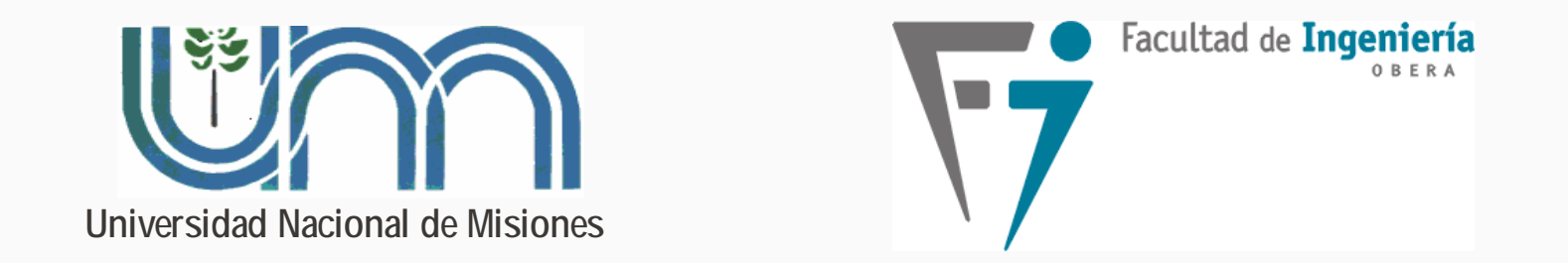

# **SISTEMAS DE CONTROL y AUTOMATIZACIÓN**

Profesor: Fernando Botterón Ingeniería en Computación Facultad de Ingeniería - U.Na.M

# **Temas de la Unidad 3**

- **Acciones de Control Básicas.**
	- **Controlador ON-OFF.**
	- **Controladores P, PI, PD y PID.**
- **Efectos de la acciones básicas en el desempeño.**
- **Aspectos prácticos a tener en cuenta en las acciones integrales y derivativas.**
- **Controladores P, I, PI, PD, PID – Implementación Electrónica.**
- **Estructuras cero-polo y polo-cero. Asociaciones.**
- **Sintonía de Controladores PID por Ziegler-Nichols.**

# **Control ON-OFF o de dos posiciones**

- $\checkmark$  Es la forma mas simple y económica de controlar un sistema;
- $\checkmark$  Es muy utilizado en una diversidad de procesos;
- Forma simple de implementar un control con **Ganancia Elevada**.

## **Controladores de dos posiciones:**

- Dispositivos eléctricos (relés y válvulas electromagnéticas);
- Controladores neumáticos o hidráulicos.
- ▶ Semiconductores de potencia BJT; MOSFET; IGBT; TIRISTORES.

# **Control ON-OFF o de dos posiciones**

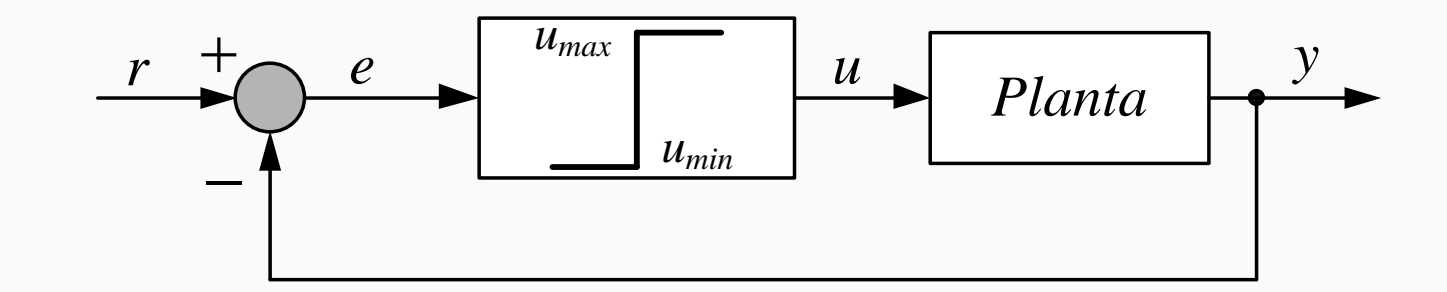

$$
\begin{vmatrix} u = u_{max} & \text{si} & e > 0 \\ u = u_{min} & \text{si} & e < 0 \end{vmatrix}
$$

*El controlador utiliza la acción correctiva máxima, por lo que puede corregir rápidamente el efecto de las perturbaciones.*

 $u_{min} = 0$  o un mínimo negativo: Depende del actuador y del proceso a controlar. La variable de salida resulta oscilatoria ya que la acción *u*(*t*) no está definida cuando  $e(t) = 0.$ 

**Control ON-OFF o de dos posiciones**

## **Ejemplo: Calefacción de una habitación**

Acción de control *u*(*t*): cantidad de calor que entrega la calefacción;

Salida de la planta *y*(*t*): temperatura de la habitación

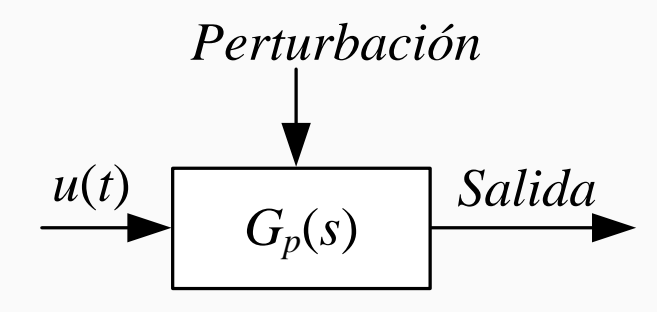

*u*(*t*) *Perturbación: es la pérdida de calor de la habitación*

# **Control ON-OFF o de dos posiciones**

En lazo abierto puede verificarse el valor de temperatura en régimen permanente para diferentes entradas *u*(*t*)

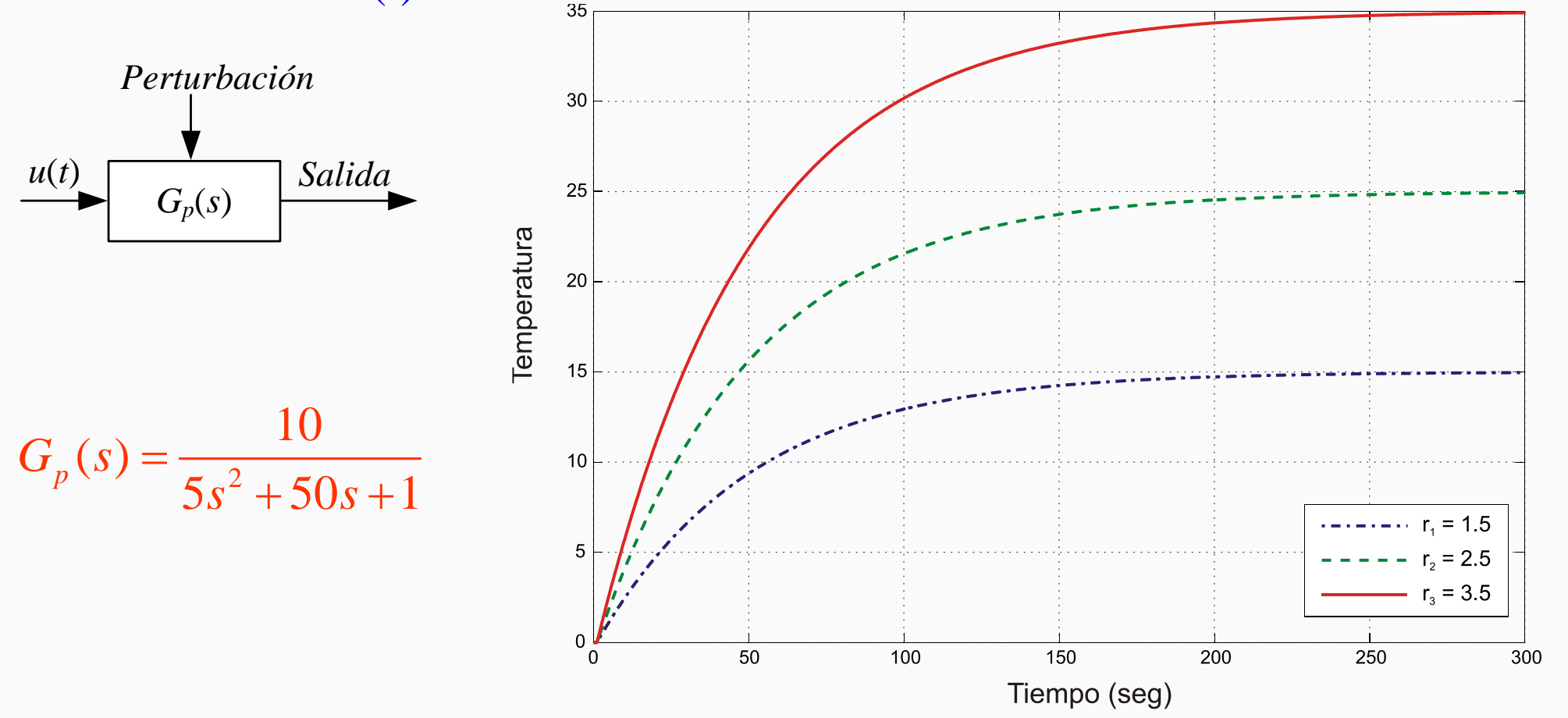

# **Control ON-OFF o de dos posiciones**

Efecto de la perturbación en el sistema a lazo abierto  $\overrightarrow{C_p(s)}$ 

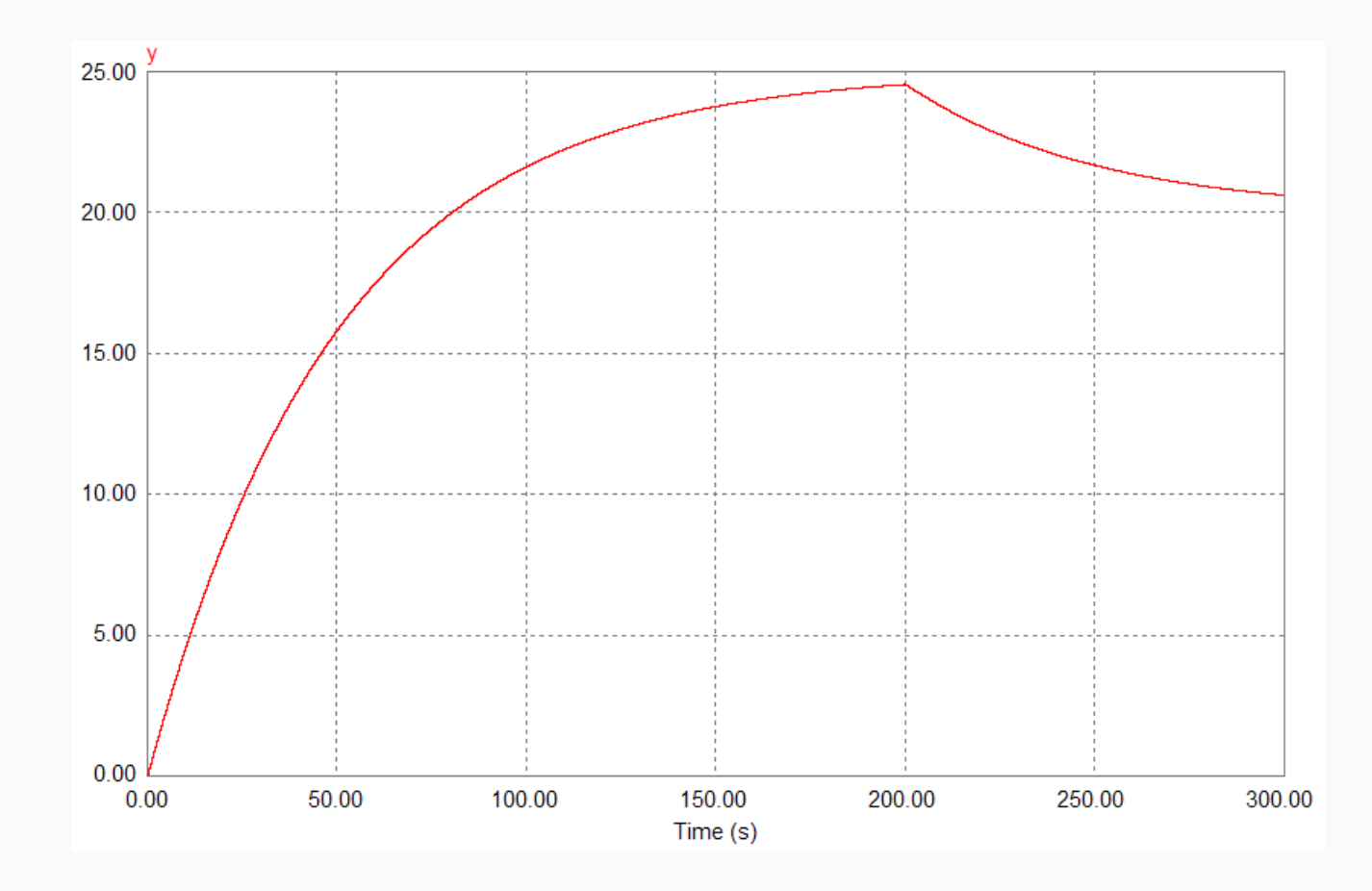

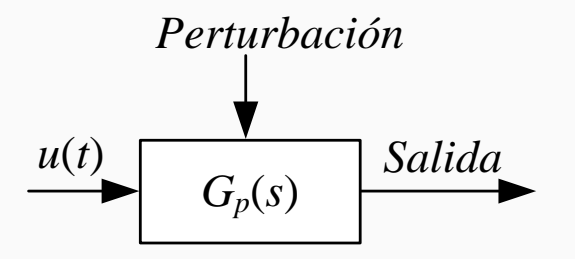

El sistema a lazo abierto acusa sensiblemente el efecto de la PERTURBACIÓN

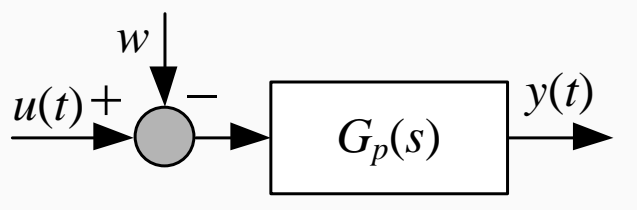

# **Control ON-OFF o de dos posiciones ideal**

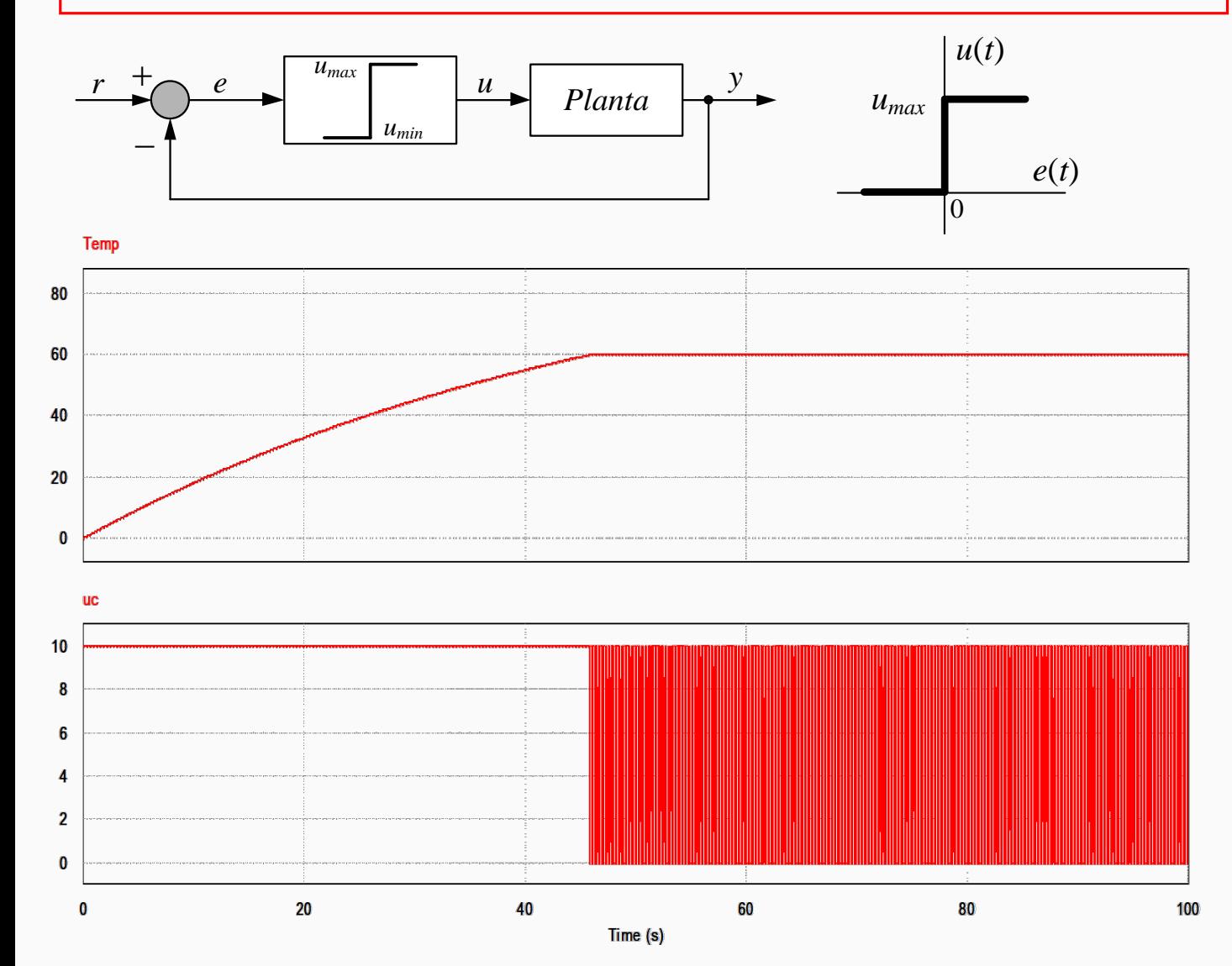

 El sistema a lazo cerrado corrige rápidamente el efecto de la PERTURBACIÓN;

 La salida (T°) llega rápidamente al valor de consigna;

 La T° se mantiene en el valor deseado y entre los valores encendido y apagado;

 Mucho esfuerzo de la ley de control y variaciones muy rápidas

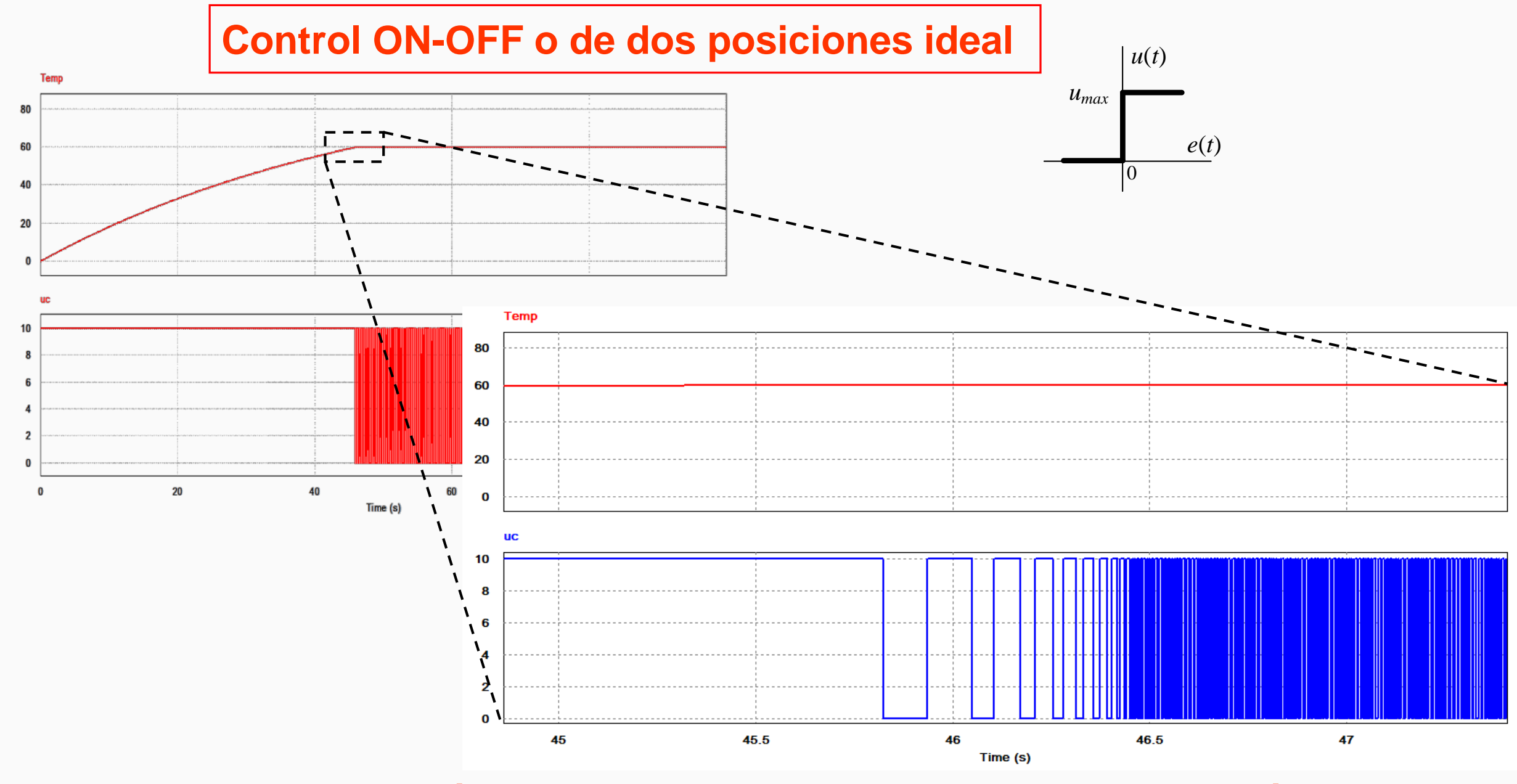

**Fenómeno de** *Chattering***: Alta frecuencia de la acción de control**

# **Control ON-OFF o de dos posiciones: real**

Se incorpora una banda de histéresis para limitar la frecuencia de actuación.

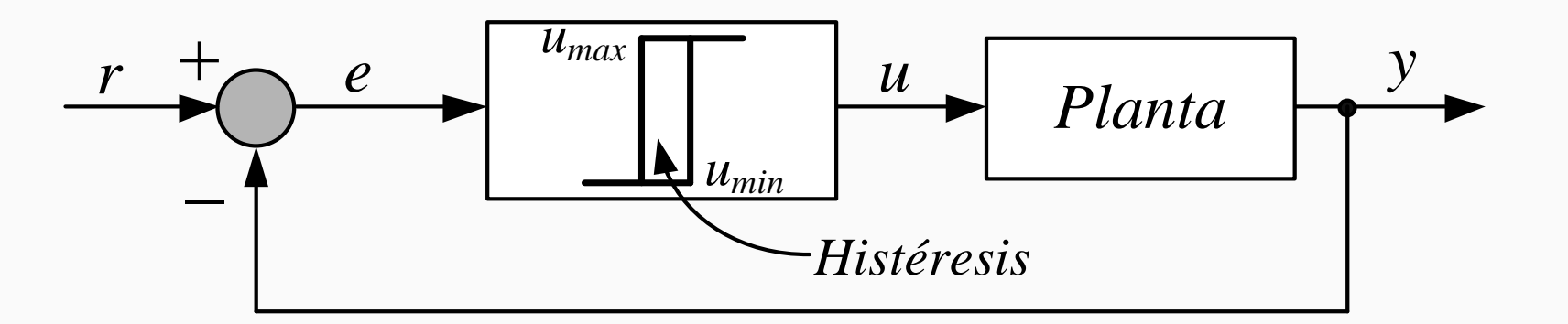

*La salida y, varía entre el valor de referencia r ±* ∆*H*/2 *siendo* ∆*H la banda muerta de histéresis.*

$$
\begin{aligned}\n\overrightarrow{\text{Si } e > +\Delta H/2 \Rightarrow u = u_{min}} \\
\text{Si } e < -\Delta H/2 \Rightarrow u = u_{max}\n\end{aligned}
$$

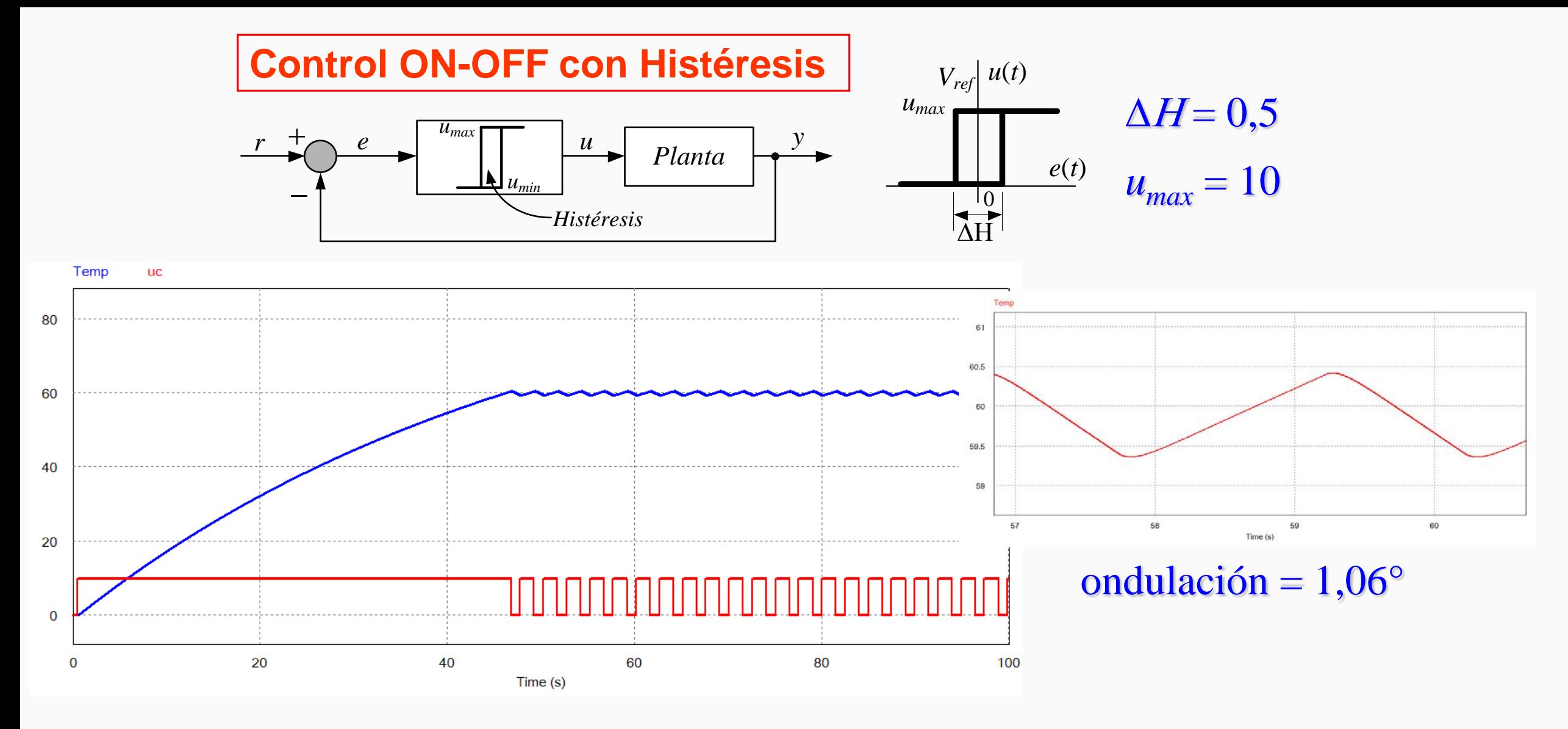

**Frecuencia de conmutación aproximadamente constante** **La oscilación no solo depende de la banda de histéresis, sino también, de la dinámica del proceso.**

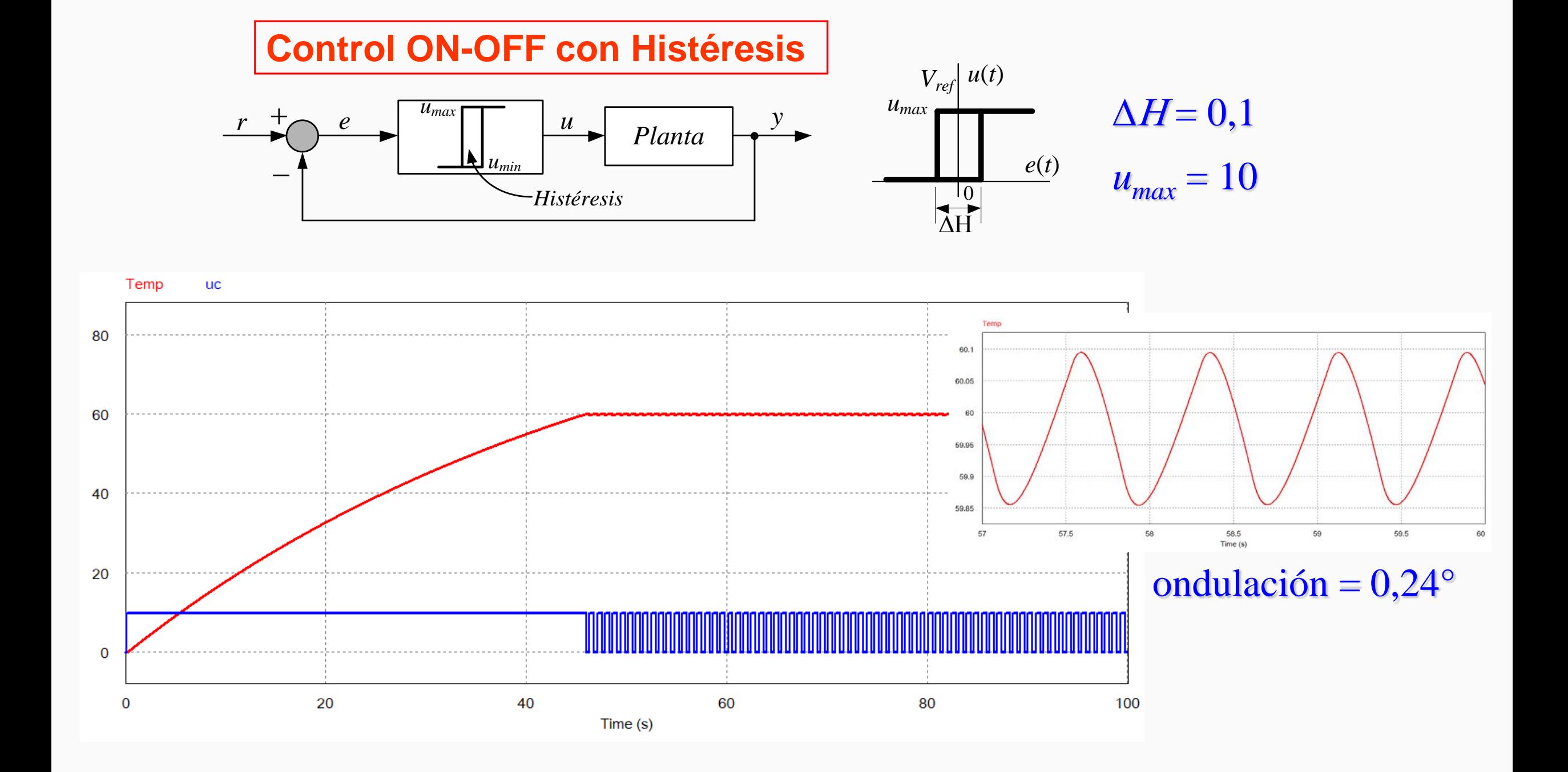

## **Control ON-OFF con Histéresis: Rechazo a Perturbaciones**

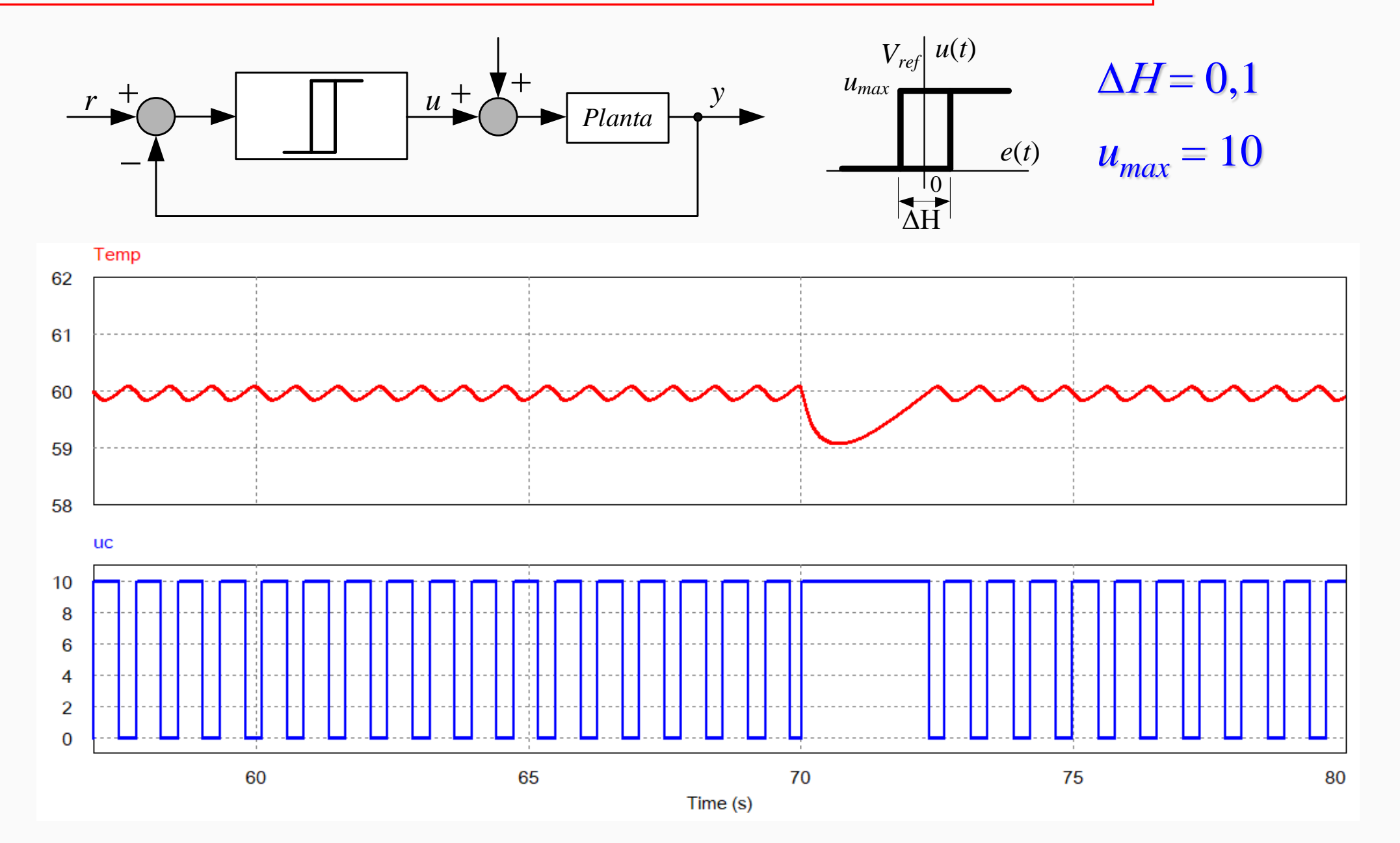

## **Control ON-OFF con Histéresis: Planta con Atraso de Transporte**

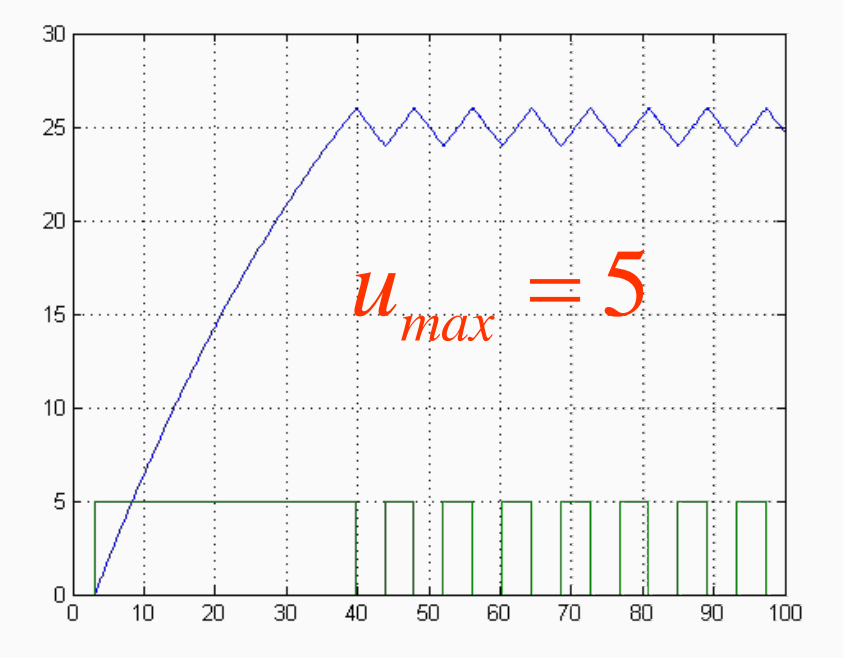

- **Retardo puro aumenta las oscilaciones**
- **Se degrada la respuesta en la medida que aumenta el valor máximo de entrada**

 $e^{-sT}$ , con  $T=2$ 

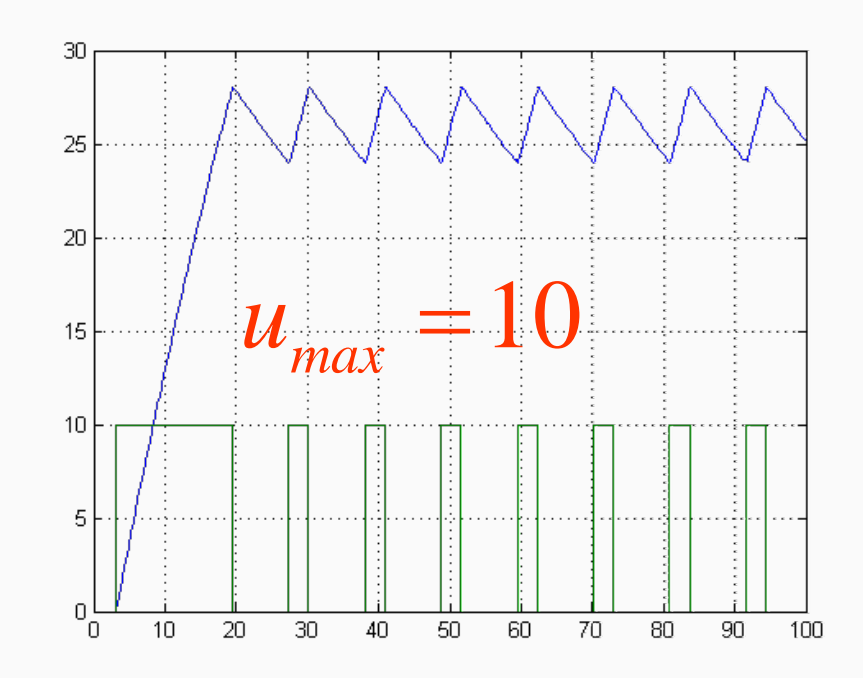

## **Control ON-OFF con Histéresis: Planta con Atraso de Transporte**

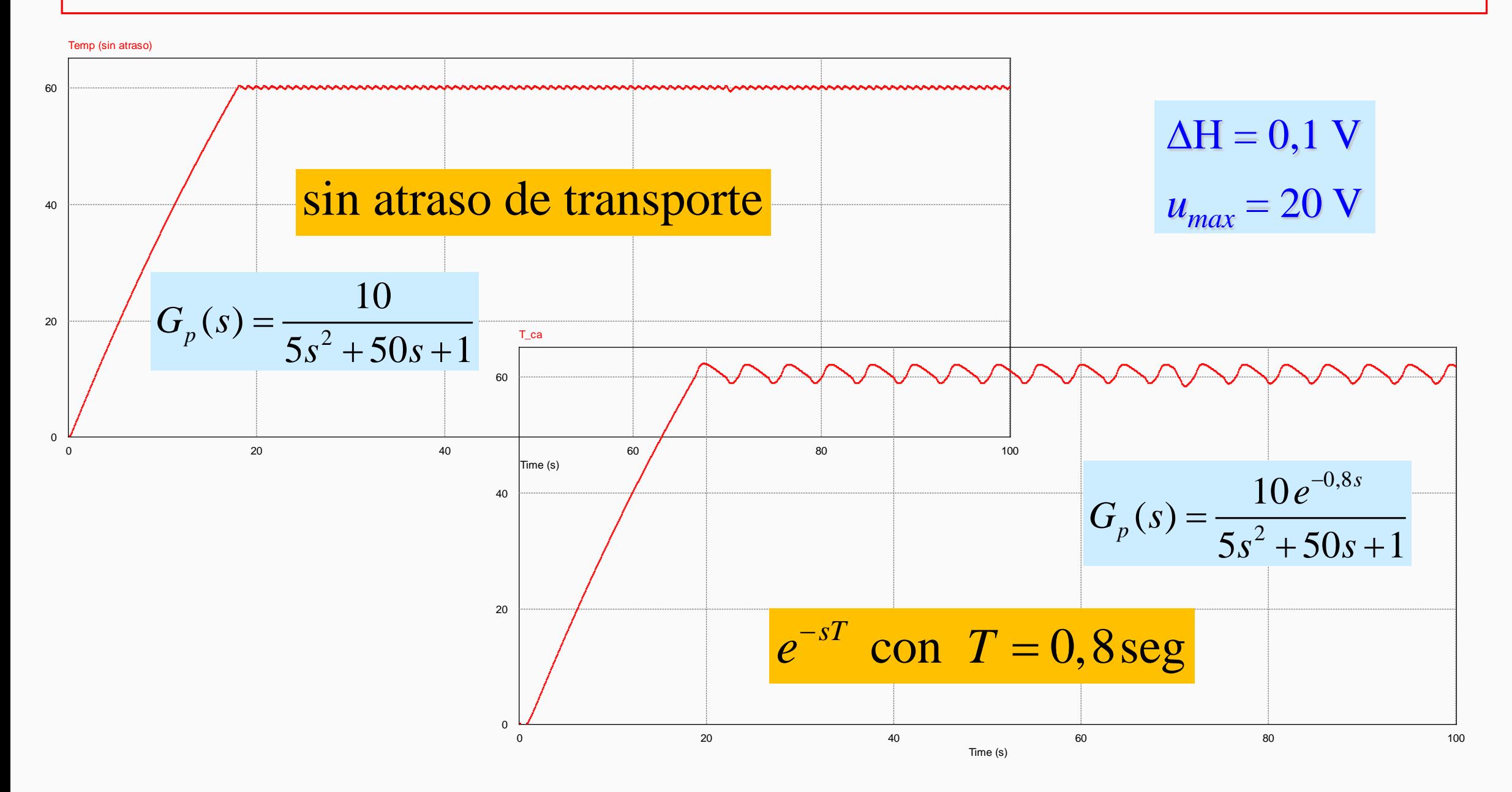

## **Control ON-OFF con Histéresis: Planta con Atraso de Transporte**

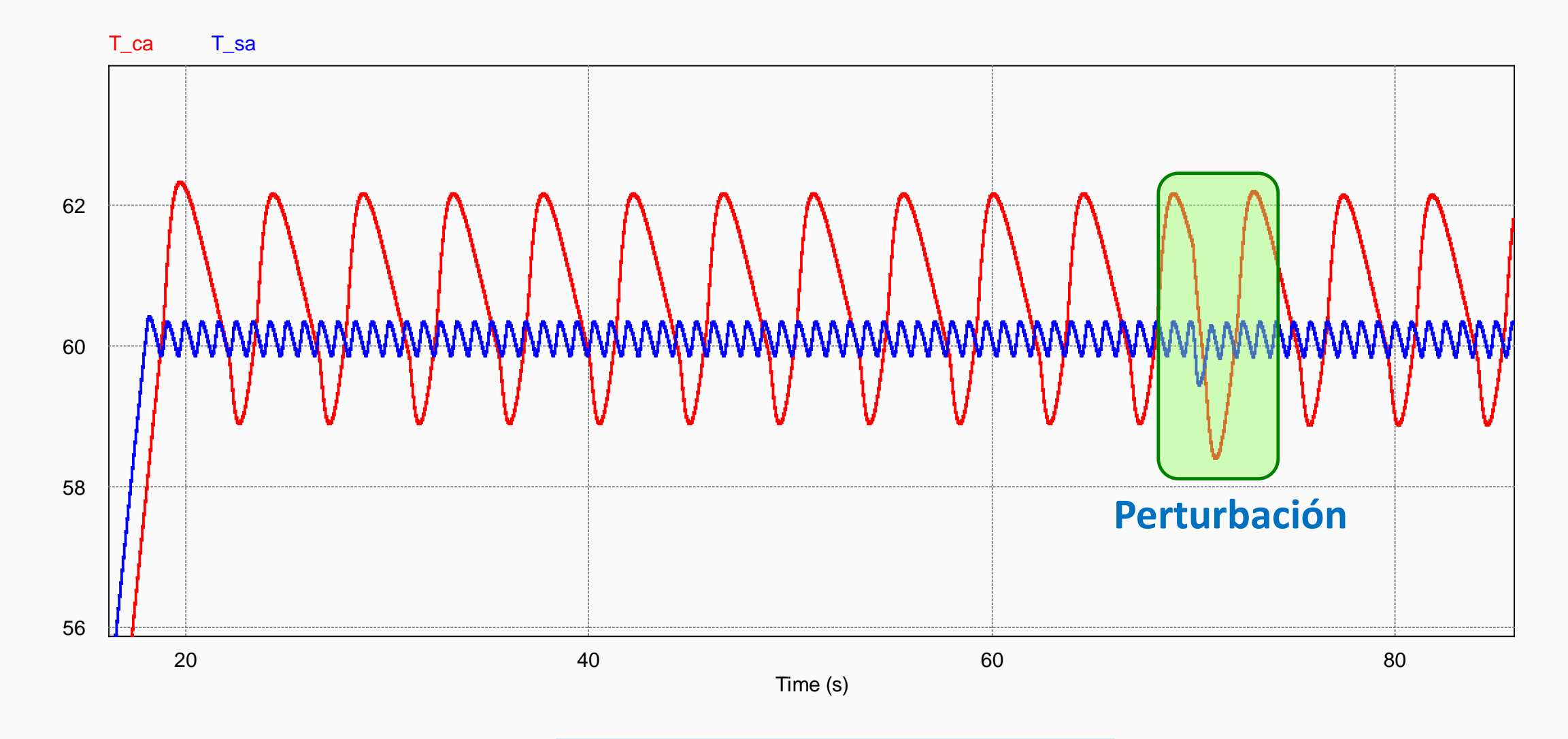

 $\Delta H = 0.1 V$  y  $u_{max} = 20 V$ 

# **Control ON-OFF básico ideal: Fuente de alimentación conmutada**

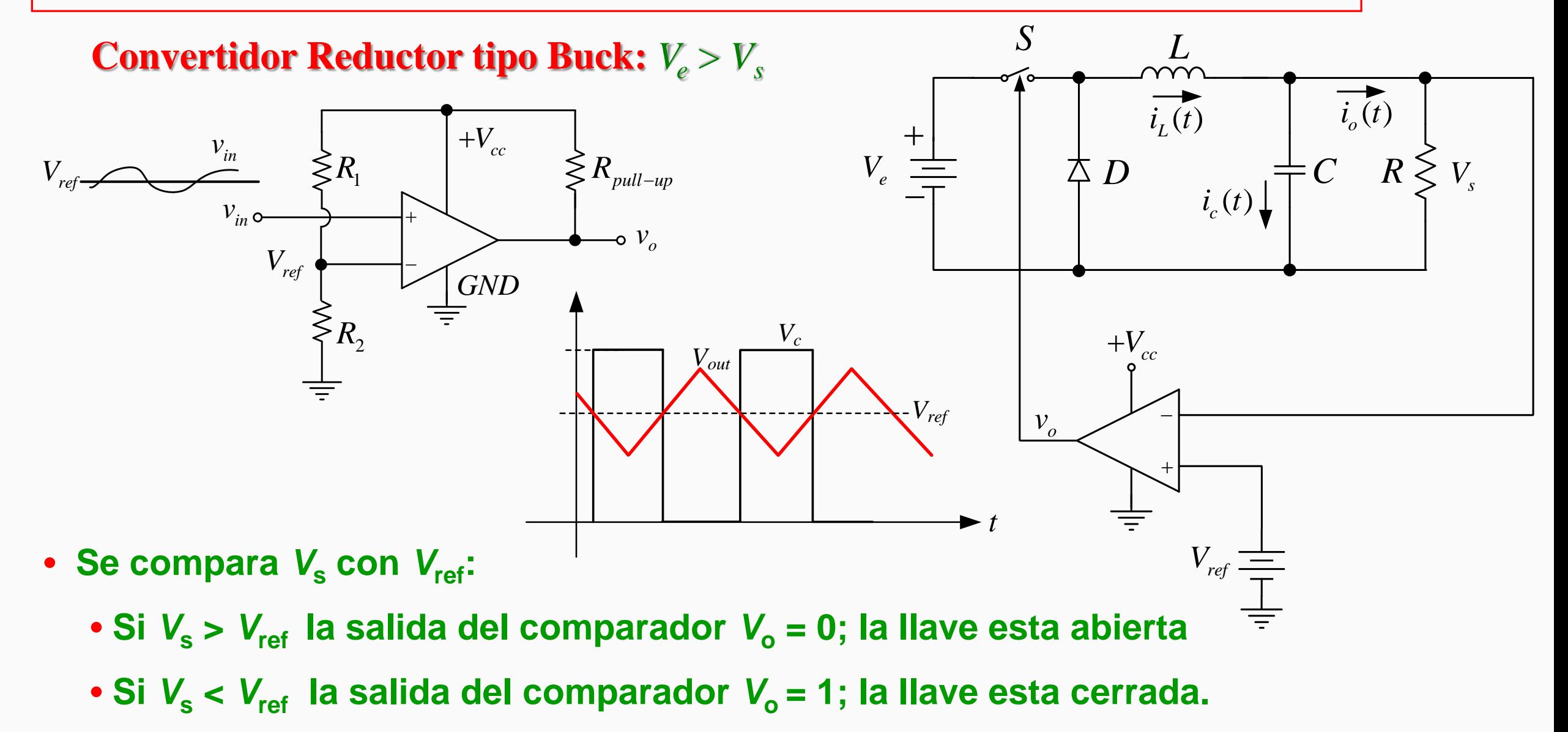

• *V***<sup>s</sup> se mantiene próxima a** *V***ref.**

## **Control ON-OFF ideal: Problema de** *Chattering*

#### **Elevada frecuencia de la acción de control Ondulación de tensión despreciable**

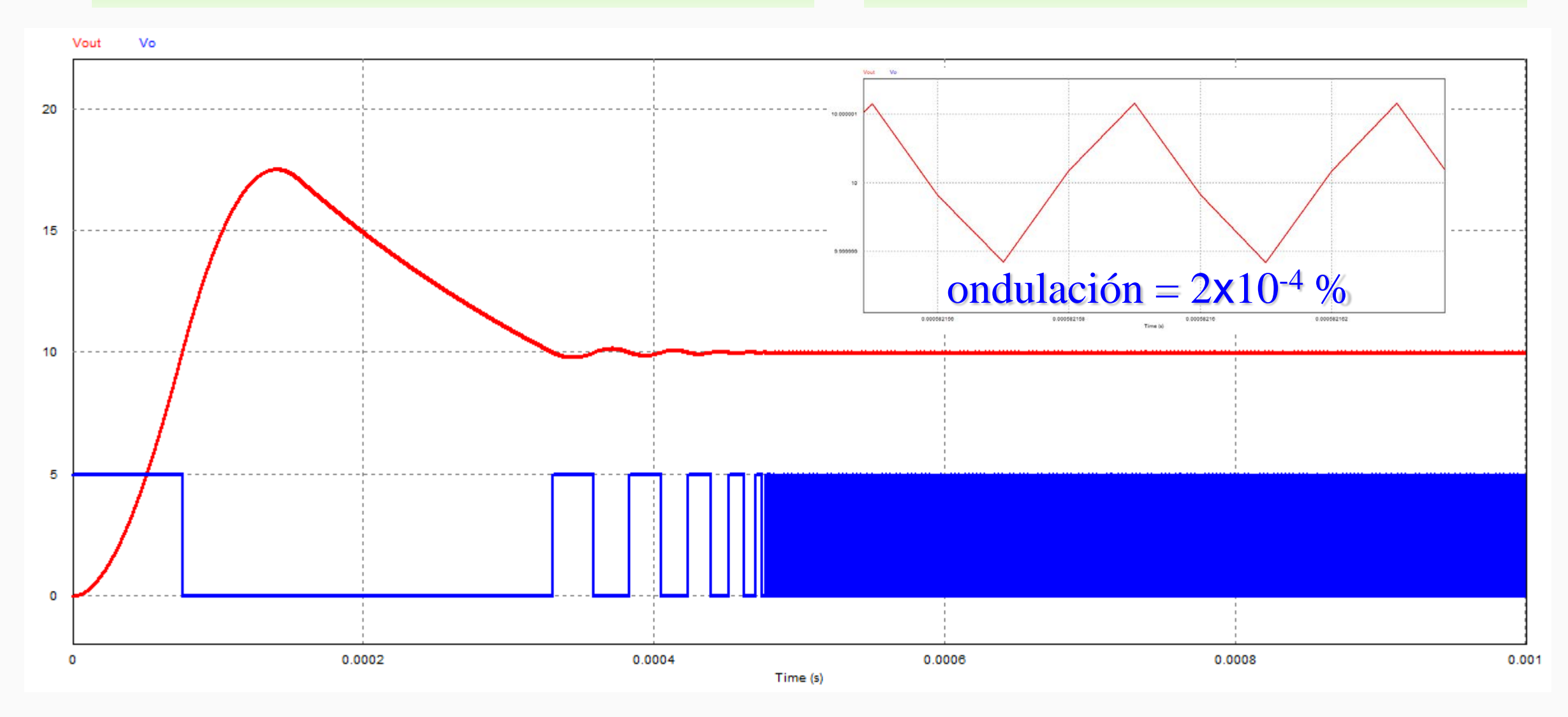

## **Control ON-OFF básico: Perturbación de Carga**

#### **Buena Respuesta ante Perturbaciones de Carga**

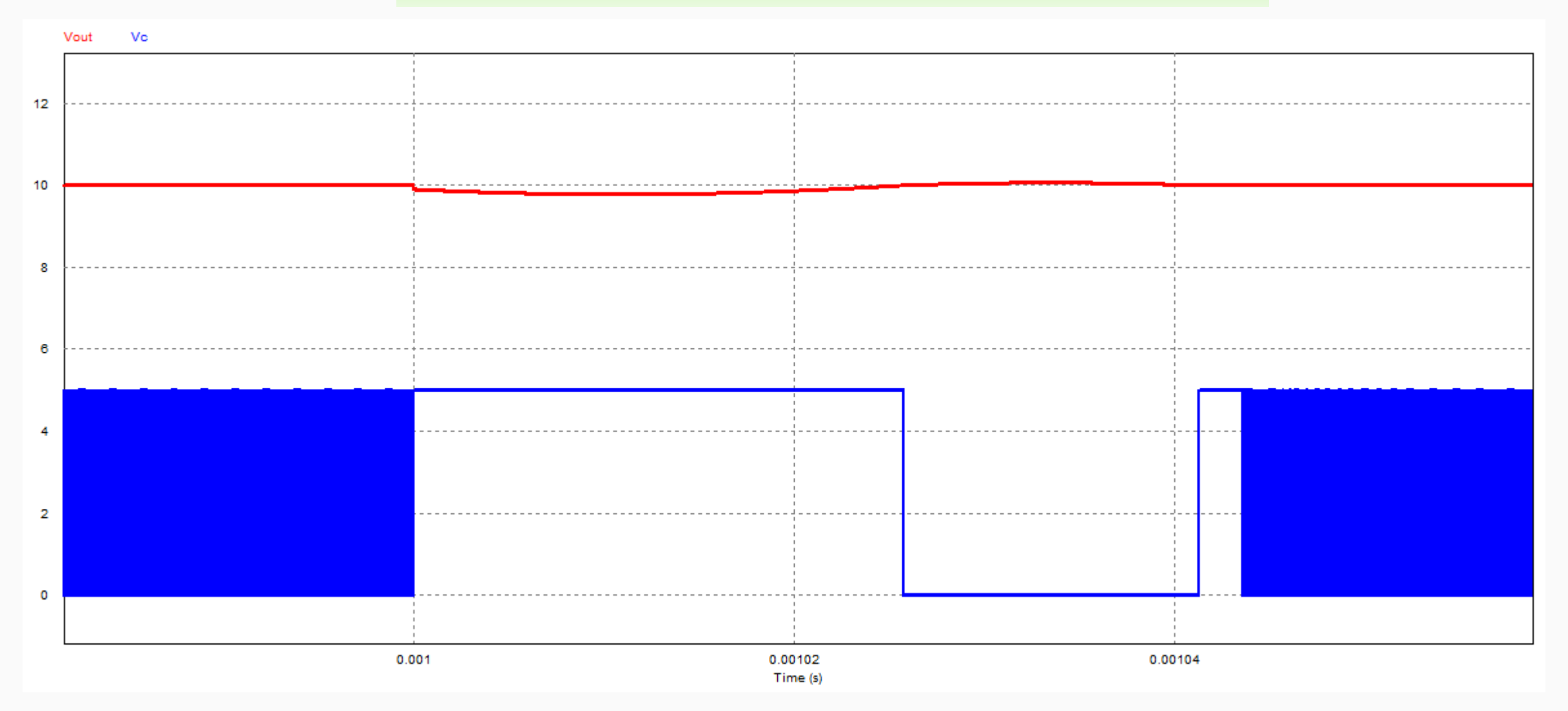

# **Control ON-OFF con Histéresis: Realimentación positiva**

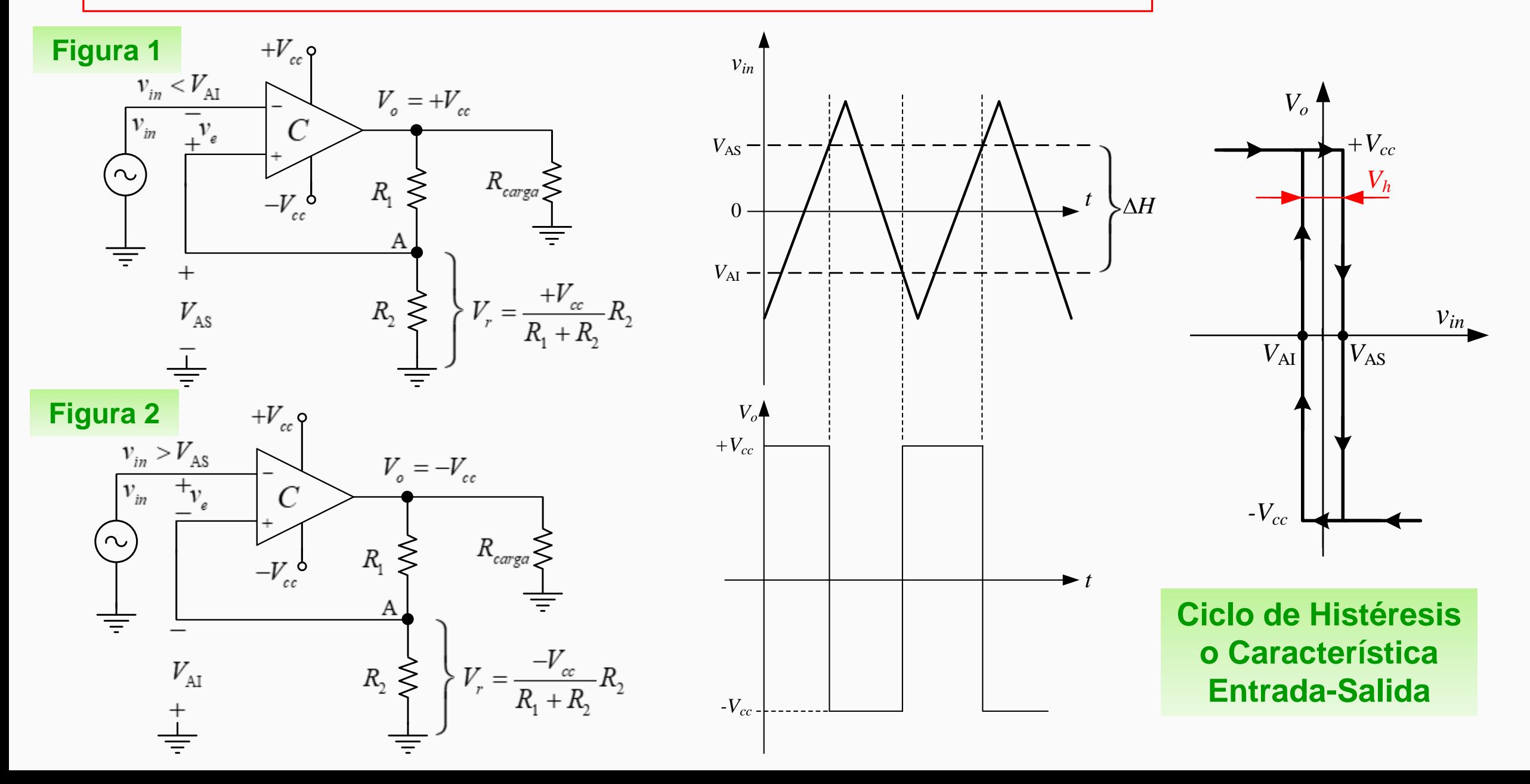

# **Control ON-OFF con Histéresis: Realimentación positiva**

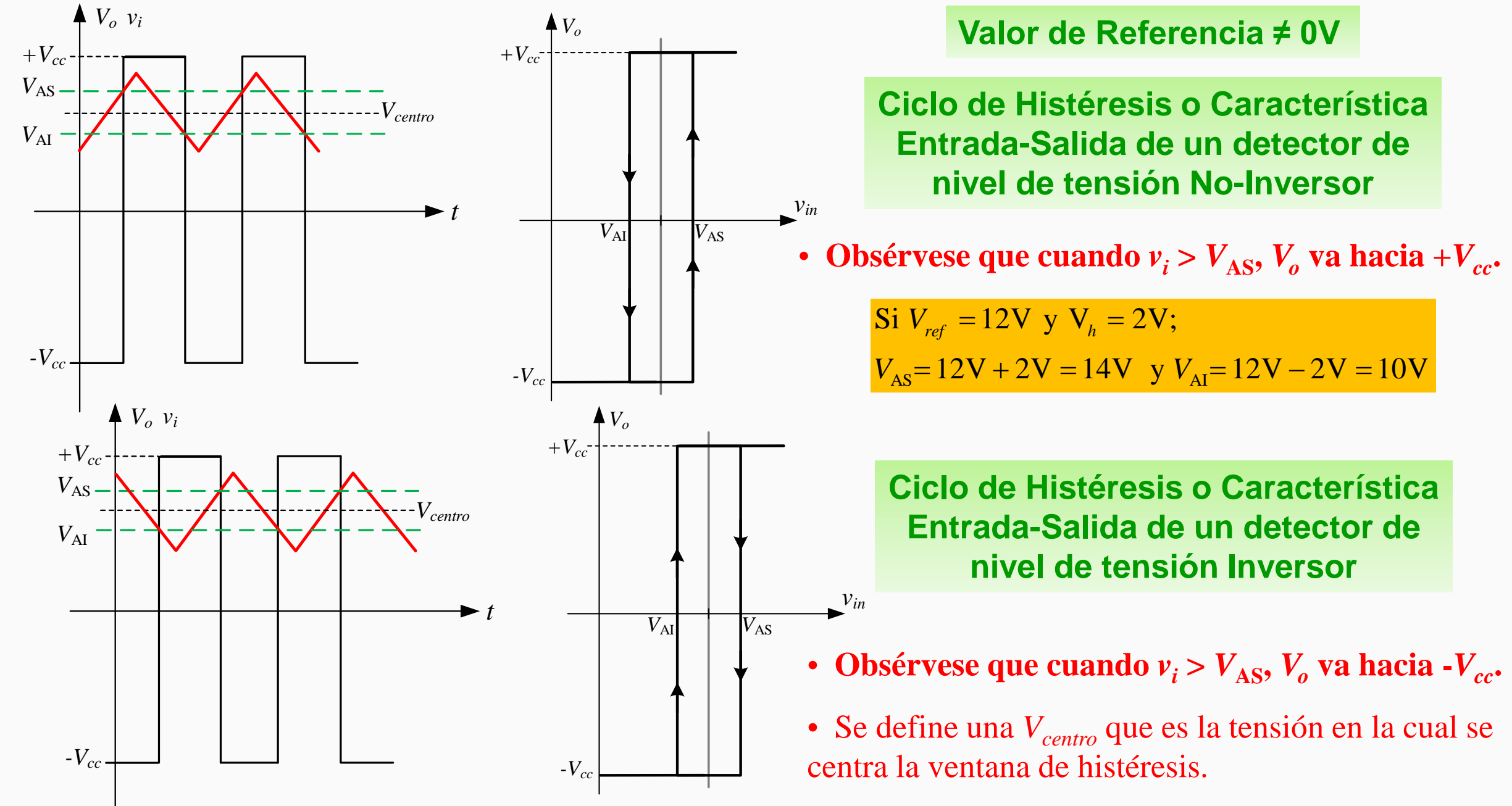

# **Control ON-OFF con Histéresis**

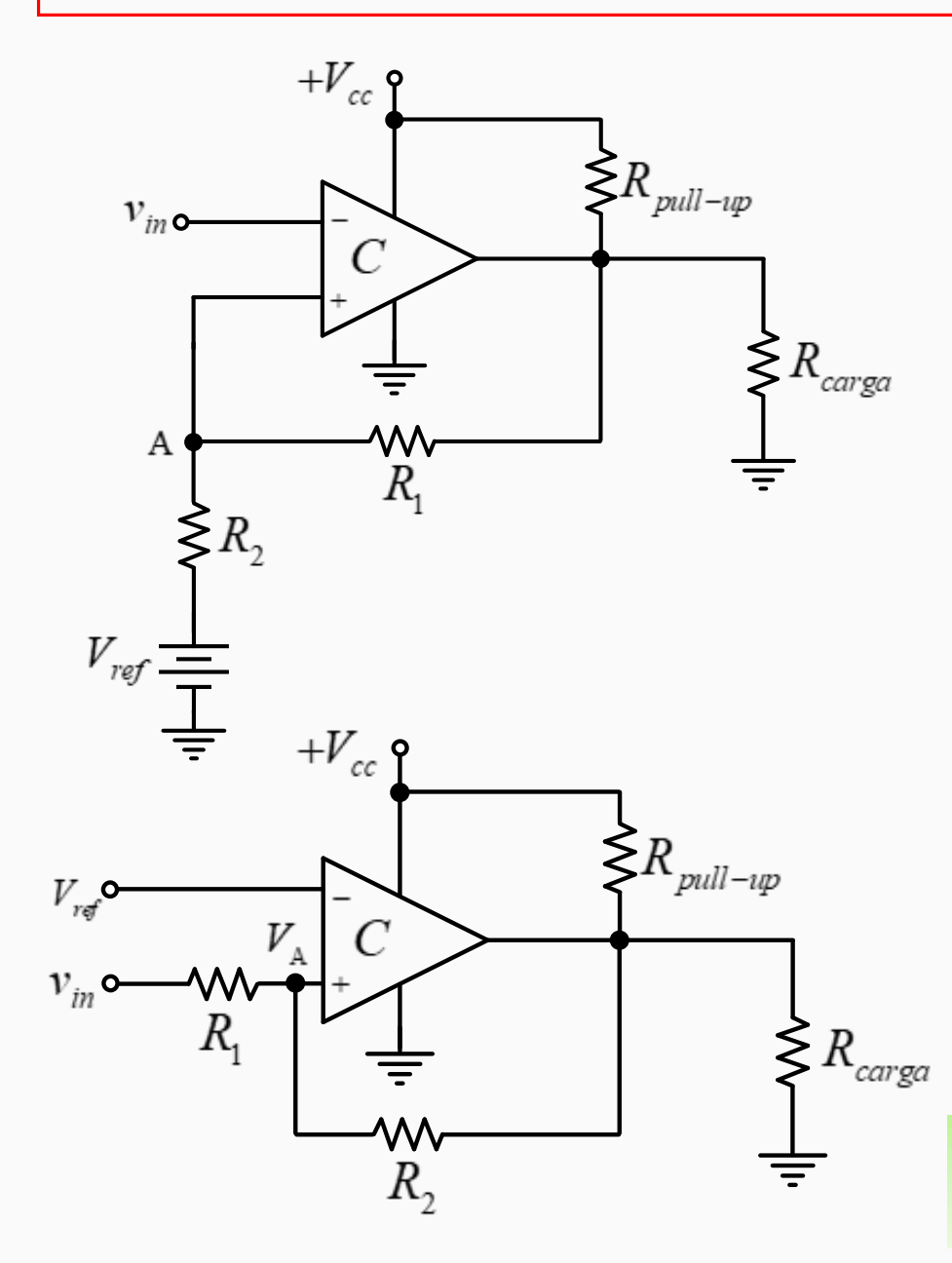

#### **Detector de nivel de tensión Inversor con tensión de referencia externa y alimentación asimétrica**

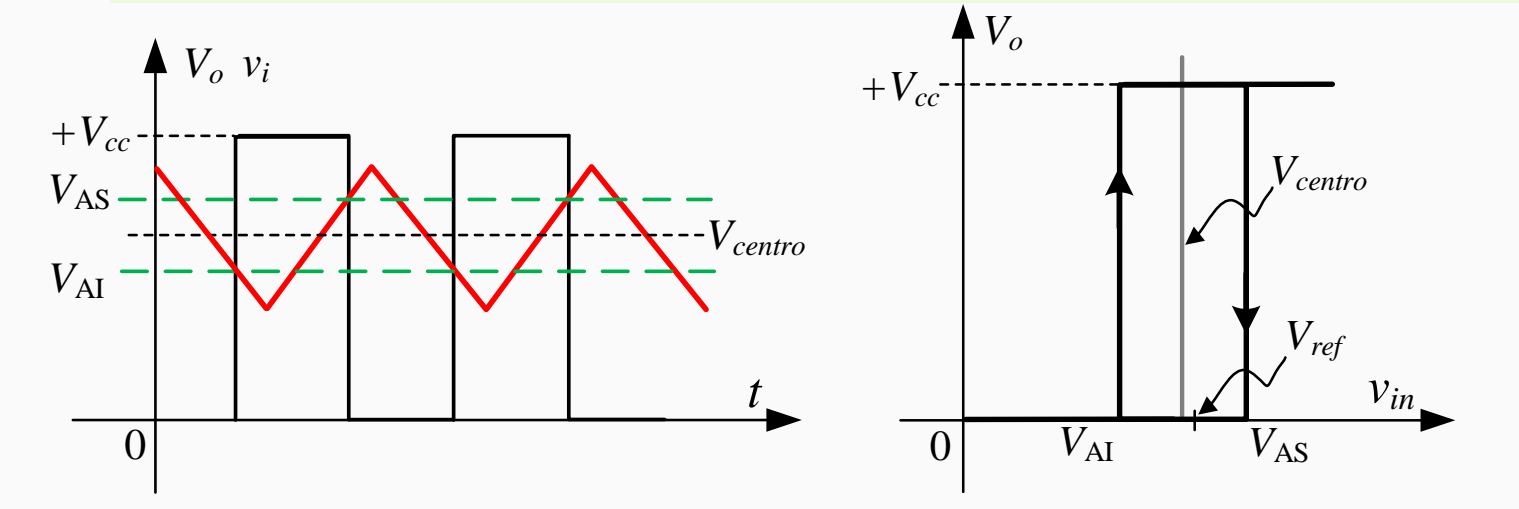

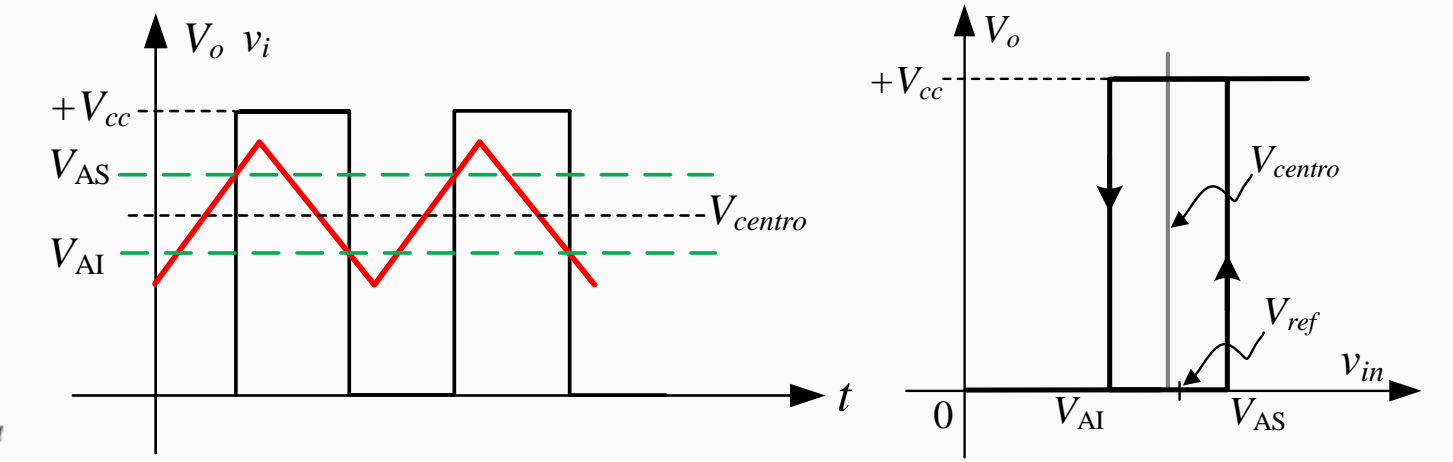

**Detector de nivel de tensión No Inversor con tensión de referencia externa y alimentación asimétrica**

#### **Controlador ON-OFF Inversor con tensión de referencia externa y alimentación asimétrica**

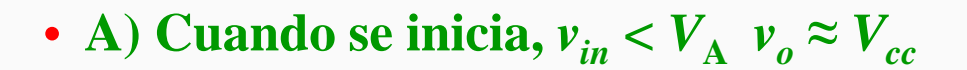

• **El potencial en el punto A en el límite superior de la banda de histéresis es:**  $V_{ref} \equiv V_{CC}$  $\lessgtr R_{carga}$ 

$$
V_{AS} = \left(\frac{R_2}{R_1 + R_2}\right) V_{cc} + \left(\frac{R_1}{R_1 + R_2}\right) V_{ref}
$$

- **B**) En la segunda etapa,  $v_{in} > V_A$   $v_o \approx 0$  V
- **El potencial en el punto A en el límite inferior de la banda de histéresis es:**
- **La ventana de histéresis finalmente está dada por:**

$$
V_{h} = \Delta V_{A} = V_{AS} - V_{AI} = \left(\frac{R_{2}}{R_{1} + R_{2}}\right) V_{cc}
$$

 $\sum R_{pull-up}$ 

 $+V_{cc}$ 

 $R_{1}$ 

 $v_{in}$ o-

А

 $V_{ref} \frac{1}{\overline{T}}$ 

• El potencial del punto "A" oscilará aproximadamente, entre:

 $V_{ref} - V_{AI}$  cuando  $v_{in} > V_{A}$  $V_{ref} + V_{AS}$  cuando  $v_{in} < V_{S}$ 

1

 $(R_1)$ 

 $V_{\rm AI} = \left(\frac{R_{\rm I}}{R_{\rm I}+R}\right) V_{\rm ref}$ 

 $=\left(\frac{R_1}{R_1+R_2}\right)$ 

 $1$   $\mathbf{R}_2$ 

 $R_{1}$  +  $R$ 

AI

A

A

*Vref*

 $R_{2}$ 

 $\leq R$ <sub>2</sub>

 $R<sub>1</sub>$ 

 $R_{1}$ 

*i*

*i*

 $v_o \cong V_{CC}$ 

 $\gamma_v \approx 0$ V

#### **Controlador ON-OFF Inversor con tensión de referencia externa y alimentación asimétrica**

## • **Especificaciones para el diseño:**

Para garantizar una acción de compensación efectiva, se requiere que

$$
R_{\text{pull-up}} < R_{\text{carga}} \ \text{y} \ \ R_1 > R_{\text{pull-up}}
$$

 $\checkmark$  Esto garantiza que el comparador llevará la salida  $v_0$  al valor de + $V_{cc}$  y no a un valor menor.

 Especificar el porcentaje de histéresis respecto de la ondulación deseada de la variable controlada del proceso, en torno al valor de referencia.

 $\checkmark$  Especificar la tensión de alimentación  $V_{cc}$  que determinará el estado alto de la salida del comparador.

 $R_1 \times R_1$  se selecciona de la relación:  $R_1 > R_{pull-up}$ 

- √ Una relación práctica muy útil para determinar  $R_2$ , es la siguiente:  $R_1 \cong 100$  a  $200 \times R_2$
- Especificar la tensión de referencia *Vref* deseada.

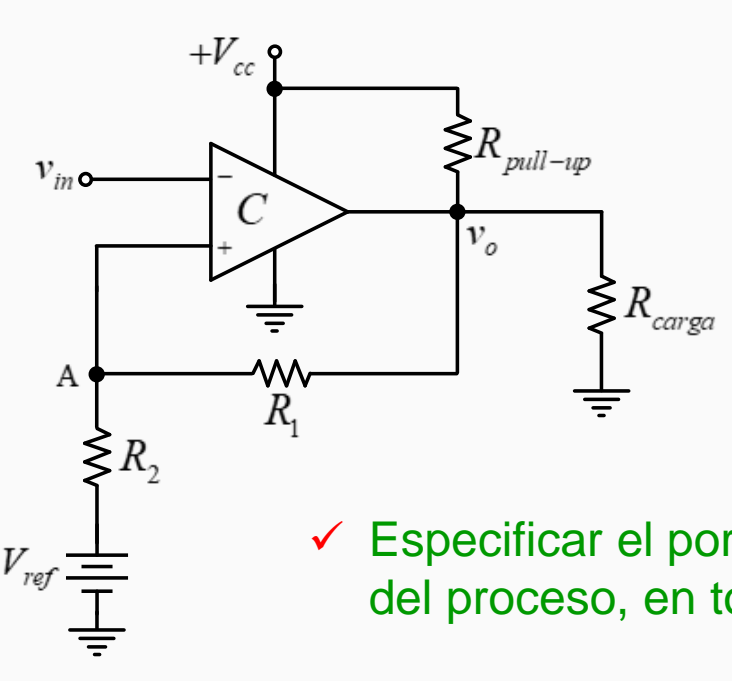

#### **Controlador ON-OFF Inversor con referencia a partir de**  $V_{cc}$  **y alimentación asimétrica**

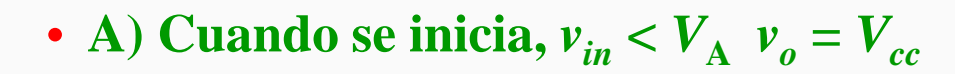

• **El potencial en el punto A en el límite superior de la banda de histéresis es:**

$$
V_{AS} = \frac{V_{cc}R_2 (R_1 + R_3)}{R_1 R_3 + R_1 R_2 + R_2 R_3}
$$

• **B**) En la segunda etapa,  $v_{in} > V_A$   $v_o = 0$  V

• **El potencial en el punto A en el límite inferior de la banda de histéresis es:**

$$
V_{\rm AI} = \frac{V_{cc}R_2R_3}{R_1R_3 + R_1R_2 + R_2R_3}
$$

• **La ventana de histéresis finalmente está dada por:**

$$
V_h = \Delta V_A = V_{AS} - V_{AI} = \frac{V_{cc}R_2R_1}{R_1R_3 + R_1R_2 + R_2R_3}
$$

 $\gtrless R_{pull-up}$ 

 $\sum R_{carga}$ 

 $+V_{cc}$ 

 $R_{\rm a}$ 

 $\leq R$ 

А

 $\leq R_2$ 

 $v_{in}$ 

 $\checkmark$  Para garantizar una acción de compensación efectiva, se requiere que  $R_{pull-up} < R_{\text{carga}}$  y  $R_{\text{carg}} > R_{pull-up}$ 

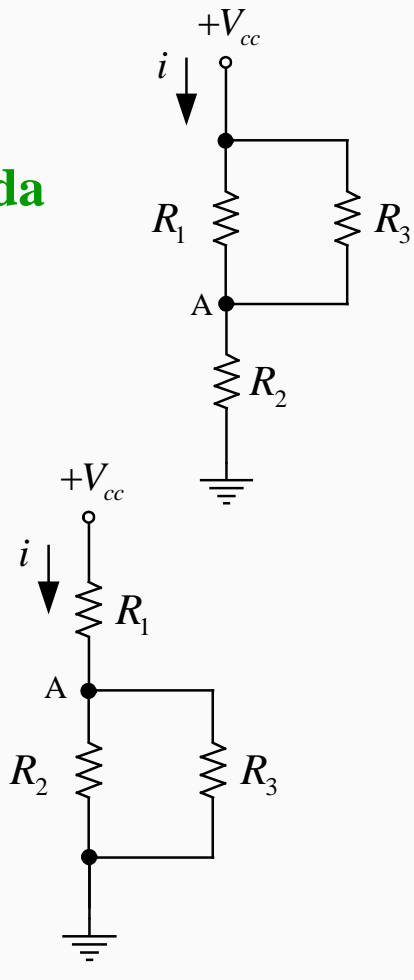

#### **Controlador ON-OFF Inversor con referencia a partir de**  $V_{cc}$  **y alimentación asimétrica**

 $+V_{cc}$ 

 $R_{\rm a}$ 

• Para encontrar los valores de resistencia necesarios para un conjunto dado de puntos de disparo, primero dividimos la ecuación de  $V_h$  por la ecuación de  $V_{\text{AI}}$ :

$$
\frac{V_h}{V_{AI}} = \frac{V_{cc}R_2R_1}{R_1R_3 + R_1R_2 + R_2R_3} \div \frac{R_1R_3 + R_1R_2 + R_2R_3}{V_{cc}R_2R_3} = \frac{R_1}{R_3}
$$

• Planteándose la siguiente relación entre los resistores  $R_1 y R_3$ :  $R_1 = nR_3$ AI  $R_1 = nR_3 \Rightarrow \frac{V_h}{V} = n$ *V*  $=nR_{3} \Rightarrow \frac{v_{h}}{1} =$ 

• Resta obtener  $R_2$ , la cual puede salir de la ecuación de  $V_{AS}$ :  $V_{AS} = \frac{V_{cc}V_{2}}{R_{AS} + (R_{AS}/R_{AS})} \Rightarrow R_2 = \frac{(N_1/7)N_3}{(R_{AS} + R_{AS})}$ 2  $(1)$ <sup>11</sup>  $(2)$ AS  $(R_1 / R_3)$  $(R_1 / R_3)$   $(K_{cc} - 1)$ *cc cc*  $V_{AS} = \frac{V_{cc}R_2}{R_2} \Rightarrow R_2 = \frac{(R_1//R_2)}{(R_1 + R_2)}$  $R_2 + (R_1 / R_3)$   $V_1$ *V*  $=\frac{V_{cc}R_2}{\sqrt{1-\frac{1}{2}}}\Rightarrow R_2=$  $+ (R_1 / R_3)$   $\begin{pmatrix} V_{cc} \\ V_{cc} \end{pmatrix}$ • Ejemplo:  $V_{AS}$  )

$$
V_{cc} = 15 \text{V}; V_{ref} = 5 \text{V}; R_{\text{carga}} = 100 \text{ k}\Omega; V_{AS} = 5,5 \text{V}; V_{AI} = 4,5 \text{V}; R_{pull-up} = 4,7 \text{ k}\Omega; R_{3} > R_{\text{carga}} \rightarrow R_{3} = 470 \text{ k}\Omega
$$

$$
V_h = V_{AS} - V_{AI} = 1 \text{ V} \implies n = \frac{V_h}{V_{AI}} = \frac{1}{4.5} = 0,2222 \qquad R_1 = 0,2222 \times 470 \text{ k}\Omega = 104,44 \text{ k}\Omega
$$
  
Adopto  $R_1 = 100 \text{ k}\Omega \implies V_h$  menor al calculado  $R_2 = 47,7 \text{ k}\Omega \implies 47 \text{ k}\Omega$ 

#### **Controlador ON-OFF Inversor con tensión de referencia externa y alimentación asimétrica**

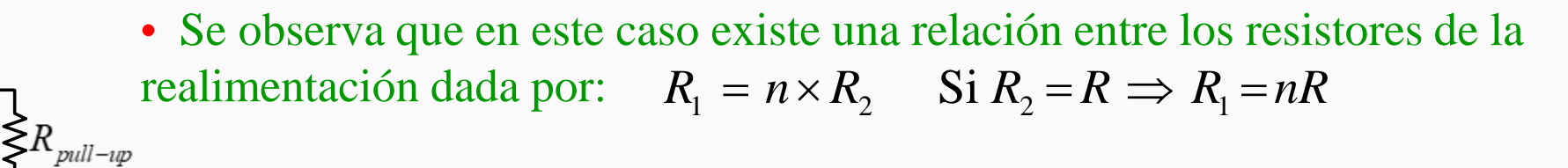

• Los potenciales en el punto A en los límites superior e inferior de la banda de histéresis resultan:

$$
V_{AS} = \frac{1}{n+1} V_{cc} + \frac{n}{n+1} V_{ref} \qquad V_{AI} = \left(\frac{n}{n+1}\right) V_{ref}
$$

• La ventana de histéresis finalmente está dada por:

$$
V_h = \Delta V_A = V_{AS} - V_{AI} = \frac{1}{n+1} V_{cc}
$$

• La tensión en la cual se centra la ventana de históresis está dada por: 
$$
V_{centro} = \frac{V_{AS} + V_{AI}}{2} = \frac{1}{2(1 - 1)}
$$

$$
V_{centro} = \frac{V_{AS} + V_{AI}}{2} = \frac{1}{2(n+1)}V_{cc} + \frac{n}{n+1}V_{ref}
$$

• **Ejemplo:** 
$$
V_{cc} = 15V
$$
;  $V_{AS} = 12 V$ ;  $V_{AI} = 8 V$ 

 $v_o$ 

 $+V_{cc}$ 

 $R_{1}$ 

 $v_{in}$ 

Α

$$
V_{centero} = \frac{12 \text{ V} + 8 \text{ V}}{2} = 10 \text{ V} \qquad n = \frac{V_{cc}}{V_h} - 1 = 2,75 \qquad V_{ref} = \frac{n+1}{n} V_{AI} = 10,9 \text{ V} \quad \text{Si } R_1 = 27 \text{ k}\Omega
$$
\n
$$
V_h = 12 \text{ V} - 8 \text{ V} = 4 \text{ V} \qquad \text{Si } R_2 = 10 \text{ k}\Omega \Rightarrow R_1 = 2,75 \times 10 \text{ k}\Omega = 27,5 \text{ k}\Omega \qquad \text{V}_{ref} = 10,96 \text{ V} \qquad \text{V}_h = 4,054 \text{ V}
$$

#### **Controlador ON-OFF Inversor con tensión de referencia externa y alimentación simétrica**

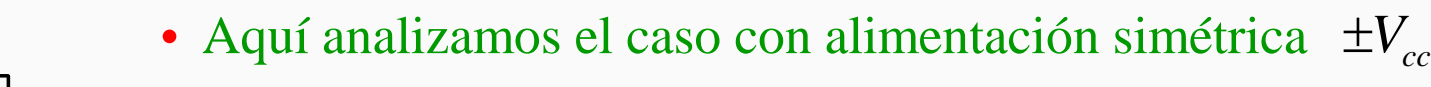

Recordando que  $R_2 = R \implies R_1 = nR$ 

• Los potenciales en el punto A en los límites superior e inferior de la banda de histéresis resultan:

$$
V_{AS} = \frac{1}{n+1} (+V_{cc}) + \frac{n}{n+1} V_{ref} \qquad V_{AI} = \frac{1}{n+1} (-V_{cc}) + \frac{n}{n+1} V_{ref}
$$

 $A - \nu AS$   $V$  AI  $\left( -V_{cc} \right)$ 1  $cc$   $\sqrt{c}$  $V_h = \Delta V_A = V_{AS} - V_{AI} = \frac{+V_{cc} - (-V)}{V_{I} - V_{II}}$ *n*  $= \Delta V_{\rm A} = V_{\rm AS} - V_{\rm AI} = \frac{+V_{cc} - (-1)^2}{4}$ + • La ventana de histéresis está dada por:

• La tensión en la cual se centra la ventana de histéresis está dada por:  $V_{\text{cent}}$ 

$$
V_{centro} = \frac{V_{AS} + V_{AI}}{2} = \frac{n}{n+1}V_{ref}
$$

• **Ejemplo:** 
$$
V_{cc} = 15V
$$
;  $V_{AS} = 12 V$ ;  $V_{AI} = 8 V$ 

 $\lessgtr R_{pull-up}$ 

 $v_{o}$ 

 $+V_{cc}$  °

 $R_{1}$ 

 $v_{in}$ 

 $V_{ref} \equiv \frac{\sum_{i=1}^{n} R_i}{\sum_{i=1}^{n} P_i}$ 

$$
V_{centro} = \frac{12 \text{ V} + 8 \text{ V}}{2} = 10 \text{ V} \qquad n = \frac{V_{cc} - (-V_{cc})}{V_h} - 1 = 6,5 \qquad V_{ref} = \frac{n+1}{n} V_{centro} = 11,53 \text{ V}
$$
  

$$
V_h = 12 \text{ V} - 8 \text{ V} = 4 \text{ V} \qquad \text{Si } R_2 = 10 \text{ k}\Omega \Rightarrow R_1 = 65 \text{ k}\Omega
$$

## **Control ON-OFF con Histéresis: Ejemplo Convertidor Reductor (Buck)**

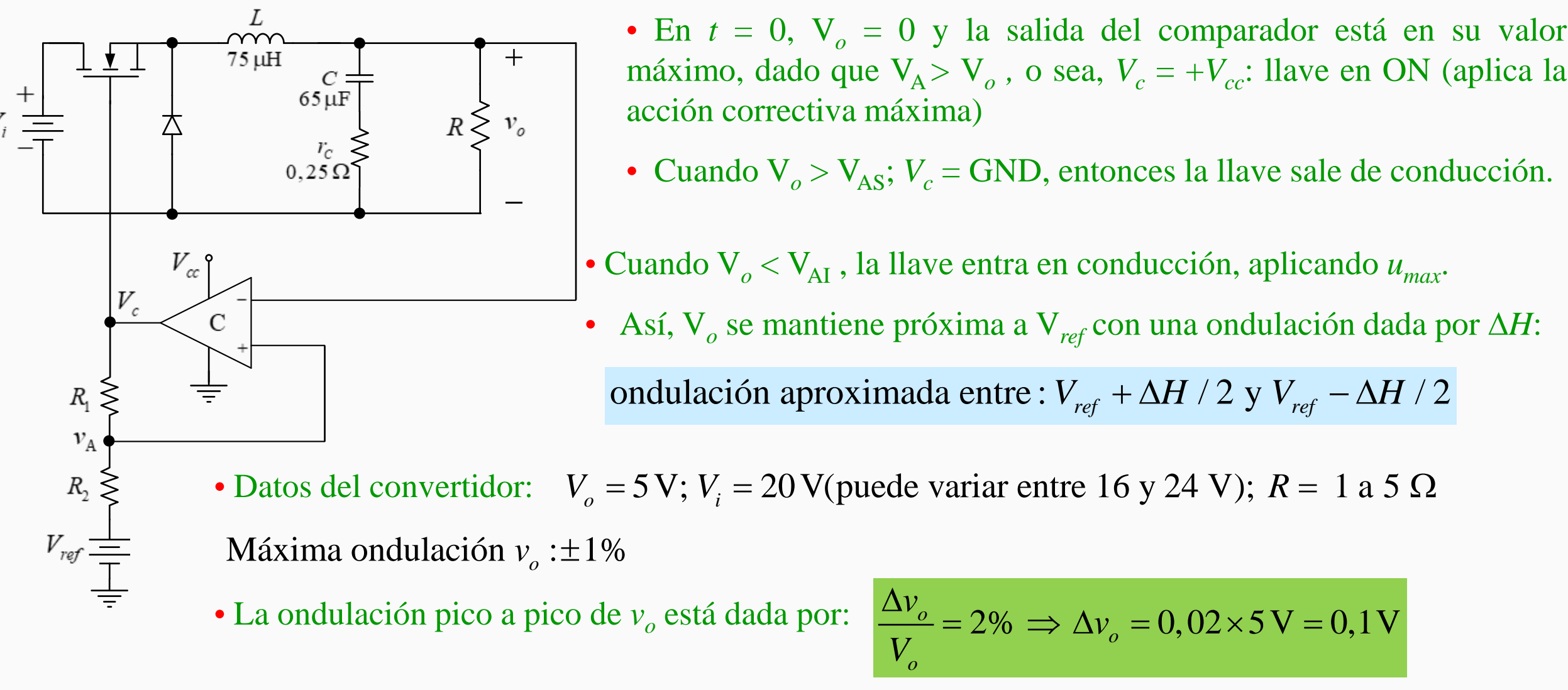

• Elegimos una banda de histéresis del 50% de ∆*v*<sub>o</sub>:

$$
V_h = 0, 5 \times 0, 1 \,\mathrm{V} = 0, 05 \,\mathrm{V}
$$

#### **Control ON-OFF con Histéresis: Ejemplo Convertidor Reductor (Buck)**

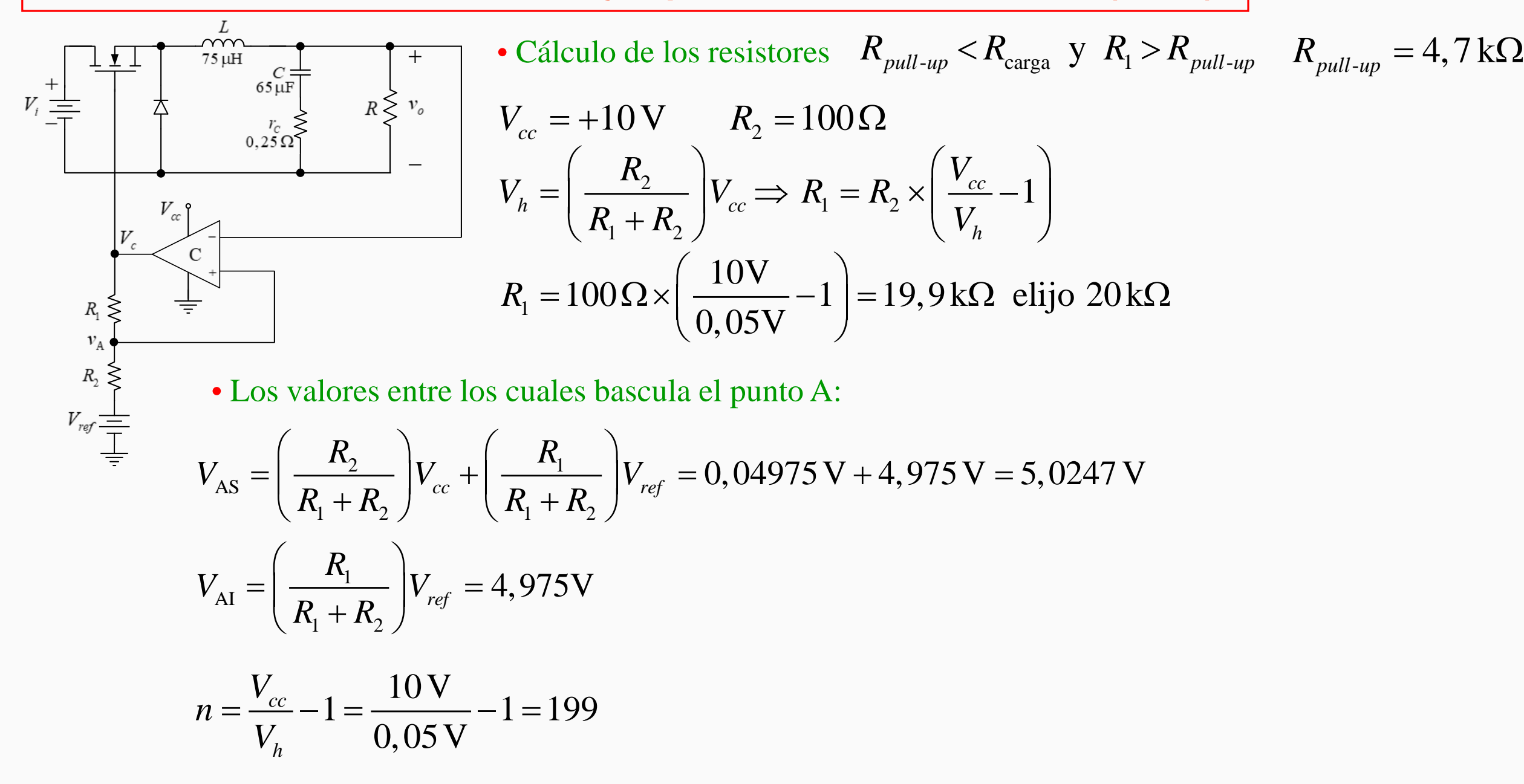

#### **Control ON-OFF con Histéresis: Ejemplo Convertidor Reductor (Buck)**

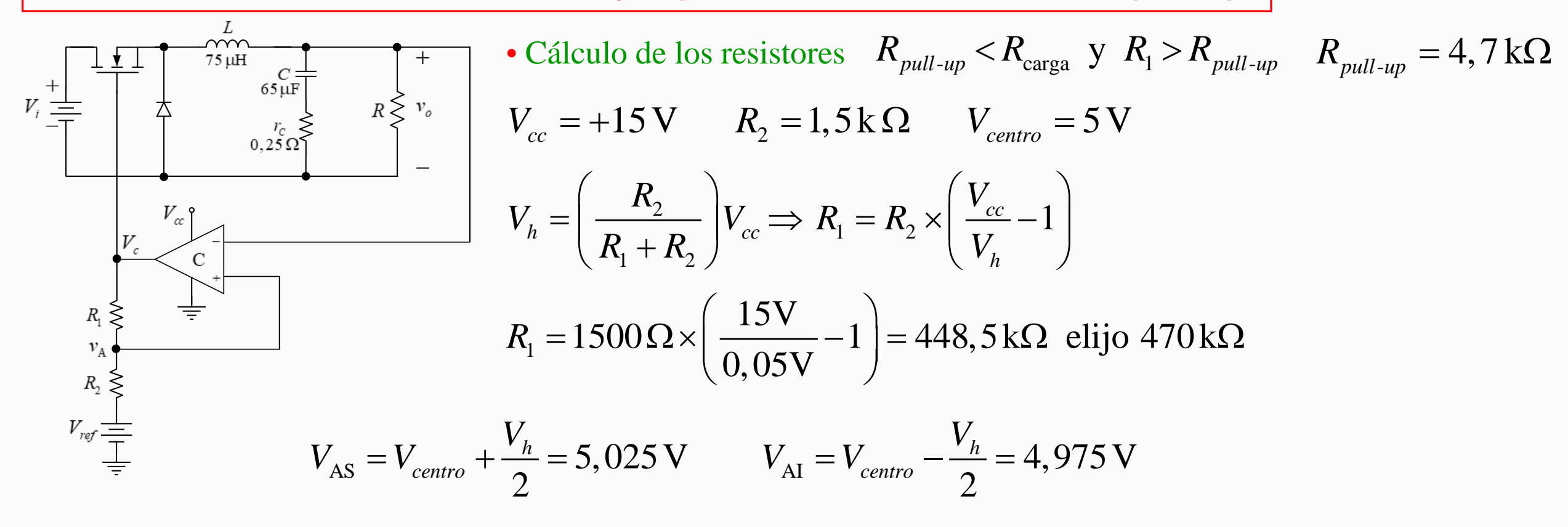

• Usando las relaciones en función de *n*:

$$
n = \frac{V_{cc}}{V_h} - 1 = \frac{15 \text{ V}}{0.05 \text{ V}} - 1 = 299 \qquad V_{centro} = \frac{1}{2(n+1)} V_{cc} + \frac{n}{n+1} V_{ref} \implies V_{ref} = 5,016 - 0,025 = 4,991 \text{ V}
$$

## **Resultados del Convertidor Buck con Control ON-OFF**

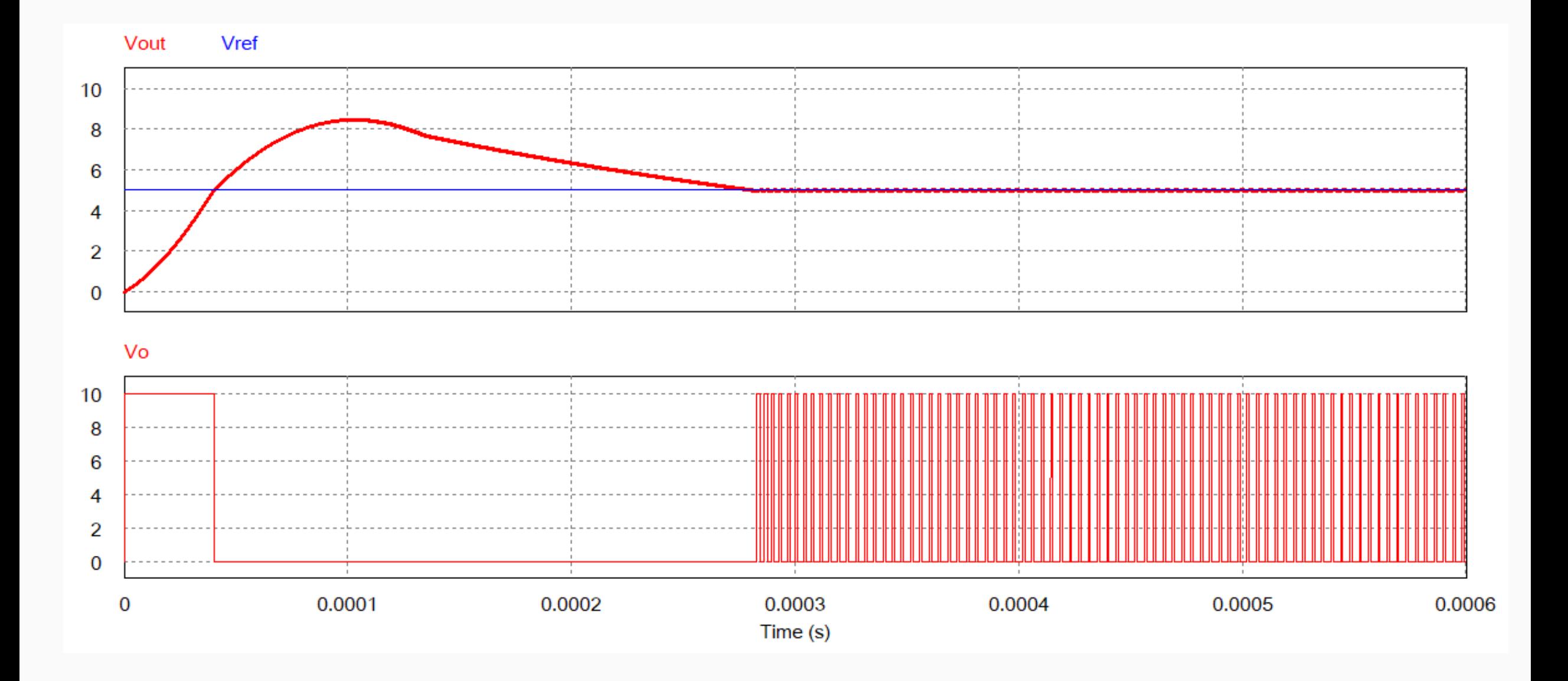

#### **Resultados del Convertidor Buck con Control ON-OFF**

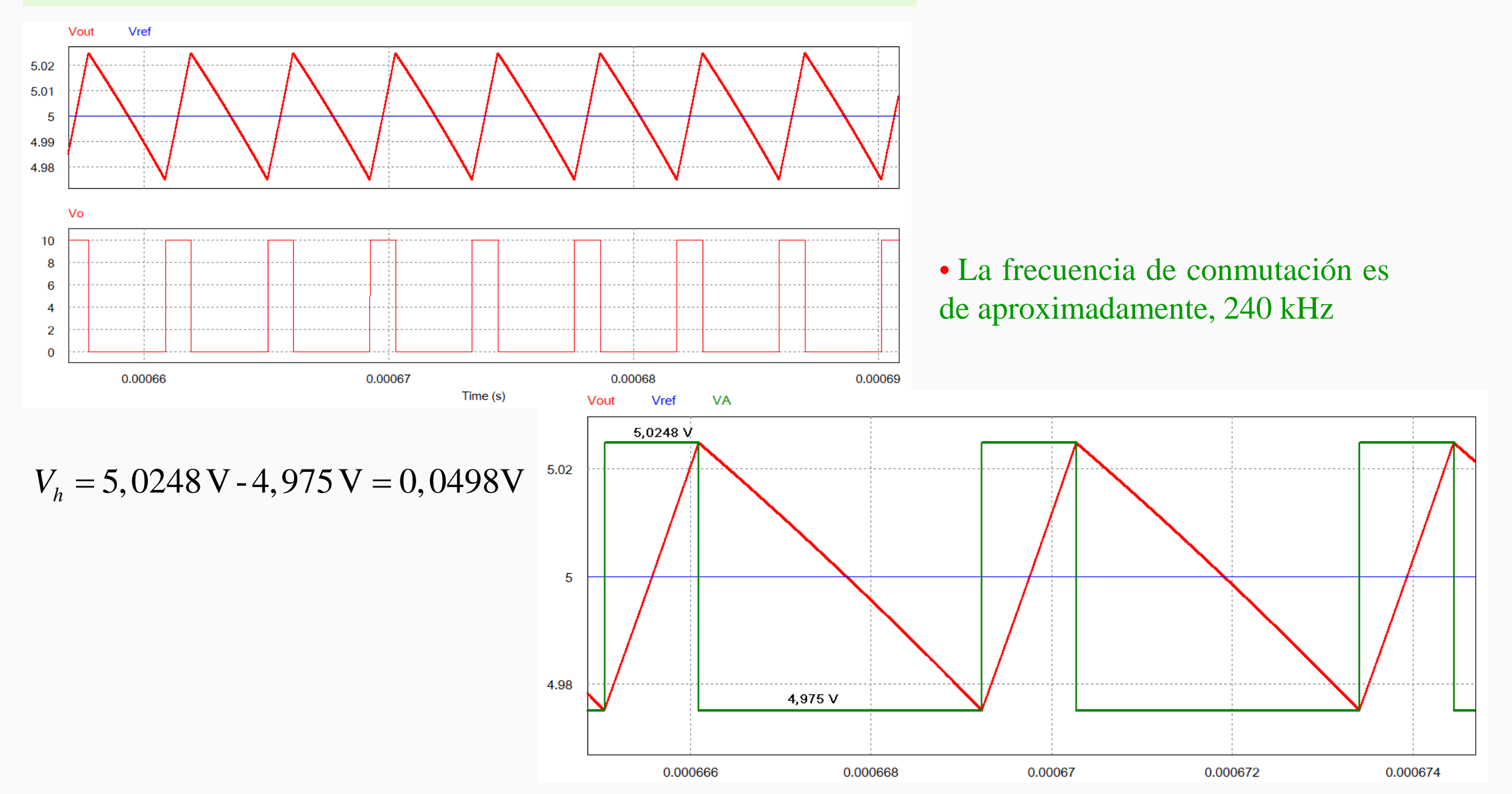

## **Resultados del Convertidor Buck con Control ON-OFF: Rechazo de perturbación de carga**

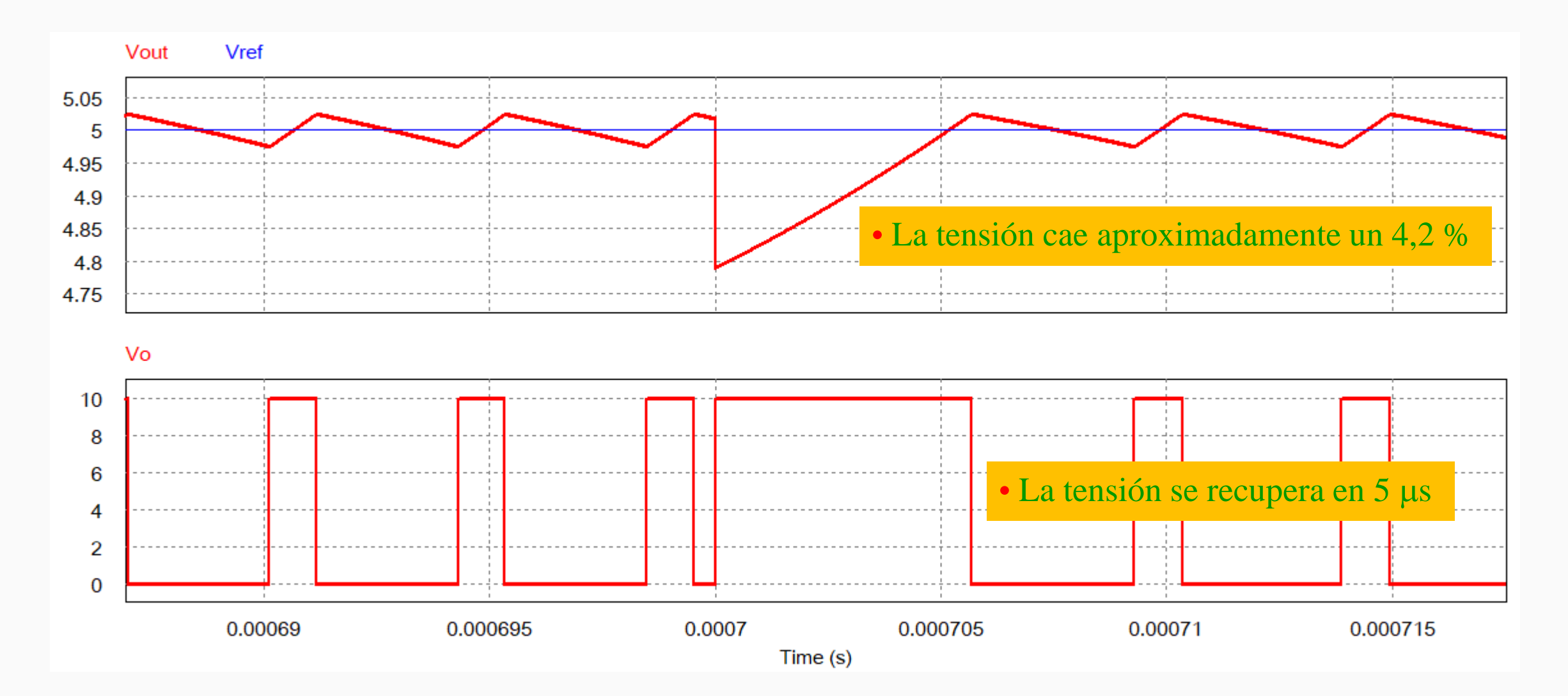

#### **Resultados del Convertidor Buck con Control ON-OFF: Rechazo de ruido en la señal de realimentación**

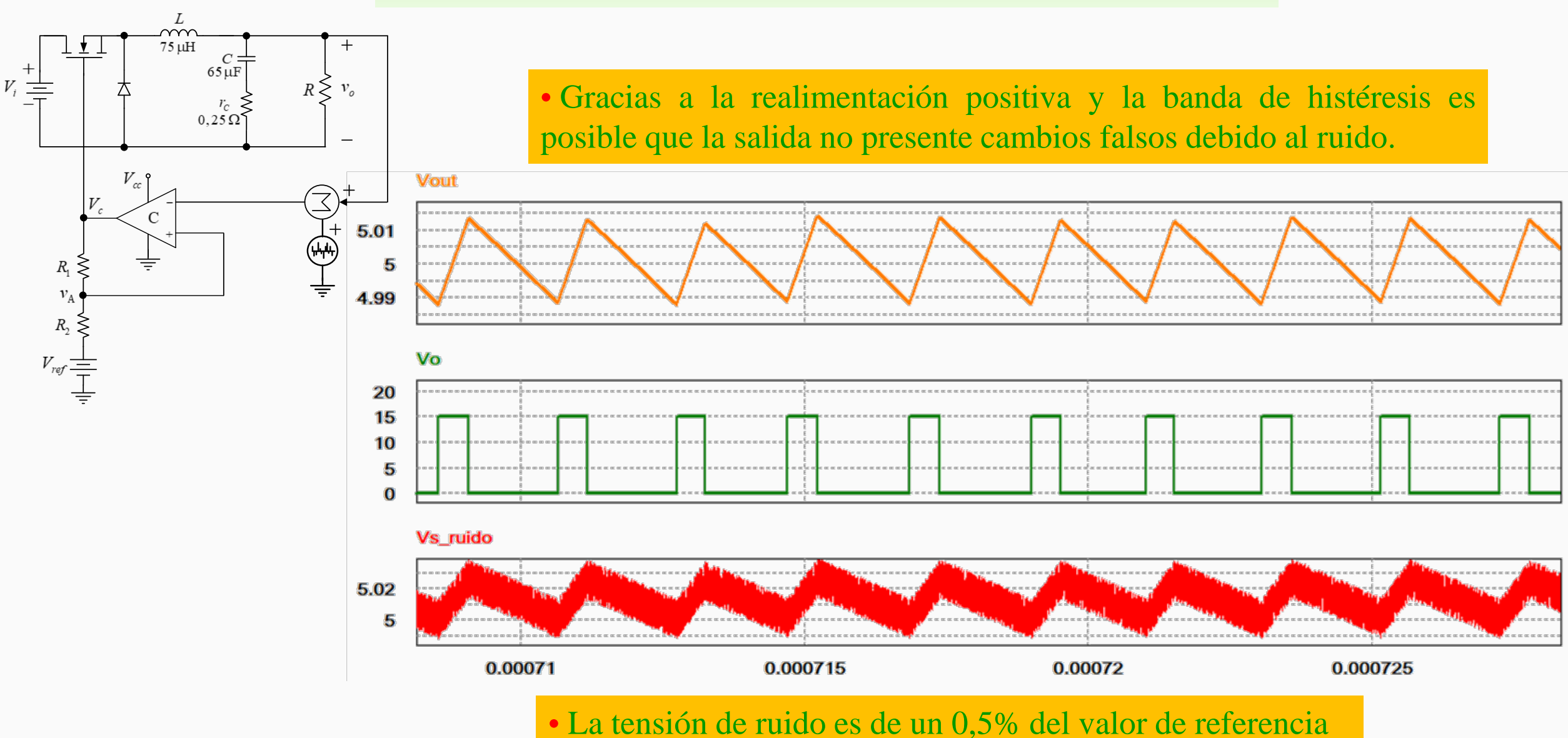

## **Control ON-OFF con Histéresis: Ejemplo Control de Temperatura Invernadero**

- 2  $G_p(s) = \frac{1}{5s^2 + 50s + 1}$  $+50s +$ • La función de transferencia del proceso está dada por
- Datos del problema:  $T_{ref} = T_{centro} = 40^{\circ}\text{C}$ ;  $\Delta H = 10\%$  de  $T_{ref}$ ;  $K_a = 10$  Kcal/s
- Usamos un controlador ON-OFF Inversor con tensión de referencia externa y alimentación asimétrica:

$$
W_{\varrho}(s) = \frac{W_{\varrho}(s)}{100} \qquad \frac{1}{2} \qquad \frac{1}{2} \qquad \
$$
#### **Resultados del Control de Temperatura con Control ON-OFF:**

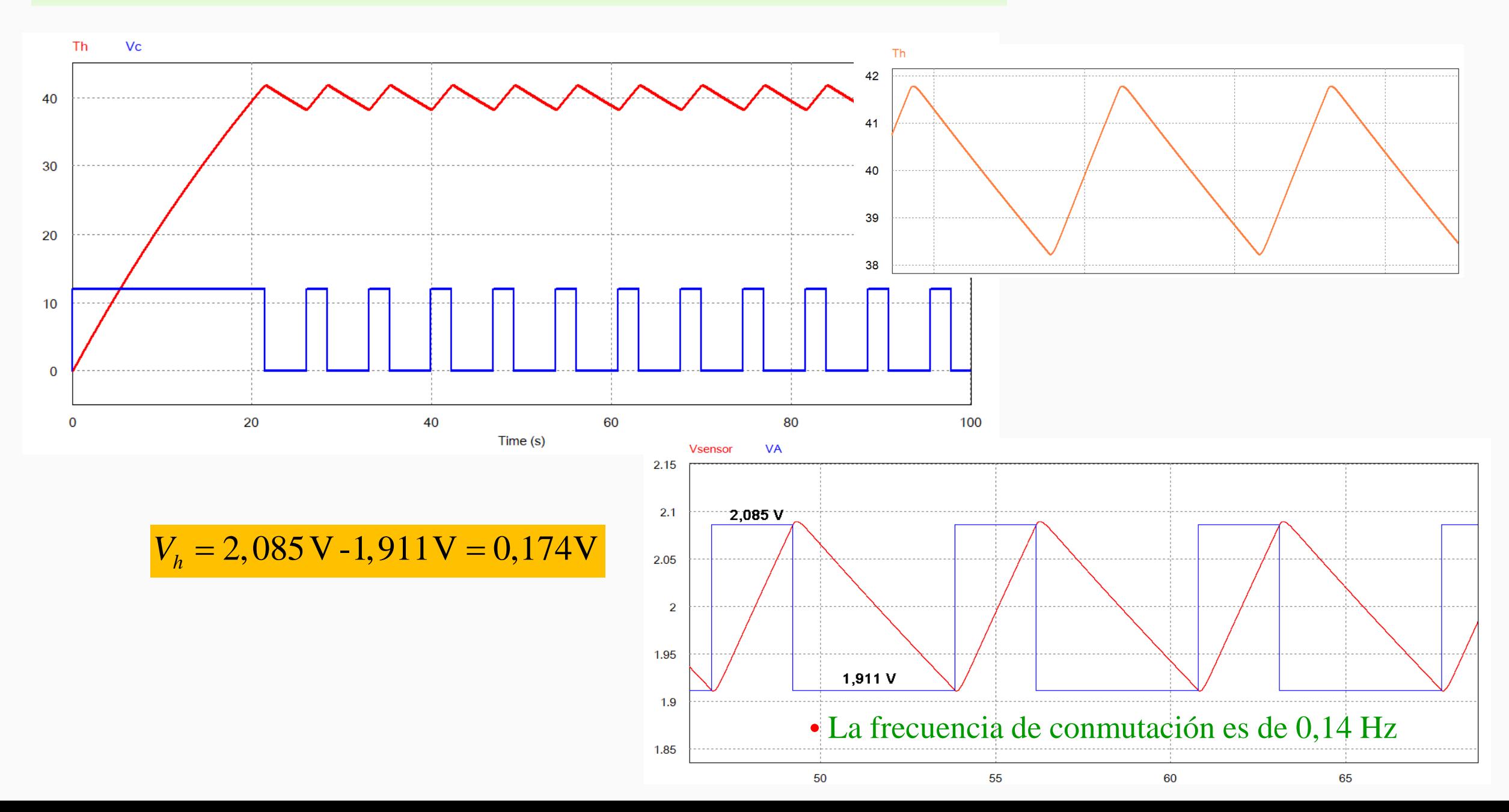

#### **Resultados del Control de Temperatura con Control ON-OFF: Rechazo a perturbación**

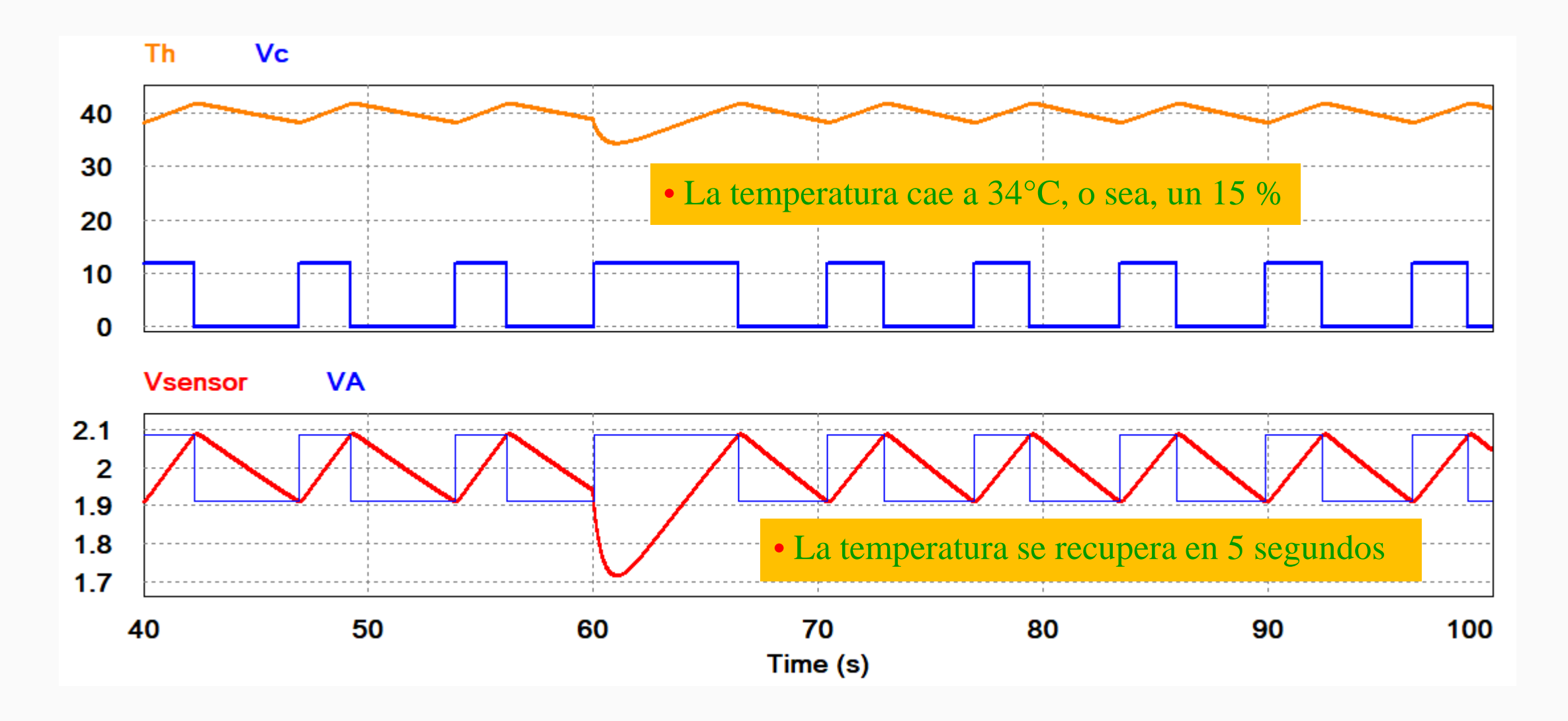

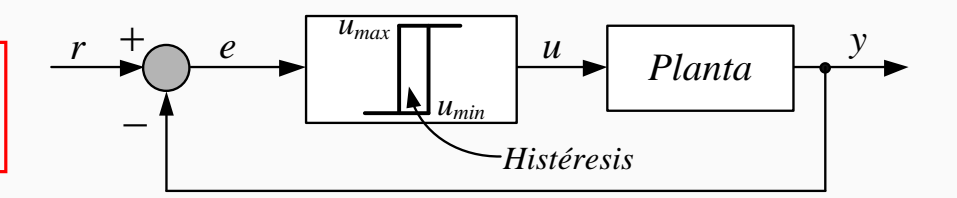

- $\approx$  La señal de control ya no cambia tan rápidamente y presenta frecuencia prácticamente constante.
- La salida presenta un muy buen desempeño transitorio con elevado rechazo de perturbaciones.
- Por otro lado, aparecen oscilaciones en torno a la señal de salida que dependen de ∆H.
- A medida que aumenta la ventana (∆Η) de histéresis, disminuye la frecuencia de la señal de control,
- **EXIII Pero, se incrementan las amplitudes de las oscilaciones en la señal de salida.**

**Existe un COMPROMISO DE DISEÑO: Frecuencia de la Acción de Control, oscilación de la variable controlada, Estabilidad y rechazo a perturbaciones.**

**Acción de Control PID**

$$
u(t) = K_p \left[ e(t) + \frac{1}{T_i} \int_0^t e(\tau) d\tau + T_d \frac{de(t)}{dt} \right]
$$
 (1)

• En la (1),  $u(t)$  es la señal de control y  $e(t)$  es el error de control,  $e(t) = r(t) - y(t)$ . Esta señal de control es una suma de 3 términos:

**Acción de Control Proporcional, P** 
$$
u(t) = K_p e(t)
$$
 (2)  
\n**Acción de Control Integral, I**  $u(t) = \frac{K_p}{T_i} \int_0^t e(\tau) d\tau$  (3)  
\n**Acción de Control Derivativa, D**  $u(t) = K_p T_d \frac{de(t)}{dt}$  (4)

• En estas ecuaciones, los parámetros a ser diseñados son la ganancia proporcional  $K_p$ , la constante de tiempo de integración  $T_i$  y la constante de tiempo de derivación,  $T_d$ .

## **Acción de Control Proporcional: Análisis del proceso de control**

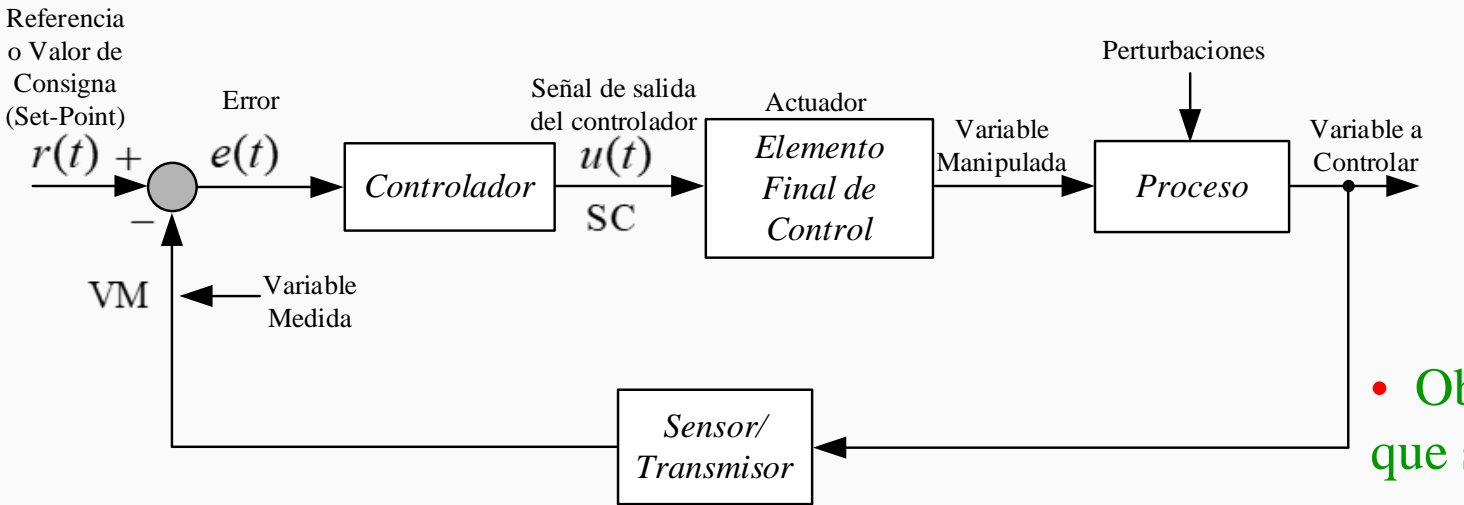

• En caso de utilizarse solamente una acción proporcional, la (1) se transforma en la siguiente ecuación:

$$
u(t) = K_p e(t) + u \left( offset\right) \tag{5}
$$

• Objetivo del controlador es hacer que siempre que sea posible,  $e(t) = 0$ , o también, que VM =  $r(t)$ 

• Supóngase un control de velocidad del eje de un motor: Si  $VM = 1500$  rpm y la Referencia = 1500 rpm esto significa que  $e(t) = 0$ .

$$
u(t) = K_p \times (0) + u \left( offset \right) = u \left( offset \right) \quad (6)
$$

• Si *u*(*offset*) = 0, cuando *e*(*t*) = 0 implica que SC = 0, haciendo que el motor se detenga. Esta hipótesis no tiene sentido dado que el eje está girando a 1500 rpm.

• Existe por lo tanto siempre, un valor mínimo de señal de control para hacer que la velocidad se mantenga en el valor alcanzado.

## **Acción de Control Proporcional: Análisis del proceso de control**

• Supóngase que el proceso está dado apenas por una ganancia  $K_s$  y se utiliza un control proporcional. El proceso se modela entonces por la siguiente ecuación:

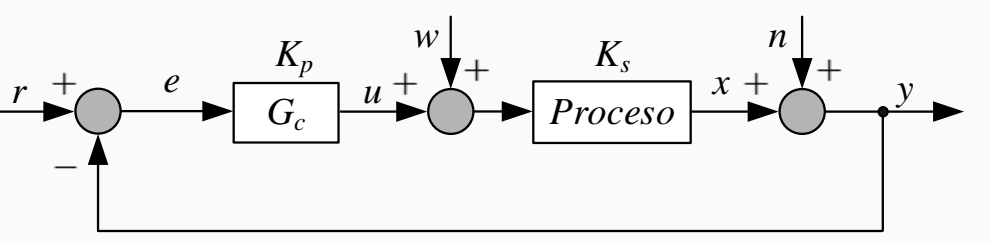

$$
n \Big|_{n=1} x = K_s(u+w) \qquad (7) \quad y = x+n \qquad (8) \quad u = K_p(r-y) + u(offset) \qquad (9)
$$

 $x \approx \frac{s}{\sqrt{x}} \frac{p}{x} r + \frac{1}{\sqrt{x}} w$  y, si  $K_p$  es elevado  $\Rightarrow x \approx r$ 

 $\cong \frac{x^{2}+y^{2}}{x^{2}}r+\frac{1}{x^{2}}w$  y, si  $K_{n}$  es elevado  $\implies x \cong$ 

 $\overrightarrow{G_c}$  *Proceso*  $\rightarrow$   $\rightarrow$   $\rightarrow$   $\rightarrow$   $\rightarrow$  *x*: variable del proceso; *w*: perturbación; *n*: ruido de medida

• La relación entre x y las entradaas r, w y n 
$$
x = \frac{K_s K_p}{1 + K_s K_p}(r - n) + \frac{K_s}{1 + K_s K_p}[u(\text{offset}) + w]
$$
 (10)   
resulta como sigue:

• Si 
$$
u(offset) = n = 0
$$
,  $x = \frac{K_s K_p}{1 + K_s K_p} r + \frac{K_s}{1 + K_s K_p} w$ 

• Si la ganancia de lazo o del camino directo  $K_s K_p$  es lo  $x \approx \frac{K_s K_p}{K_s} r + \frac{1}{K_s} w$  y, si  $K_p$  es elevado suficientemente elevada

• Si ahora 
$$
w = n = 0
$$
 y está presente una señal  
de offset de la acción de control, y además la  
ganancia del camino directo es elevada

$$
x \cong r + \frac{1}{K_p} u(offset)
$$

 $s^{11}p$   $p^{11}p$ 

 $K_{s}K_{n}$  *K* 

*K K*

La señal de offset de *u*(*t*) afecta de la misma forma que una perturbación al sistema de control.

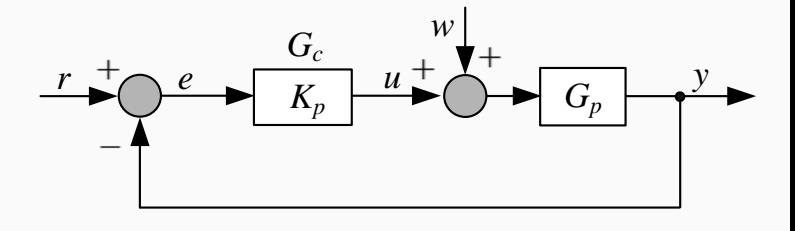

*p*

#### **Acción de Control Proporcional: Sistema de Primer Orden Tipo 0**

 $G_p(s) = \frac{a}{sT+1}$  y  $G_c(s) = \frac{U(s)}{E(s)} = K_p$  $=\frac{a}{\sqrt{a}}$  y  $G_c(s) = \frac{c(s)}{\sqrt{a}}$ + • Análisis del efecto del control proporcional sobre los polos de LC:

$$
G_{LC}(s) = \frac{G_p(s)G_c(s)}{1 + G_p(s)G_c(s)} = \frac{aK_p}{sT + (1 + aKp)}
$$

• En función de la constante de tiempo:  $G_{LC}(s) = \frac{aK_p/(1 + aK_p)}{T}$ 1  $(1 + aK_n)$  $p'$  (1 |  $up$ <sub>p</sub> *LC*  $aK_{p}$  /  $(1+aK)$  $G_{LC}(s) = \frac{p}{T}$ *s aK* + = + +

 $\text{para } K_{p} = 1 \rightarrow K_{es} = 0, 5 \text{ } \tau_{1} = 0, 5$ 

- La ganancia estática pasa de "*a*" en LA a  $aK_p/(1 + aK_p)$  en LC < 1
- La constante de tiempo pasa de "*T*" en LA a  $T/(1 + aK_p)$ , se reduce

• Si:  $a = 1$  y  $T = 1$  y consideramos  $K_p = 1$  y después,  $K_p = 5$ 

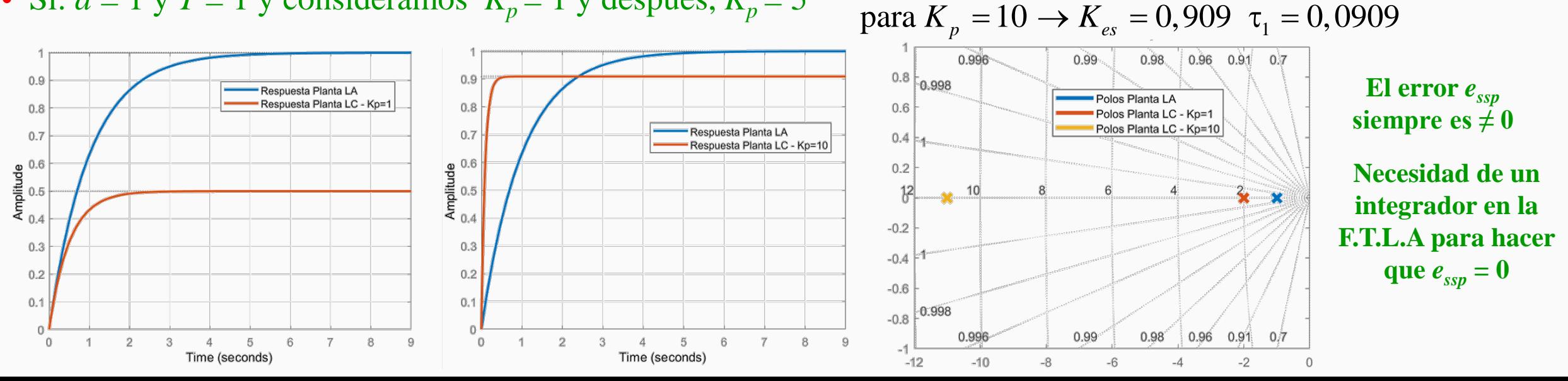

#### **Acción de Control Proporcional: Análisis del proceso de control**

• Siempre que  $K_p$  sea positiva, cuando SC aumenta, la VM también aumenta. En modo automático, si VM aumenta mucho, la SC disminuye para corregir el error.

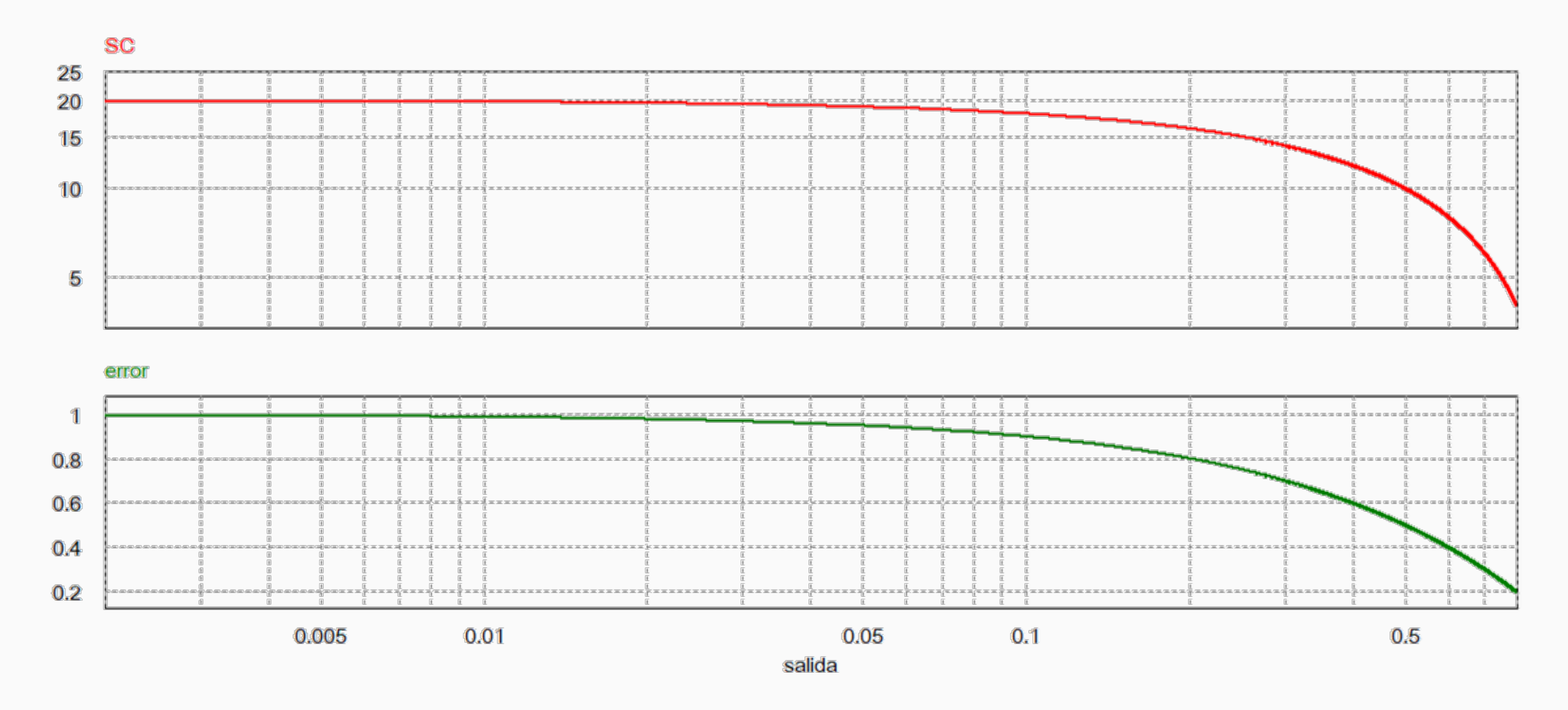

### **Acción de Control Proporcional: Análisis del Rechazo a Perturbaciones**

• El rechazo a perturbaciones se puede medir por un índice dado por la siguiente relación:

 $(s) = \frac{G_w(s)}{G_p(s)}$ *w W p*  $S_{W}(s) = \frac{G_{W}(s)}{S_{W}(s)}$  $G_{p}(s)$  $=\frac{G_w(s)}{g(w)}$  . Mide el cambio porcentual de la FT del proceso ante una perturbación en LC respecto a la dinámica del propio proceso

$$
G_w(s) = \frac{Y(s)}{W(s)} = \frac{G_p(s)}{1 + G_c(s)G_p(s)} \implies S_w(s) = \frac{1}{1 + G_c(s)G_p(s)}
$$

• Haciéndose S<sub>w</sub> pequeño en un amplio rango de frecuencias, puede mejorarse el rechazo a perturbaciones del sistema a LC.

• Analicemos el caso del motor CC alimentado por el circuito de armadura con flujo de campo constante. Se considera para el análisis que la  $\tau_e \ll \tau_m$  y por lo tanto,  $L_a \approx 0$ .

$$
G_{v}(s) = \frac{Y(s)}{V_{a}(s)} = \frac{K}{sJR_{a} + bR_{a} + K^{2}} \quad y \quad G_{v}(s) = \frac{Y(s)}{W(s)} = \frac{-R_{a}}{sJR_{a} + bR_{a} + K^{2}} \quad S_{w}(s) = \frac{sJR_{a} + bR_{a} + K^{2}}{sJR_{a} + bR_{a} + K^{2} + K_{p}K}
$$

• Para las bajas frecuencias, y aún considerándose *b* despreciable, se tiene que: 2  $V_{W}(0) = \frac{1}{K^{2}}$ *p*  $S_W(0) = \frac{K}{\sigma^2}$  $K^2 + K_{\mu} K$ = +

Si, 
$$
K_p K \gg K^2 \Rightarrow S_w(0) \approx \frac{K}{K_p}
$$
 O sea que: Aumentando  $K_p$  se disminuye  $S_w$  mejorándose el rechazo a las perturbaciones

#### **Acción de Control Proporcional: Análisis del Rechazo a Perturbaciones**

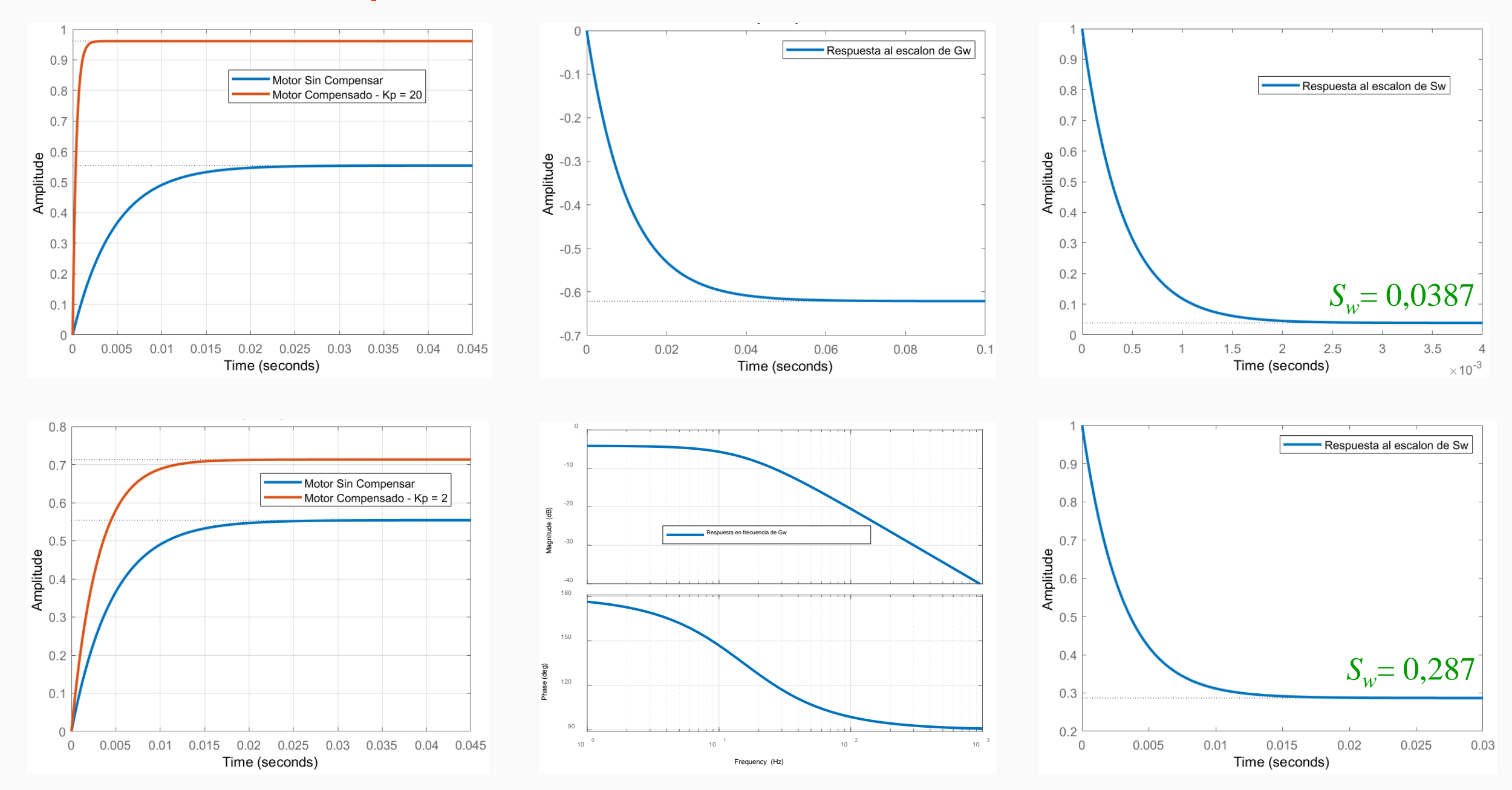

#### **Acción de Control Proporcional: Análisis del Rechazo a Perturbaciones**

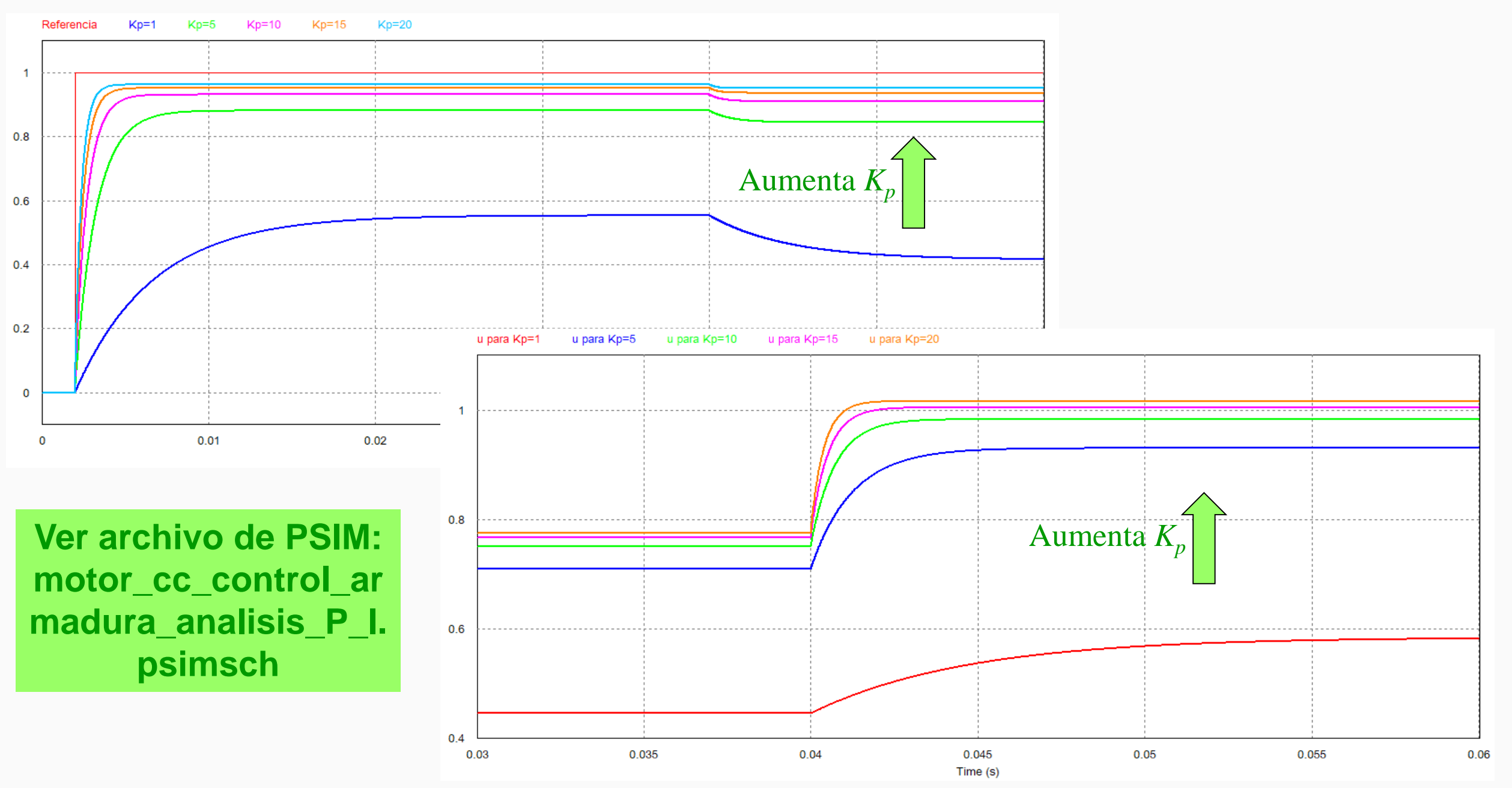

#### **Acción de Control Proporcional:** Sistema de Tercer Orden Tipo 1  $G_n(s) = \frac{1080}{s}$ **Sistema de Tercer Orden Tipo 1**

 $G_p(s) = \frac{1000}{s(s+6)(s+6)}$  $+ 6)(s +$ 

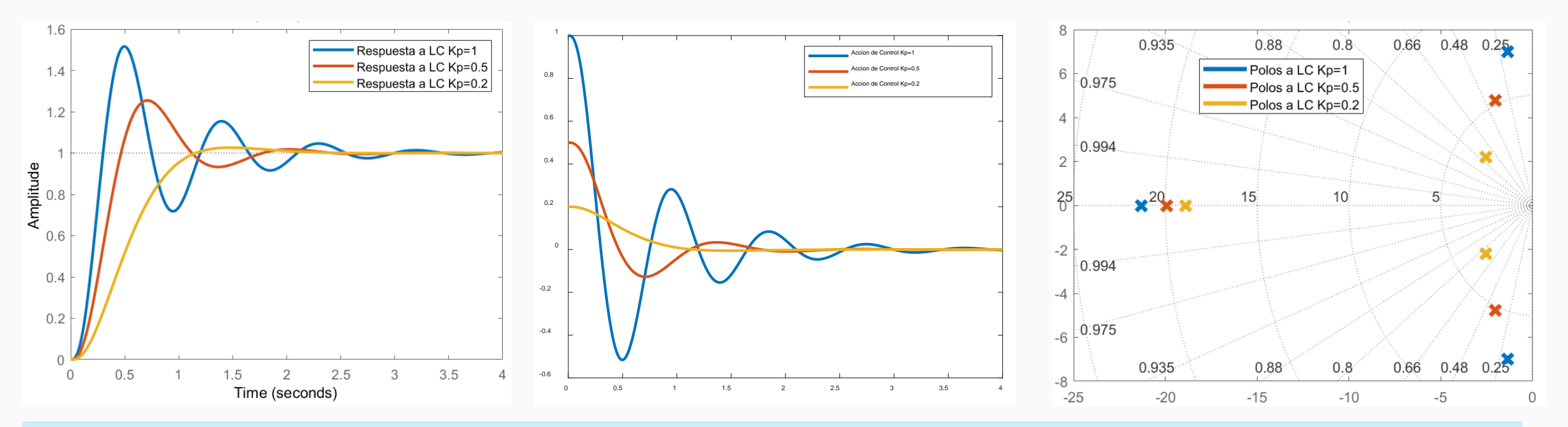

#### Se observa que:

- $\checkmark$  Disminuyéndose  $K_p$  se disminuye  $M_p$  *y*  $t_s$ , mejorándose la respuesta transitoria.
- $\checkmark$  Al disminuirse el sobrepaso, por el aumento de  $\xi$ , aumenta también el tiempo de subida  $t_r$ .
- La acción de control se anula cuando *t* → ∞ debido a que el proceso posee un integrador natural en su FT.
- La forma de la respuesta está definida únicamente por los polos de la FT de lazo cerrado.

**Acción de Control Proporcional:**

**Sistema de Tercer Orden Tipo 1**  $G_p(s) = \frac{50}{s(s+6)(s+6)}$ 

 $G_p(s) = \frac{50}{s(s+6)(s+18)}$ 

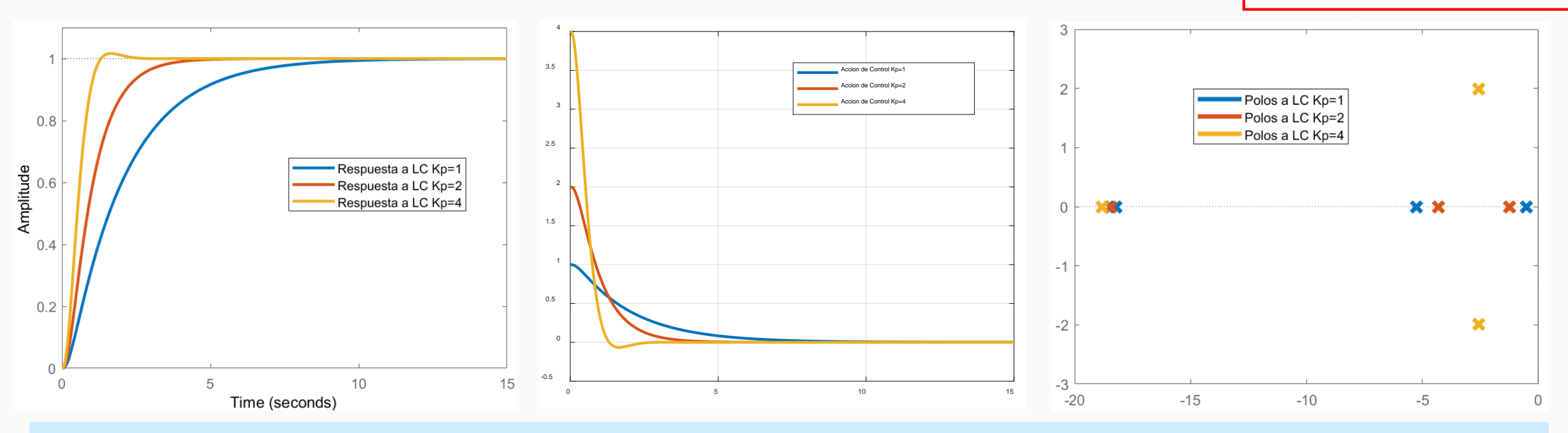

#### Se observa que:

- $\checkmark$  Aumentándose  $K_p$  se disminuye  $t_s$  y  $t_r$  y comienzan a aparecer sobrepasos  $M_p$  de la respuesta transitoria.
- $\checkmark$  Esto implica que el sistema a LC pasa de comportarse como un sistema sobreamortiguado a uno subamortiguado, disminuyendo ξ.
- La acción de control se anula cuando *t* → ∞ debido a que el proceso posee un integrador natural en su FT.
- La forma de la respuesta está definida únicamente por los polos de la FT de lazo cerrado.

#### **Acción de Control Proporcional: OBSERVACIONES**

- Es un controlador sin dinámica.
- Tiene la ventaja de poseer solo un parámetros de ajuste.
- Aumento de la ganancia del compensador permite reducir el error en régimen estacionario.
- Es necesario que  $e(t) \neq 0$  para tener una  $u(t) \neq 0$ . Esto introduce una tensión de offset.
- A mayor ganancia mayor señal de control actuante.
- Un control proporcional, por si mismo, no elimina el error en régimen permanente.
- El control proporcional considera el **valor actual** de *e*(*t*) para calcular el **valor actual** de *u*(*t*).
- A mayores valores de la ganancia del controlador, mejora el rechazo a la perturbación.
- Para sistemas de tipo 1, resulta ser un control muy simple para ajustar las características de la respuesta transitoria.

## **Acción de Control Integral:**

• En caso de utilizarse solamente una acción integral, la (1) se transforma en la siguiente ecuación:

$$
u(t) = \frac{K_p}{T_i} \int_0^t e(\tau) d\tau = K_i \int_0^t e(\tau) d\tau
$$
 \t Aplicándose la TL, la FT del controlador integral  $G_c(s) = \frac{U(s)}{E(s)} = \frac{K_p}{sT_i} = \frac{K_i}{s}$   
resulta:

• La función principal de la acción integral es garantizar que la salida del proceso sea igual en estado estacionario a la referencia o valor de consigna.

• Con el control integral, se aprecia que un **error de control positivo**, **dará una señal de control creciente**, y, ante **un error negativo**, la **señal de control será decreciente**.

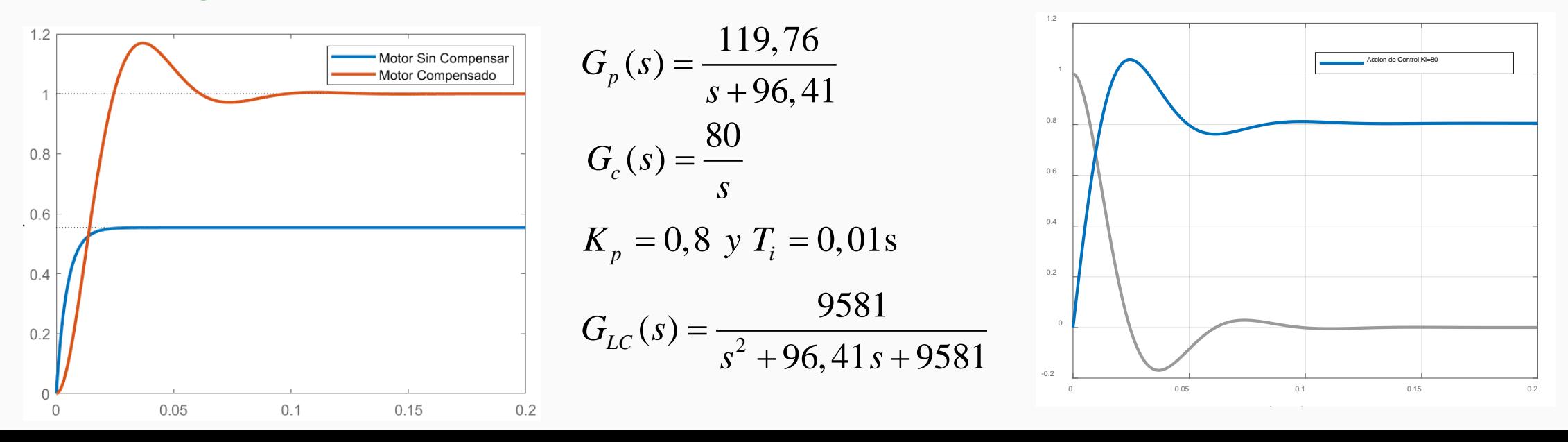

**Acción de Control Integral: Sistemas de Tipo 0**

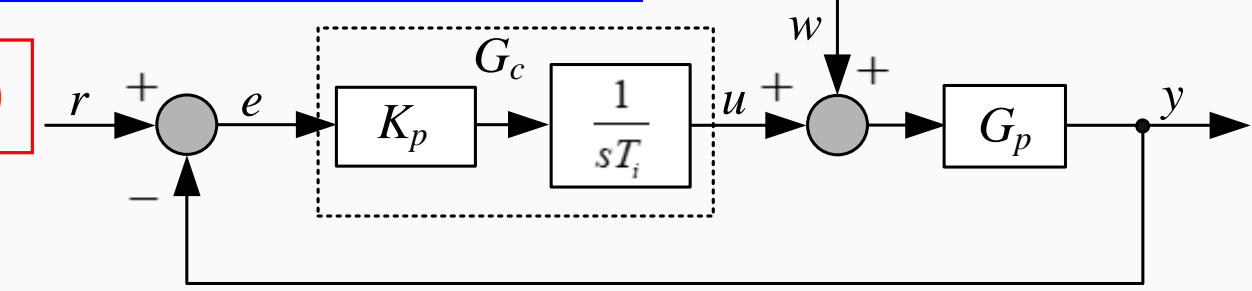

$$
G_c(s) = \frac{U(s)}{E(s)} = \frac{K_i}{s} \left| K_i \right|
$$

Salida

 $1.2$ 

$$
=\frac{U(s)}{E(s)}=\frac{K_i}{s}\left|K_i=\frac{K_p}{T_i}\right|G_p(s)=\frac{a}{(sT+1)}
$$

$$
\begin{array}{c|c|c}\n\hline\na = 1/5 & y & T = 0,2 \\
\hline\n\end{array}
$$

*i*

Se consigue que con  $e(t) = 0, u(t) = c$ tte *El Control Integral* permite que  $e_{\rm ssp} = 0$ para *ref* = constante**.**

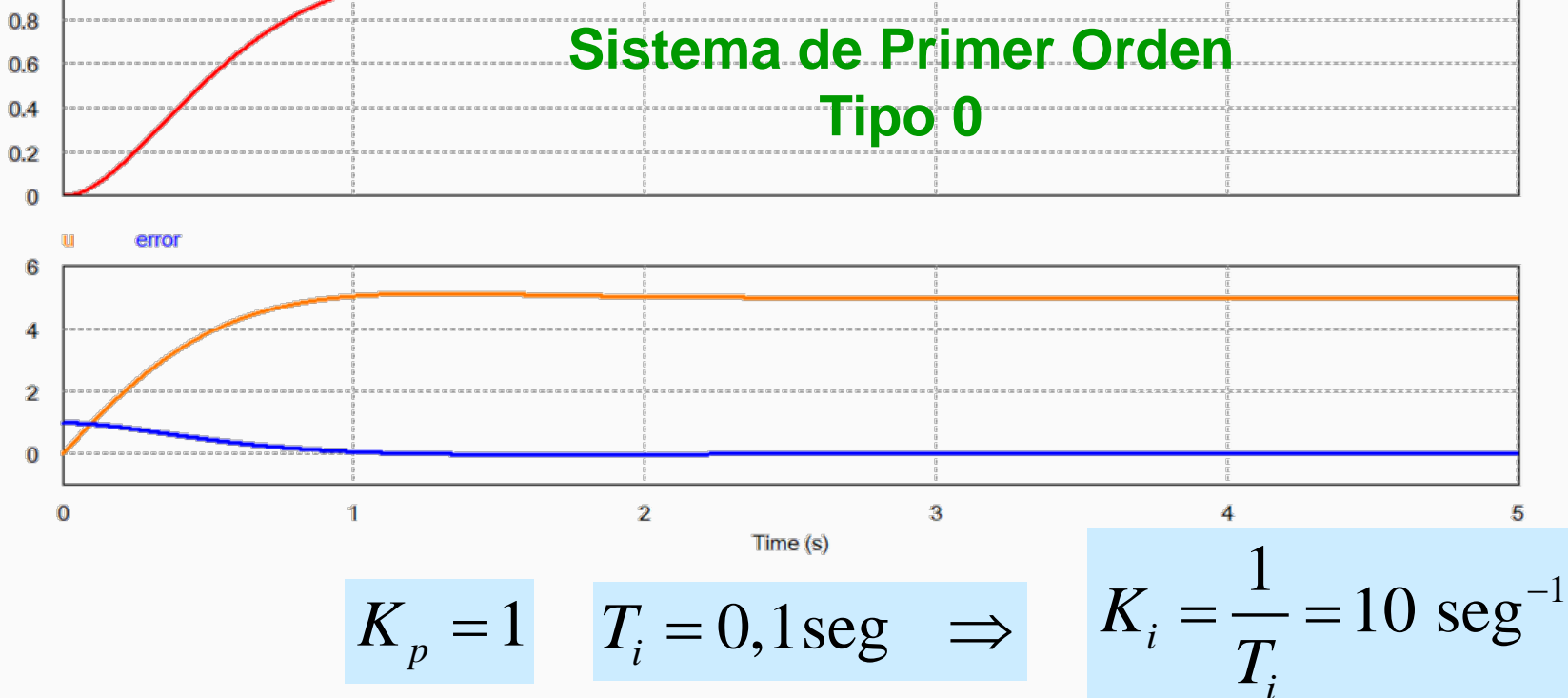

salida LC

**Acción de Control Integral**

$$
u(t) = \frac{K_p}{T_i} \int e(t) dt \qquad K_i = \frac{K}{T_i}
$$

$$
\begin{array}{c|c}\n r & + \\
 \hline\n & G_c \\
 \hline\n & & G_p\n \end{array}
$$

$$
G_c(s) = \frac{U(s)}{E(s)} = \frac{K_i}{s}
$$

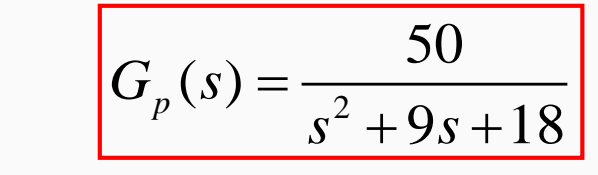

salida\_LC SC

ref

## **Sistema de Segundo Orden Tipo 0**

*p*

*i*

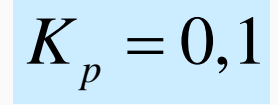

$$
T_i = 0,25 \, \text{seg}
$$

$$
K_i = 0, 4
$$

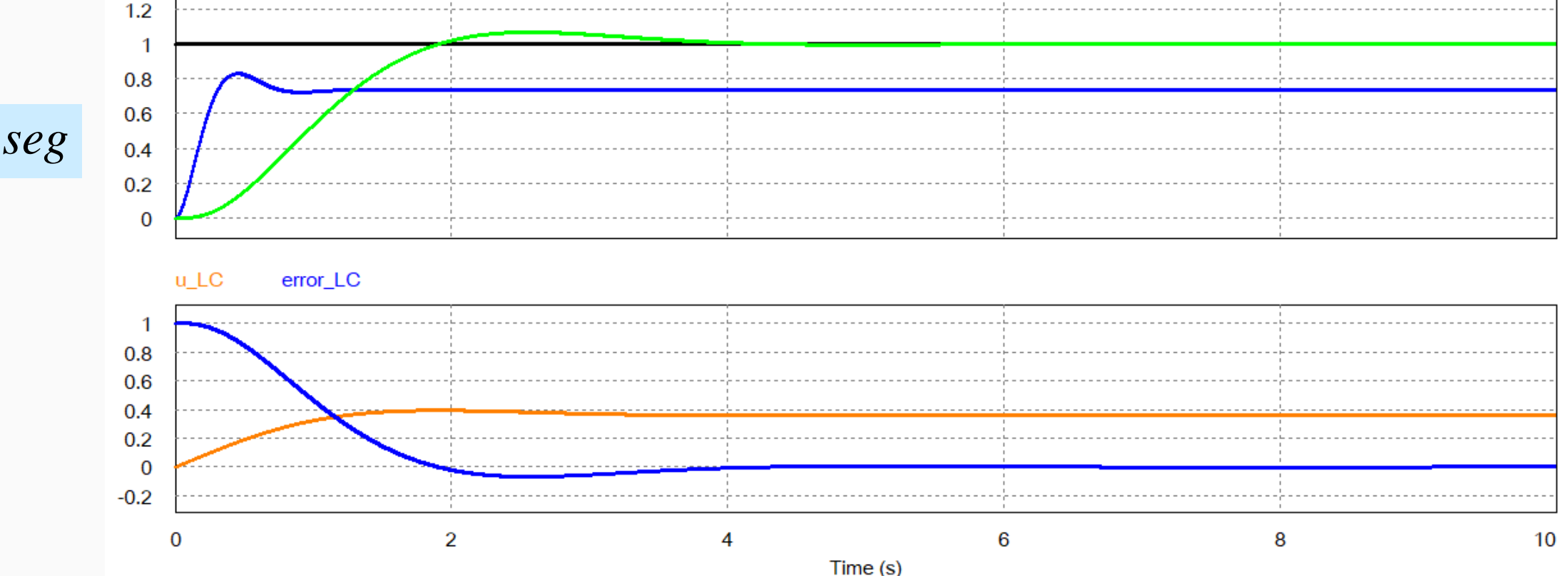

#### **Acción de Control Integral: Análisis del Rechazo a Perturbaciones**

### **Control de velocidad Motor CC**

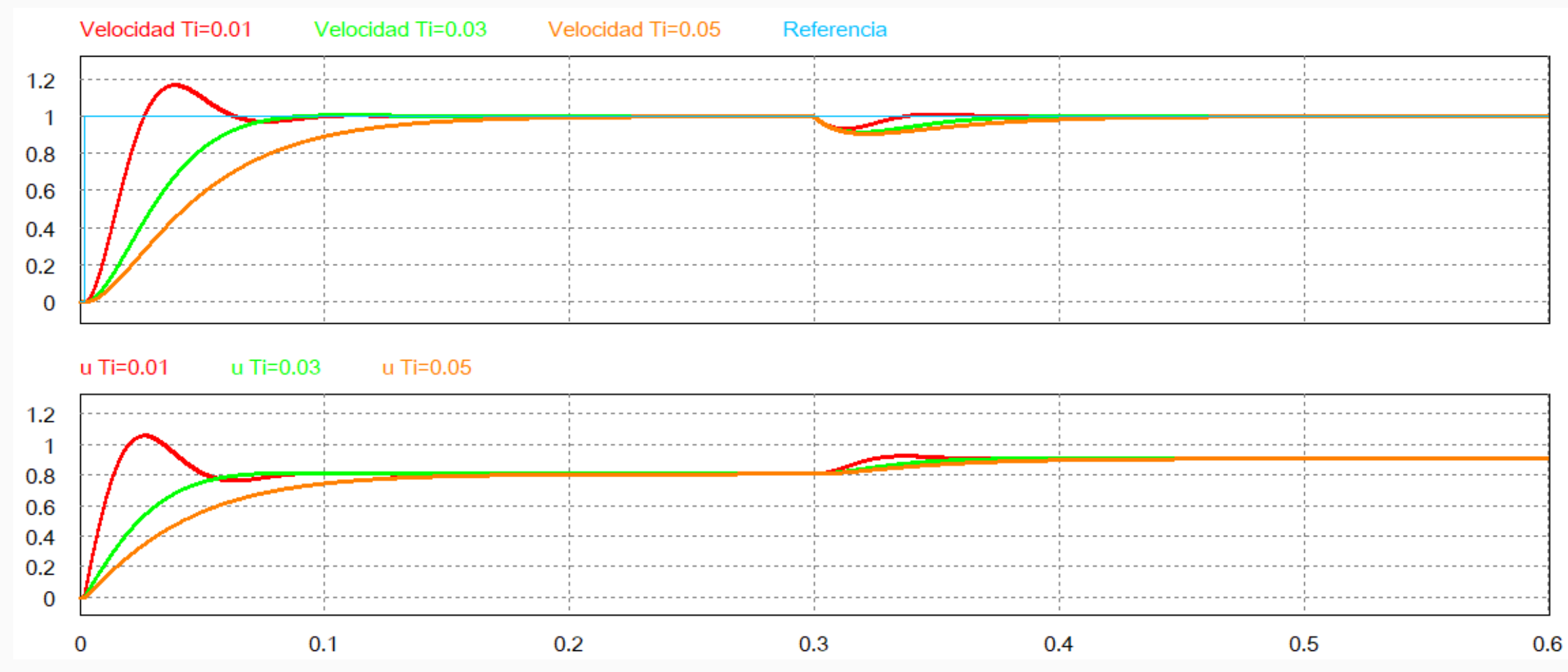

**Ver archivo de PSIM: motor\_cc\_control\_armadura\_analisis\_P\_I.psimsch**

#### **Acción de Control Integral: Análisis del Rechazo a Perturbaciones**

## **Control de velocidad Motor CC**

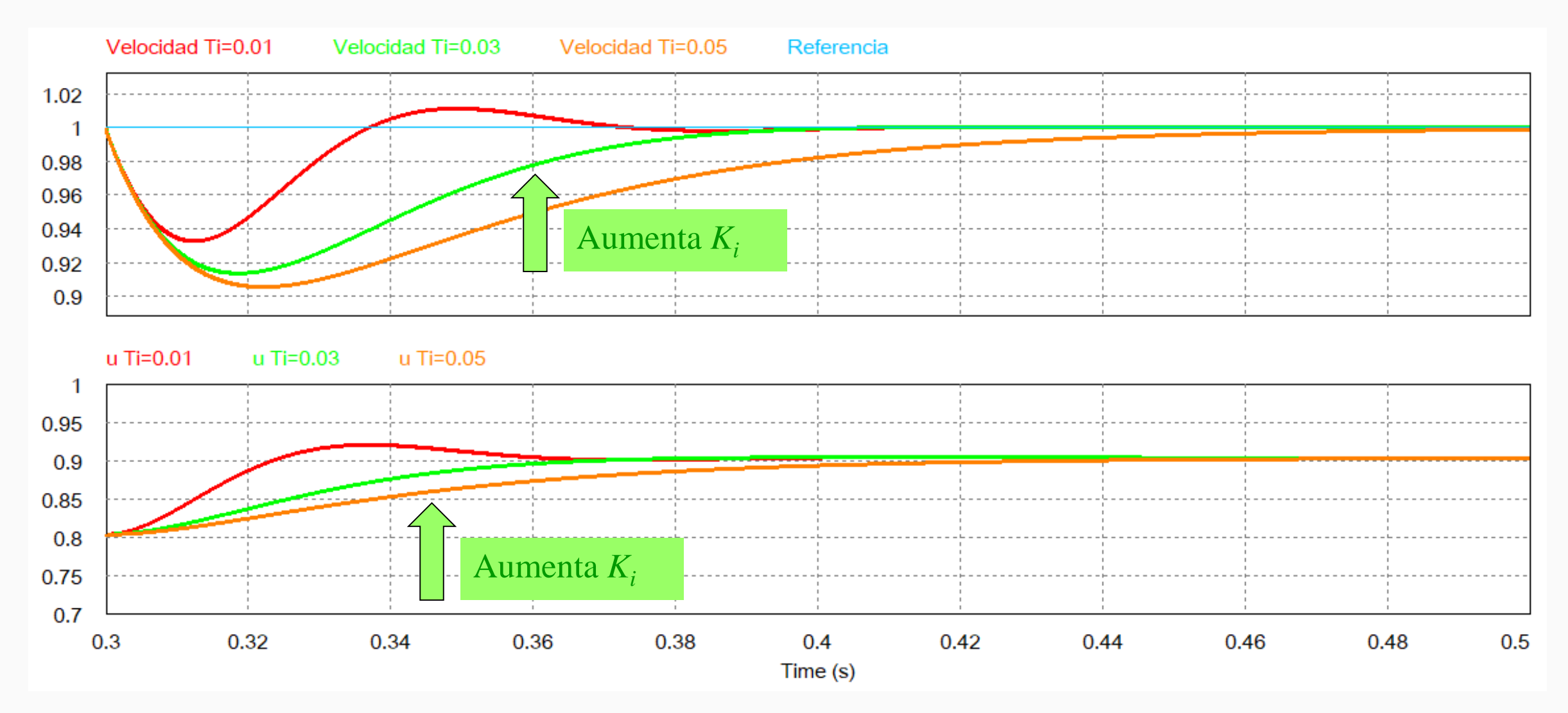

## **Acción de Control Integral: Observaciones**

- El controlador impone un polo al origen permitiendo error de régimen estacionario nulo para entrada constante.
- Tiene en forma directa, un solo parámetro de ajuste *K<sub>i</sub>* para mejorar la característica transitoria de la respuesta. En forma indirecta, es una combinación de la constante de tiempo de integración *Ti* y de la ganancia proporcional *Kp*.
- Este control básicamente actúa sobre el régimen estacionario.
- **Es posible conseguir**  $e(t) = 0$  con una  $u(t) =$  constante.
- A mayor ganancia *Ki* mayor señal de control actuante. Esto permite mejorar el rechazo a las perturbaciones, no obstante, depende de los polos de la FT de LC.
- El control integral considera la historia del error *e*(*t*) para calcular el **valor actual** de *u*(*t*).

## **Acción de Control Proporcional + Integral:**

• En caso de utilizarse la suma de la acción proporcional más una acción integral, la (1) se transforma en:

$$
u(t) = K_p \left[ e(t) + \frac{1}{T_i} \int_0^t e(\tau) d\tau \right]
$$

• Aplicándose la TL, la FT del controlador integral resulta:

$$
G_c(s) = K_p \left[ 1 + \frac{1}{T_i \, s} \right]
$$

$$
G_c(s) = K_p + \frac{K_i}{s} = K_p \frac{\left(s + K_i / K_p\right)}{\left(s\right)}
$$
Agregar un cero en  $-K_i / K_p$  o  $-1/T_i$ 

• Con la incorporación del cero en la FT del compensador, agrego un grado de libertad adicional para el ajuste de la respuesta transitoria. Su implementación resulta en el siguiente diagrama de bloques:

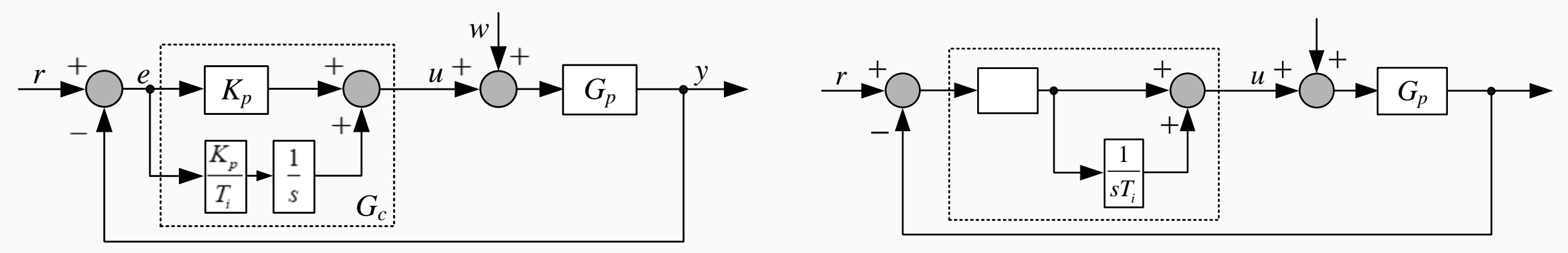

## **Acción de Control Proporcional + Integral:**

*i*  $G_c(s) = K$  $T_i$  s  $= K_p \left[ 1 + \frac{1}{T_i s} \right]$ 

• La acción integral puede concebirse como un dispositivo que resetea de forma automática el offset que produce la acción proporcional, o sea, *u*(*offset*). El diagrama de bloques de este reset automático se muestra a continuación

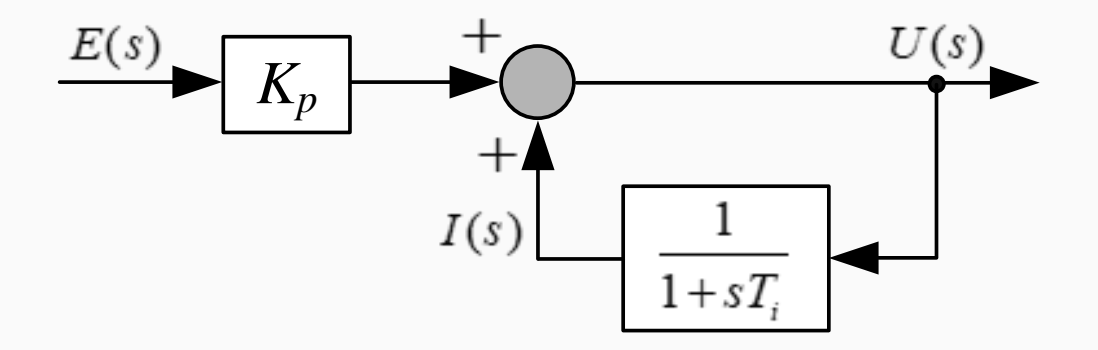

*i*

• El ajuste se hace realimentando una señal, al punto de suma del controlador, que es un valor filtrado de la salida del mismo. Esta fue una de las primeras invenciones de la acción integral, o reset automático, tal como se lo llamó.

$$
U(s) = E(s)K_p + \frac{1}{1+sT_i}U(s) \implies U(s)\frac{sT_i}{1+sT_i} = E(s)K_p \implies U(s) = E(s)K_p\left(\frac{1+sT_i}{sT_i}\right)
$$

 $(g) = K_p E(s) + \frac{\mathbf{A}_P}{\mathbf{A}_P} E(s)$ *i K*  $U(s) = K_p E(s) + \frac{\Delta p}{\pi} E(s)$ *sT*  $= K<sub>n</sub>E(s) +$ 

 $I_c(s) = K_p \left(1 + \frac{1}{T}\right)$ 

 $= K_p \left[ 1 + \frac{1}{T_i s} \right]$ 

 $G_c(s) = K$ 

• Aplicando la transformada inversa de Laplace:

$$
u(t) = K_p \left[ e(t) + \frac{1}{T_i} \int e(t) dt \right]
$$

Que es el PI presentado inicialmente

Para  $T_i$  elevados, el PI pasa a ser un controlador Proporcional

 $T_i$  pequeños, el PI pasa a ser un controlador Integral puro

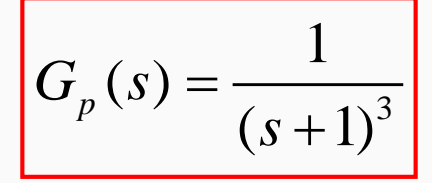

### **Acción de Control Proporcional + Integral: Análisis de Ti**

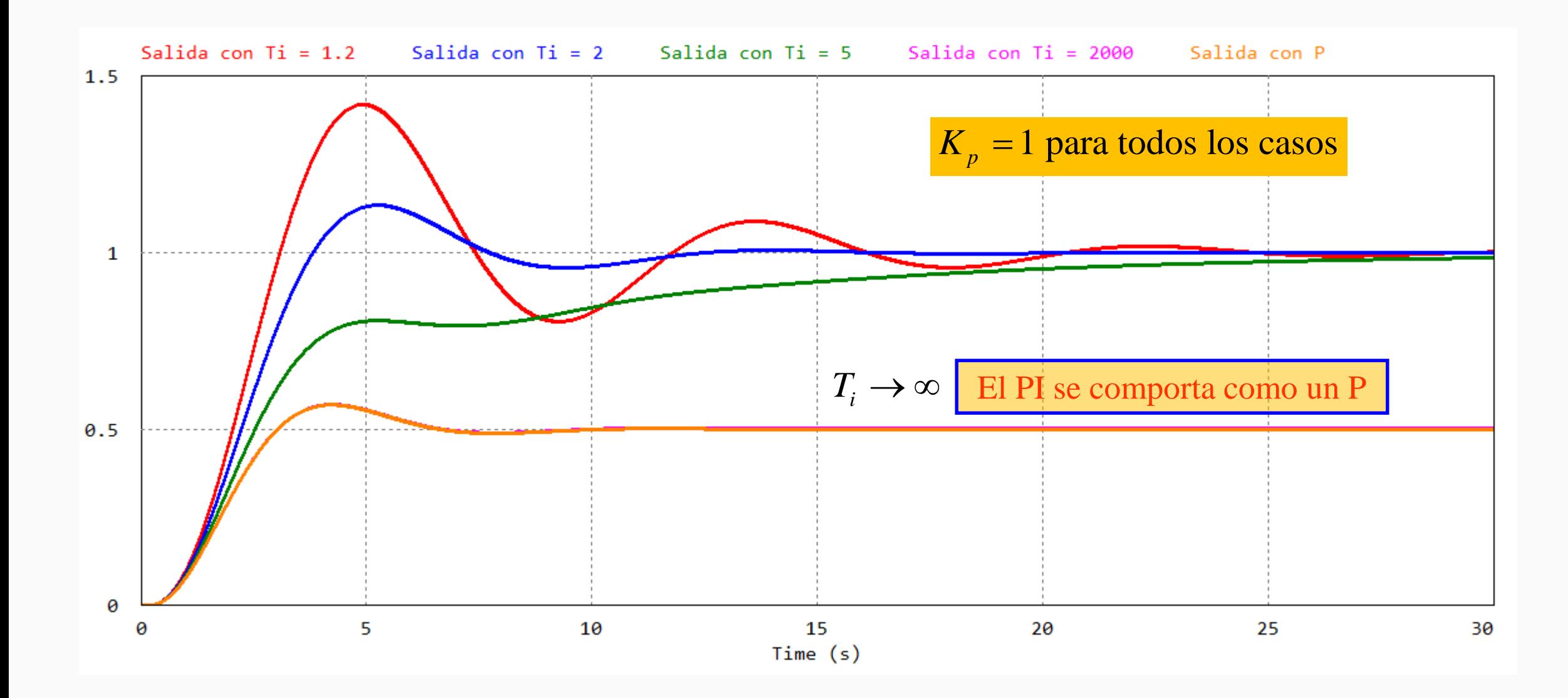

## **Acción de Control PI: Diseño y Análisis** Control de velocidad motor CC

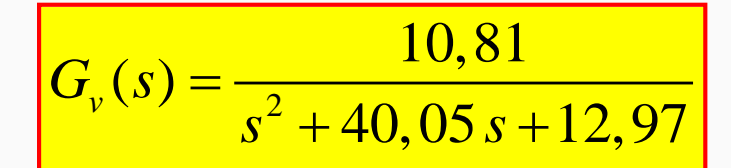

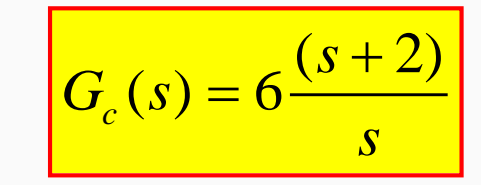

cero PI =  $\frac{\mathbf{r}_i}{\mathbf{r}_i}$  =  $-2 \frac{\mathbf{r}}{s}$ *p K K* = −

Criterio de Diseño Situar el cero del PI próximo del polo dominante de la planta a Lazo Cerrado

Ver script:

 $cero G_{LC} = -2 r/s$ 

 $-1.8$ 

 $-1.6$ 

 $-5$ 

Polos Mot

polo  $G_{LC} = -2,34 \text{ r/s}$ 

 $-15$ 

 $-2.6$ 

 $-2.4$ 

 $-2.2$ 

 $-2$ 

 $K_p = 6 \text{ y } T_i = 0,5$ 

 $-10$ 

Polos Motor con PI

**XO** 

 $\mathbf 0$ 

 $pn$  PI

 $\overline{\mathbf{x}}$ 

 $\boldsymbol{\times}$ 

#### comp\_proporcional\_motorCC\_conPI.m

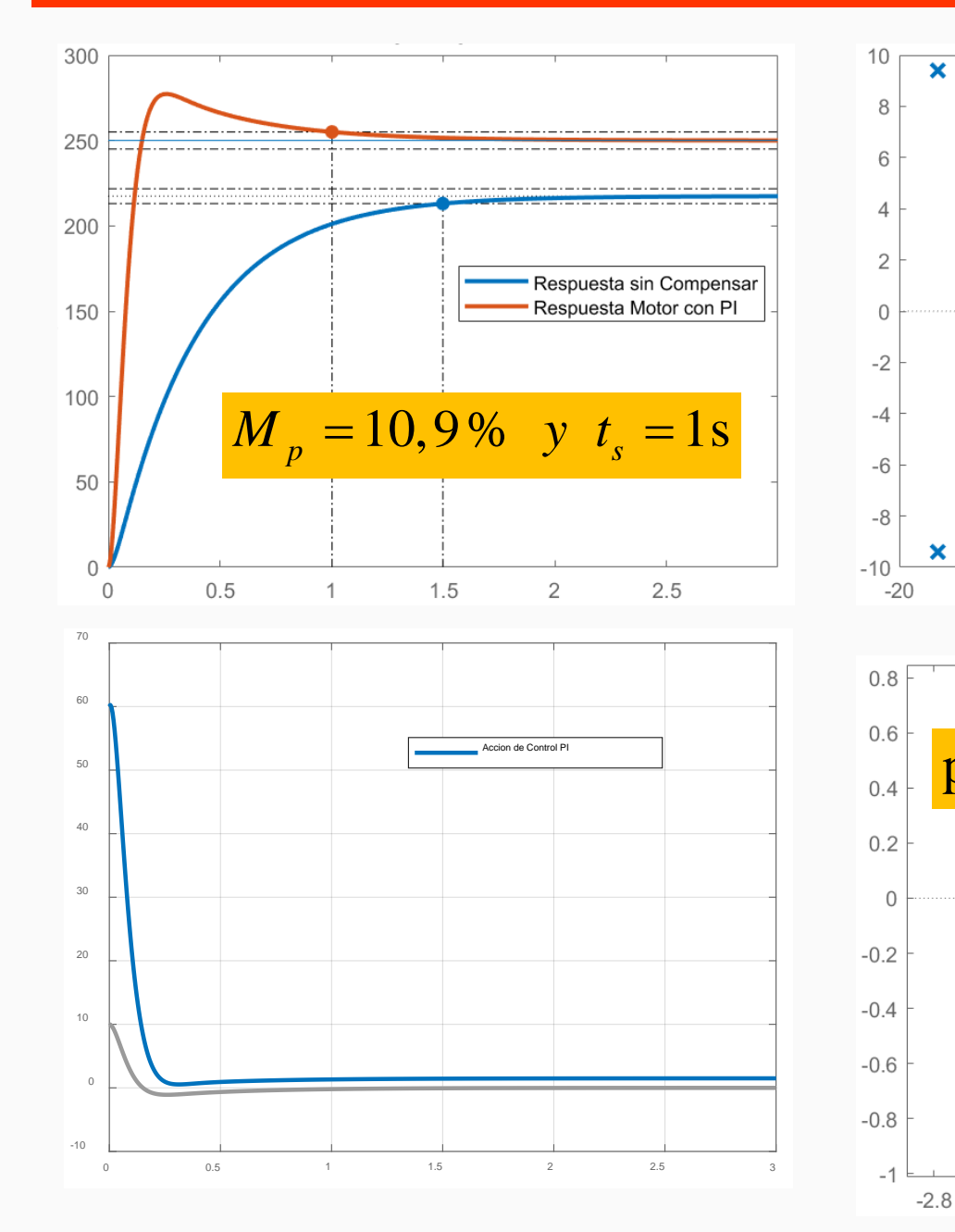

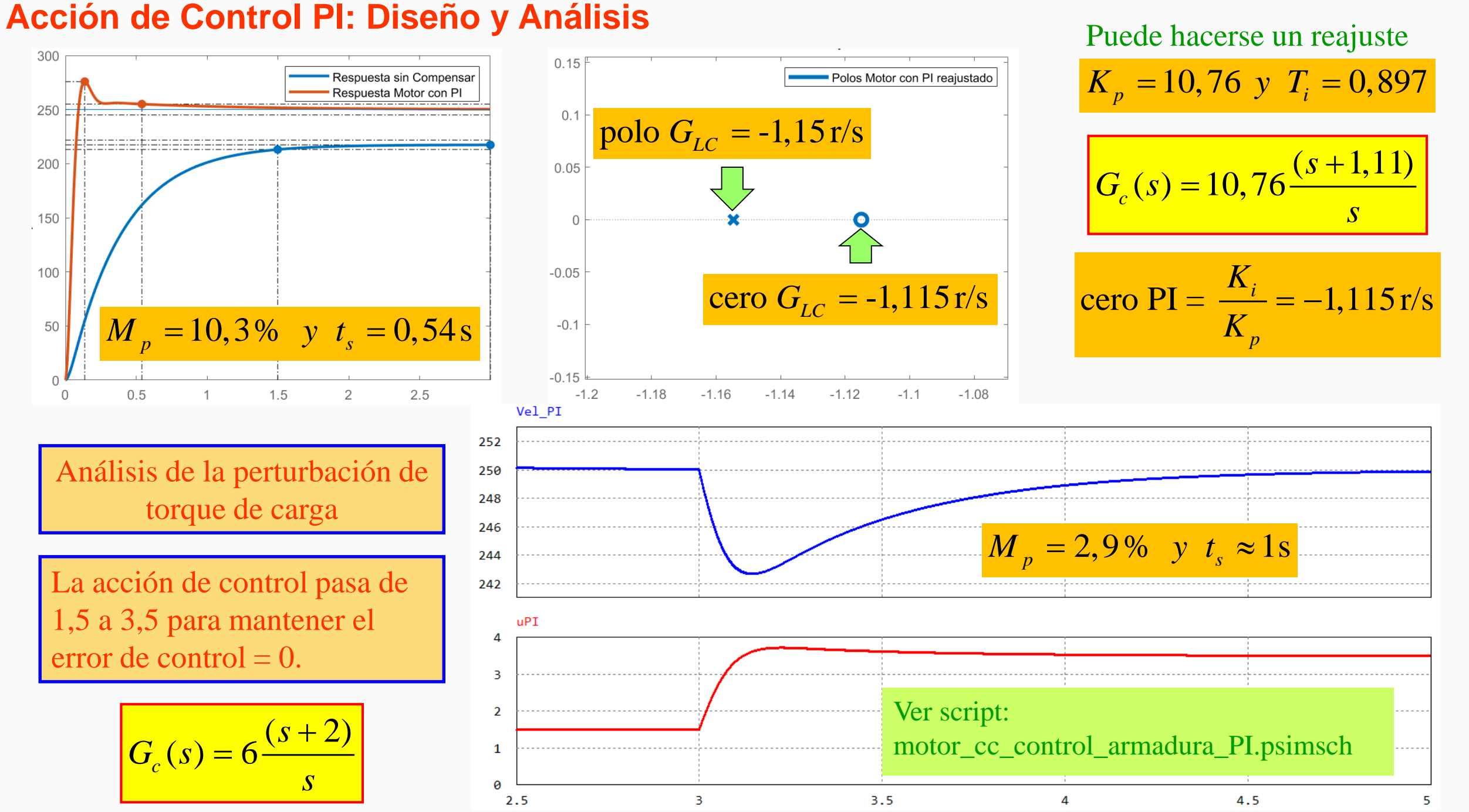

**Acción de Control Proporcional-Integral: Observaciones**

- Es un controlador que introduce una dinámica: **un polo al origen y un cero**.
- La parte **Integral** elimina el error en régimen permanente.
- La parte **Proporcional reduce el riesgo de inestabilidad** de la introducción del polo al origen y además **mejora el desempeño transitorio.**
- La acción integral **elimina el offset** de la acción proporcional.
- Permite obtener una señal de control  $u(t) \neq 0$  aunque  $e(t) = 0$ .
- Es un controlador útil para sistemas de primer o de segundo orden de **tipo 0.**
- Ubicándose el cero del PI próximo al polo dominante de LC, puede ajustarse la etapa transitoria de la respuesta al escalón y así mejorar el rechazo a perturbaciones.

### **Acción de Control Derivativa:**

• La acción de control derivativa resulta de la ecuación (1)

 $u(t) = K_p T_d \frac{de(t)}{dt}$ *dt* =

• Aplicándose la TL, la FT del controlador derivativo resulta:

$$
G_c(s) = \frac{U(s)}{E(s)} = K_p T_d s
$$

• Con una acción derivativa pura, puedo realizar el ajuste de la respuesta transitoria, ya que esta acción únicamente tiene efecto durante las variaciones de la señal de error.

$$
e(t) = c t t e. \Rightarrow u(t) = 0
$$

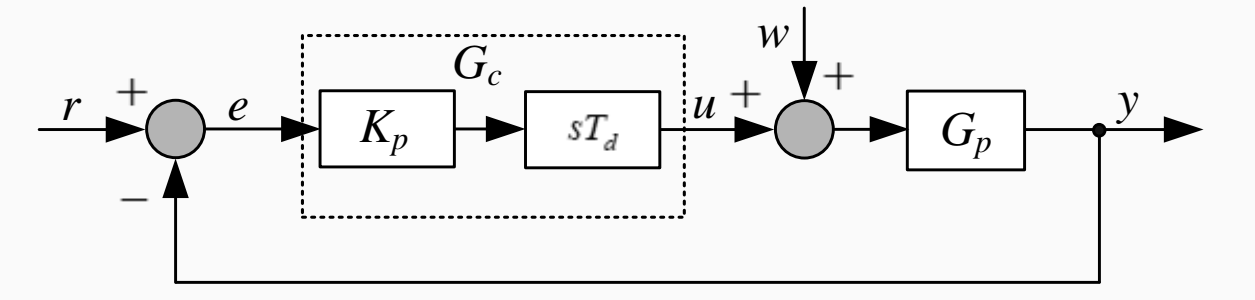

• Analicemos el caso de la siguiente planta de tipo 1:

$$
G_p(s) = \frac{1080}{s(s+6)(s+18)}
$$

$$
K_p = 1 \text{ y } T_d = 0, 2
$$

$$
G_c(s) = 0, 2s
$$

## **Acción de Control Derivativa:**

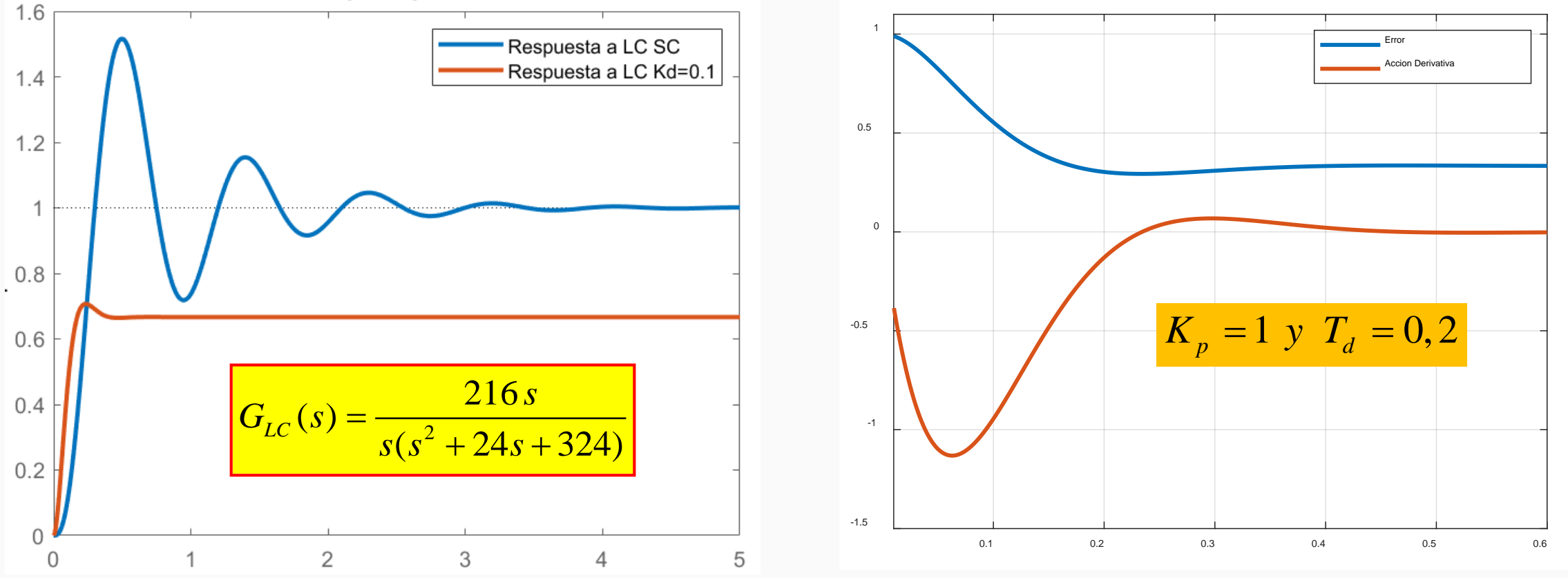

- El controlador introduce una **un cero al origen** provocando error de régimen estacionario.
- Produce una acción anticipativa corrigiendo rápidamente las variaciones del error y evitando así que este resulte excesivo.
- Posibilita amortiguar sistemas poco amortiguados incrementándose así la Estabilidad Relativa.
- Insensibiliza al sistema de lazo cerrado ante perturbaciones.

## **Acción de Control Proporcional-Derivativa**

• Dado que una acción derivativa por si sola no tiene mucha utilidad, se la combina con la acción proporcional, la cual resulta de (1) en:

- $u(t) = K_p \left[ e(t) + T_d \frac{de(t)}{dt} \right]$  $= K_p \left[ e(t) + T_d \frac{de(t)}{dt} \right]$
- Aplicándose la TL, la FT del controlador proporcional-derivativo puede escribirse:

$$
G_c(s) = K_p \left(1 + sT_d\right)
$$

$$
G_c(s) = K_p + sK_d = K_d \left(s + \frac{K_p}{K_d}\right)
$$
   
Agregar un cero en  $-K_p/K_d$  o  $-1/T_d$ 

• Con la incorporación del cero del compensador PD puedo ajustar la respuesta transitoria de procesos con poca estabilidad relativa. Su implementación resulta en el siguiente diagrama de bloques:

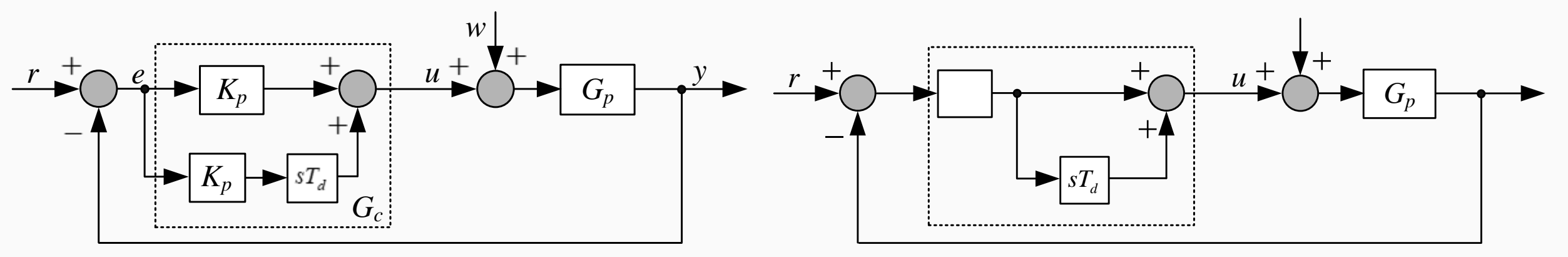

## **Acción de Control Proporcional-Derivativa: Análisis**

• La acción derivativa fue implementada inicialmente, al igual que la acción integral, en torno a un sistema de primer orden, como se muestra en la figura que sigue:

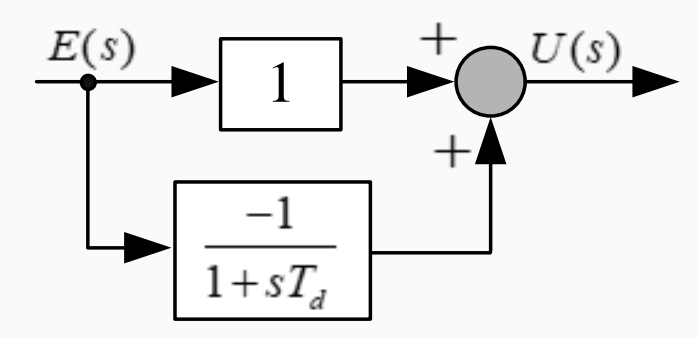

$$
U(s) = E(s) - \frac{1}{1 + sT_d}E(s) = \frac{sT_d}{1 + sT_d}E(s)
$$

Es importante observar, que en esta implementación aparece una acción de filtrado adicional con un polo real en  $-1/T_d$ . Este filtro pasa bajas limita en banda a la acción derivativa.

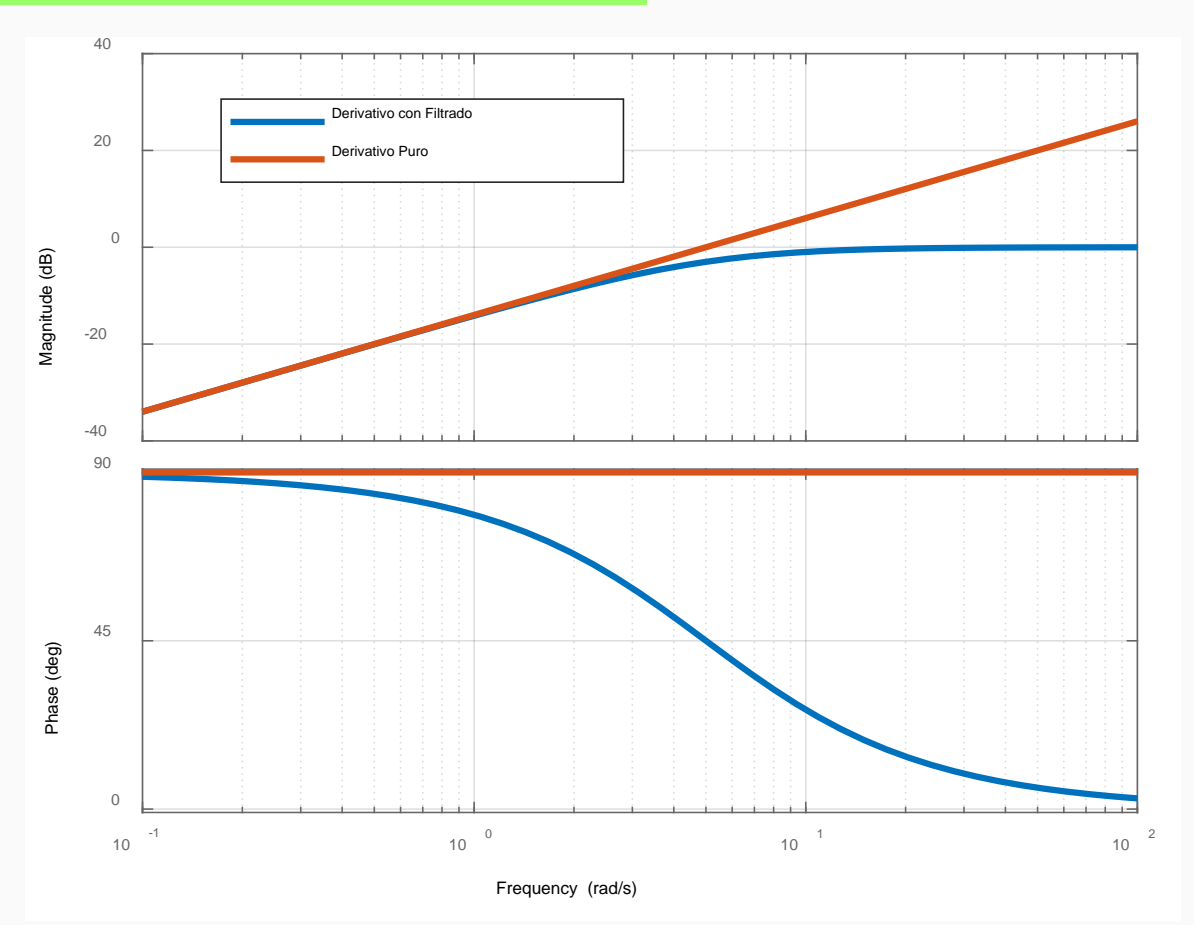

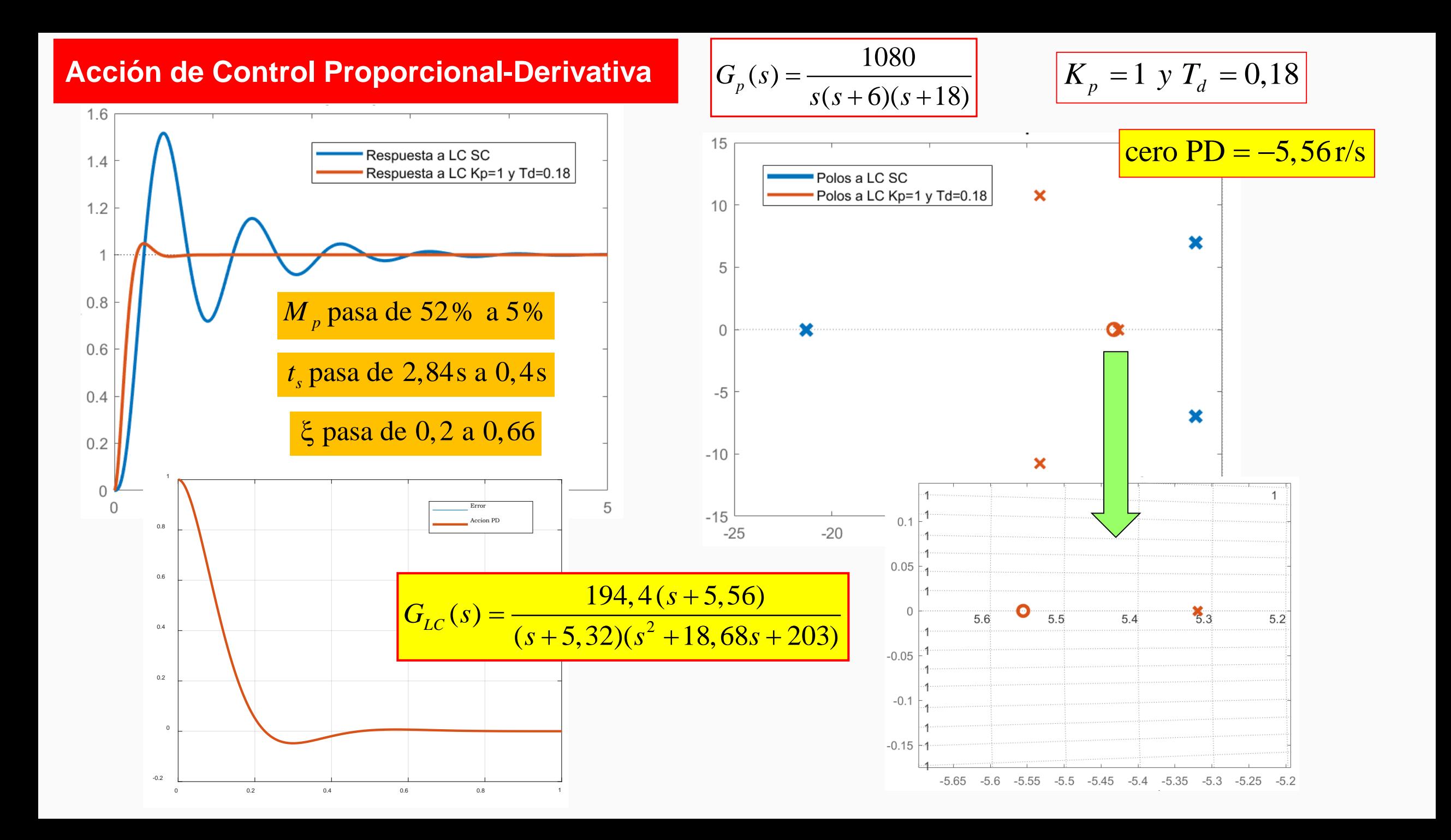

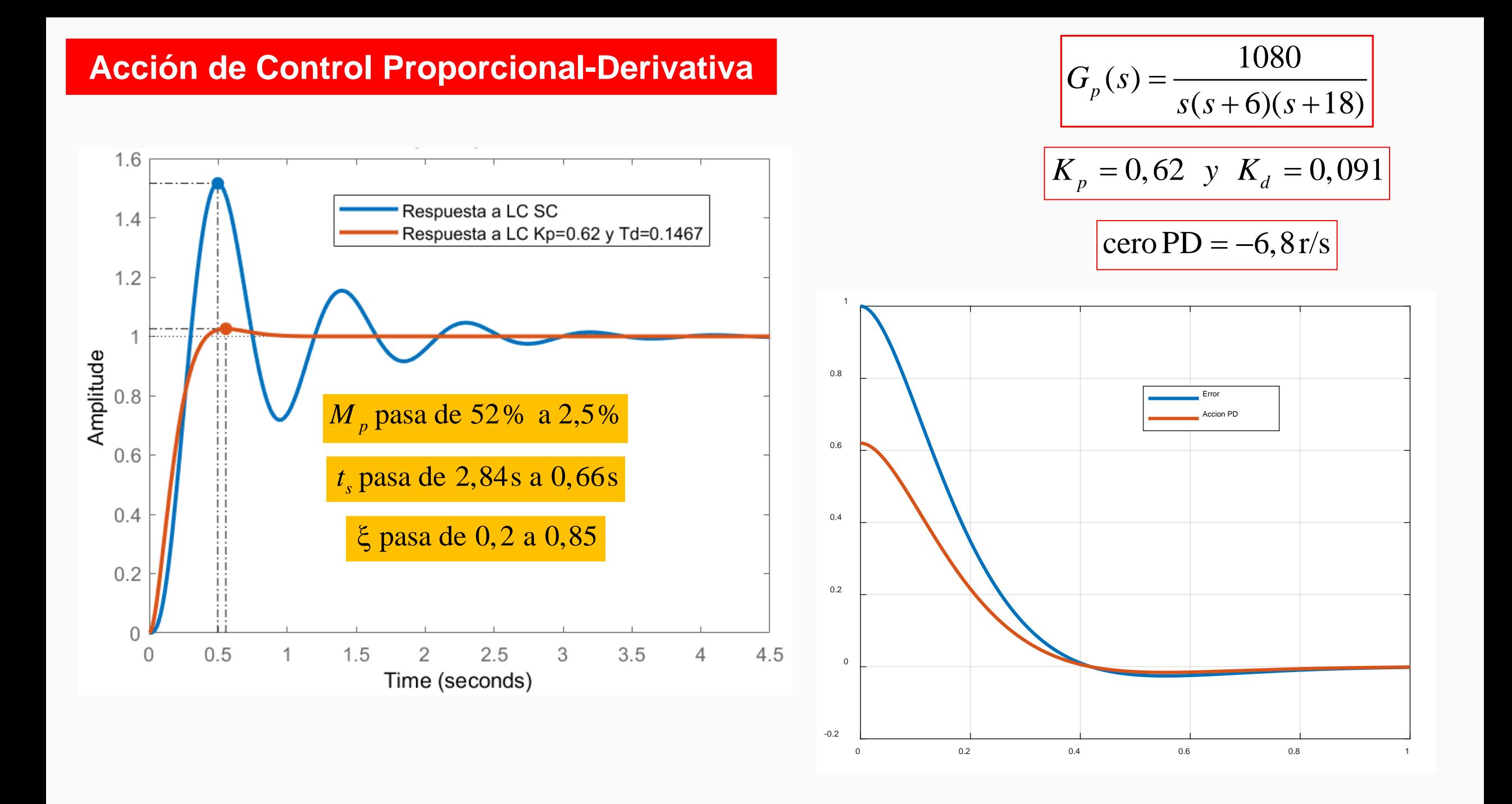

#### **Proporcional-Derivativo Modificado: Referencia Constante**

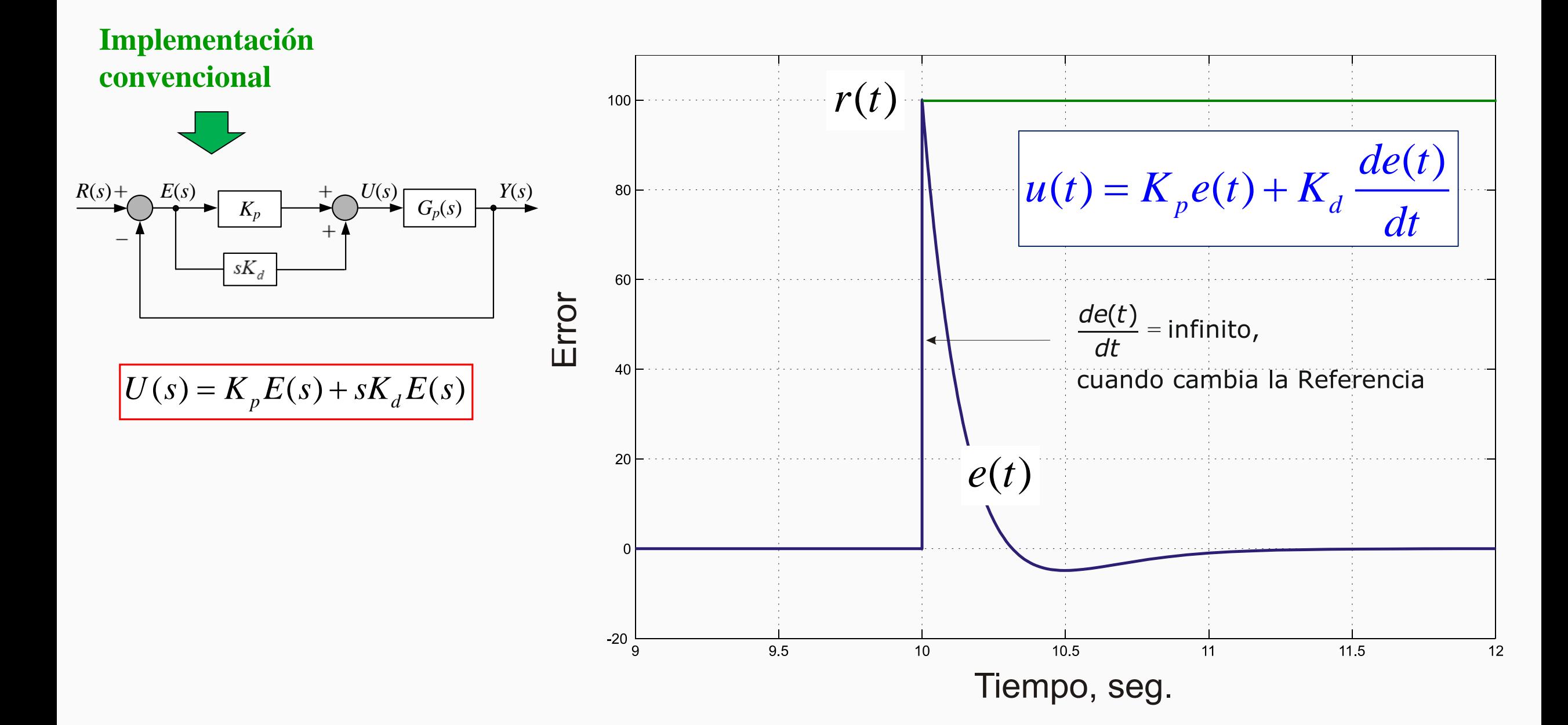

### **Proporcional-Derivativo Modificado o P-D: Solamente para Referencia Constante**

$$
\frac{R(s) + \sum_{s \in S} E(s)}{\sum_{s \in S} E(s)} \xrightarrow{f} \frac{F(s)}{\sum_{s \in S} F(s)} \frac{F(s)}{\sum_{s \in S} F(t)} = K_d \frac{de(t)}{dt} \frac{de(t)}{dt} = \frac{d[r(t) - y(t)]}{dt}
$$
  
siendo  $r(t) = c t t e \quad \forall \ t \ge 0 \Rightarrow \frac{dr(t)}{dt} = 0$  Por lo tanto:  $\frac{de(t)}{dt} = -\frac{dy(t)}{dt}$   
O también:  $sE(s) = -sY(s) \qquad \boxed{U(s) = K_p E(s) - sK_d Y(s)}$   $\boxed{u(t) = K_p e(t) - K_d \frac{dy(t)}{dt}}$ 

- El hecho de utilizar la derivada de la salida posibilita atenuar significativamente la magnitud de la acción derivativa, dado que la pendiente de variación inicial de la salida es mucho más suave.
- Esta modificación reduce también la acción de control necesaria cuando se aplica una perturbación al proceso, el cual generalmente, también ingresa en forma de escalón.

#### **Proporcional-Derivativo Modificado: Referencia Constante**

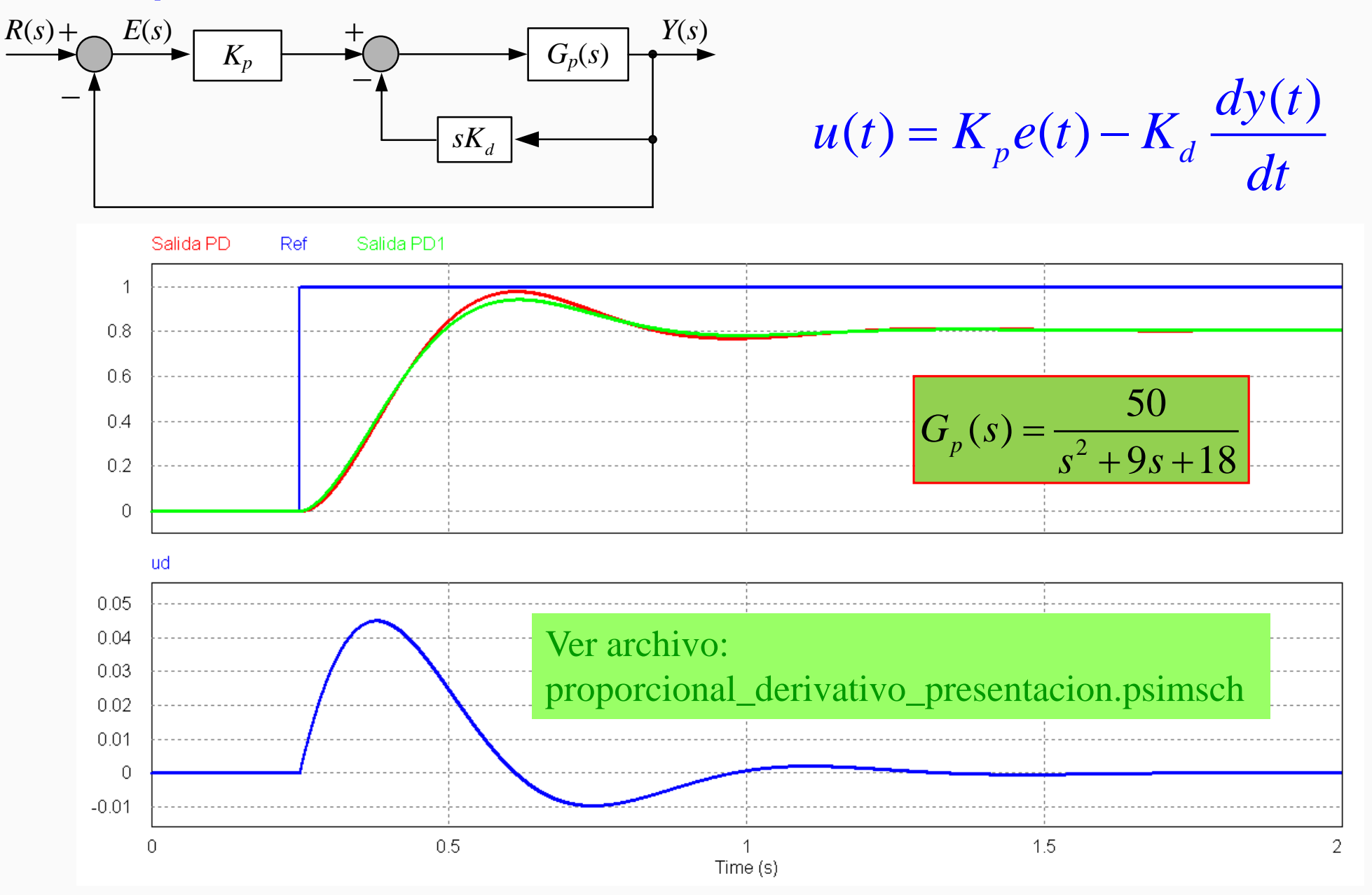

## **Acción de Control Proporcional-Derivativa: OBSERVACIONES**

- **Mejora el AMORTIGUAMIENTO aumentando la ESTABILIDAD RELATIVA**
- Reduce el **SOBREPASO** de la respuesta transitoria.
- Reduce el **TIEMPO DE SUBIDA** y el **TIEMPO DE ASENTAMIENTO**.
- Mejora significativamente el **RECHAZO A LAS PERTURBACIONES**.
- Apto para **SISTEMAS ESTABLES** que poseen **UN INTEGRADOR** EN LA FTLA.
- Puede **AMPLIFICAR EL RUIDO** EN LAS ALTAS FRECUENCIAS.
- Por si solo no puede reducir el error de régimen estacionario.
- Actúa solamente sobre la etapa transitoria de la respuesta del proceso.
## **Acción de Control Proporcional-Integral-Derivativa: PID**

• Retomando la ecuación (1) se tiene: 
$$
u(t) = K_p \left[ e(t) + T_d \frac{de(t)}{dt} + \frac{1}{T_i} \int e(t)dt \right]
$$
 (1)

#### **Representaciones Alternativas del PID**

- Aplicándose la TL a la (1), resulta la siguiente FT de un compensador PID
- Versión muy común en controladores comerciales: ( ) () 1 ( ) 1 1 (12) ( ) *c d*

$$
G_c(s) = \frac{U(s)}{E(s)} = K_p \left(1 + T_d \, s + \frac{1}{T_s \, s} \right) \tag{11}
$$

$$
G'_{c}(s) = \frac{U(s)}{E(s)} = K'\left(1 + \frac{1}{sT_{i}}\right)\left(1 + sT_{d}\right) \quad (12)
$$

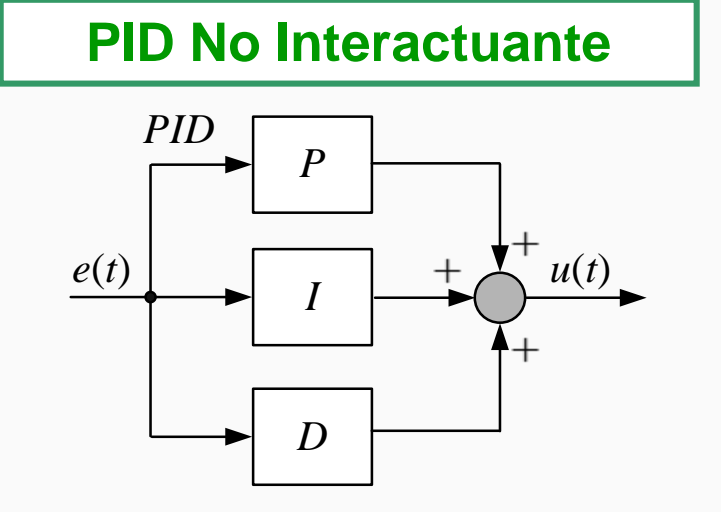

#### **PID Interactuante**

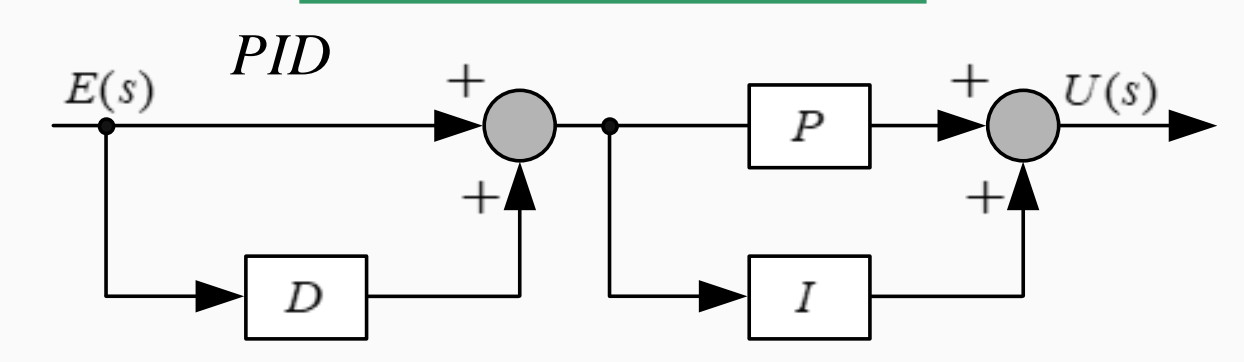

#### **Acción de Control Proporcional-Integral-Derivativa: PID**

#### **Representaciones Alternativas del PID**

• La expresión (11) del PID es NO INTERACTUANTE porque la constante de tiempo integral *T<sub>i</sub>* no influye en la parte derivativa y  $T_d$  no influye sobre la parte integral.

• En la versión del PID INTERACTUANTE, la constante de tiempo derivativa tiene influencia sobre la parte integral y viceversa.

• Distribuyendo término de la (12): 
$$
G'_c(s) = K' + sK'T'_d + \frac{K'}{sT'_i} + \frac{K'T'_d}{T'_i}
$$
  
\n $G'_c(s) = K'\left(\frac{T'_i + T'_d}{T'_i}\right) + sK'T'_d + \frac{K'}{sT'_i} = K'\left(\frac{T'_i + T'_d}{T'_i}\right)\left[1 + \frac{1}{s(T'_i + T'_d)} + s\frac{T'_d'T'_i}{(T'_i + T'_d)}\right]$  (13)

• Si se observa, tiene la forma de la (11), donde:

$$
K_{p} = K'\left(\frac{T'_{i} + T'_{d}}{T'_{i}}\right); T_{i} = T'_{i} + T'_{d}; T_{d} = \frac{T'_{d}T'_{i}}{(T'_{i} + T'_{d})}
$$
(14)

#### **Representaciones Alternativas del PID**

• La versión (12) del PID INTERACTUANTE, puede convertirse en una NO INTERACTUANTE si se da la condición indicada a continuación:

 $(1+\sqrt{1-4T_d/T_i})$ entonces  $\left\{ T_{i}^{\prime} = \frac{I_{i}}{2} \left( 1 + \sqrt{1 - 4T_{d} / T_{i}} \right) \right.$  (15)  $\left(1-\sqrt{1-4T_{d}/T_{i}}\right)$ 2 2 *p d i*  $i = \bigcap_{\Omega}$   $\begin{pmatrix} 1 & \sqrt{1} & \frac{1}{1} & d \end{pmatrix}$ *i*  $d = \bigcap_{\Omega} \begin{pmatrix} 1 & \sqrt{1} & \exists \mathbf{1}_d & \mathbf{1}_i \end{pmatrix}$ *K*  $K' = \frac{-p}{2} (1 + \sqrt{1 - 4T_d / T_s})$ *T*  $T_i' = \frac{1}{2} \left( 1 + \sqrt{1 - 4T_d / T_i} \right)$ *T*  $T'_{d} = \frac{T_{i}}{2} \left(1 - \sqrt{1 - 4T_{d}/T_{d}}\right)$  $\sqrt{2}$  $K' = \frac{44 p}{2} (1 + \sqrt{1 - \frac{1}{2}})$ ı  $\sqrt{T'_i} = \frac{T_i}{2} \left( 1 + \sqrt{1 - \frac{T_i}{T_i}} \right)$   $T_d' = \frac{I_i}{2} (1 - \sqrt{1 \overline{\mathbf{C}}$ 

 $\text{Solo Si } T_i \ge 4T_d$  • Las formas INTERACTUANTES y NO INTERACTUANTES son diferentes solo cuando se usan conjuntamente las acciones integral y derivativa. Si solamente se usan un P o un PI o un PD, ambas formas son equivalentes.

**Analizando las expresiones (14)**

Para 
$$
T'_i
$$
 elevado  $\begin{cases} K' \cong K_p \\ T'_d \cong T_d \end{cases} \Rightarrow \text{PD}$ 

$$
\text{Para } T'_d \approx 0 \begin{cases} K' \cong K_p \\ T'_i \cong T_i \end{cases} \Rightarrow \text{PI}
$$

## **Acción de Control Proporcional-Integral-Derivativa: PID**

 $=K_p+\frac{K_i}{g}+sK_d$  (16) donde:  $K_i=\frac{K_p}{g}$  *y*  $K_d=K_pT_d$ 

#### **Representaciones Alternativas del PID**

 $K_c(s) = K_p + \frac{K_i}{s} + sK_d$  (16) *K*

*s*

 $G_c(s) = K_p + \frac{\Delta_i}{s} + sK$ 

• Una tercera forma de representar el controlador PID es a partir de la (11)

$$
G_c(s) = K_p (1 + T_d s + \frac{1}{T_i s})
$$

**EQUIVALENTE A LA NO INTERACTUANTE**

- Inconvenientes que pueden surgir en el manejo de esta expresión:
	- $\checkmark$  Frecuente confusión del parámetro  $\checkmark$  con el tiempo integral  $\checkmark$  Y a  $K_d$  con el tiempo derivativo.  $K_d$ 1
- Las ventajas en el manejo de esta expresión en los cálculos analíticos:
	- Los parámetros aparecen linealmente y es posible obtener una acción proporcional, integral o derivativa pura mediante valores finitos de los parámetros.

*i*

 $K_i = \frac{P}{T_i} y K_d = K_p T_i$ 

*K*

 $\checkmark$  Tanto la forma (11) como la (16) admiten ceros complejos conjugados, lo que resulta útil cuando se necesitan controlar sistemas oscilatorios.

## **Acciones de Control Básicas: Controladores P, PI, PD y PID**

**Acción de Control PI-D: Modificada con Referencia Ctte.**

$$
u(t) = K_p e(t) + K_i \int e(t) dt - K_d \frac{dy(t)}{dt} \qquad u(t) = K_p \left[ e(t) + \frac{1}{T_i} \int e(t) dt - T_d \frac{dy(t)}{dt} \right]
$$

$$
U(s) = K_p \left(1 + \frac{1}{T_i s}\right) E(s) - sK_p T_d Y(s)
$$

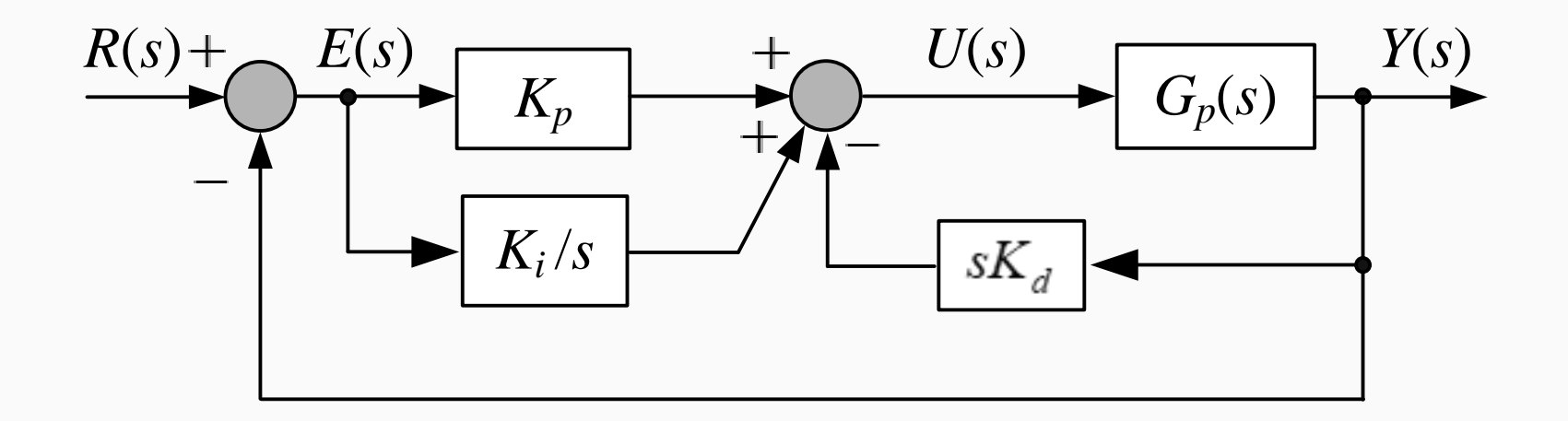

#### **Acción de Control PID: Ejemplo Control Velocidad Motor CC**

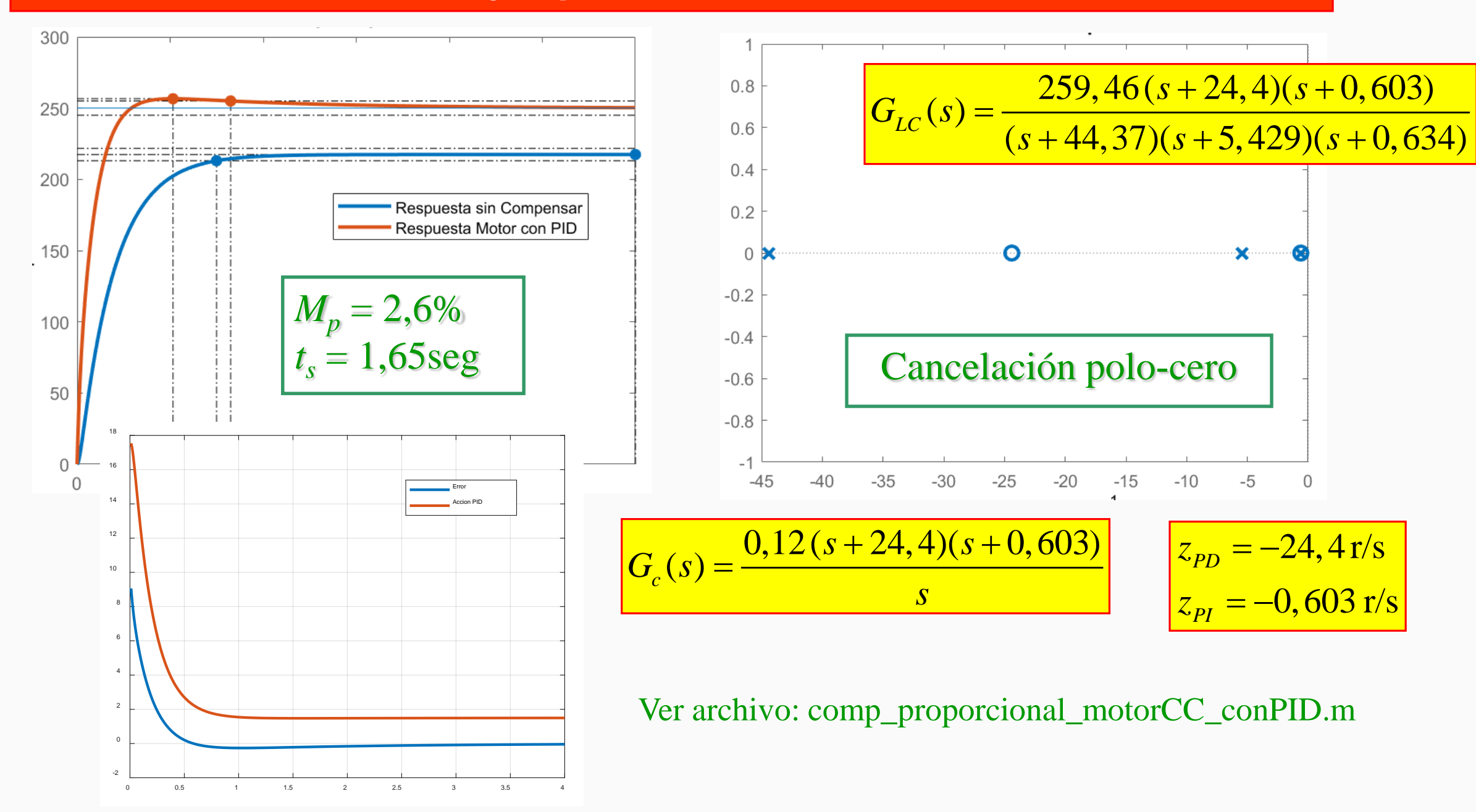

## **Acción de Control PID: Observaciones**

- Logra una **muy buena ESTABILIDAD RELATIVA**
- Respuesta transitoria con **SOBREPASOS MUY REDUCIDOS**
- Permite **ELIMINAR** el **ERROR** en **Estado Estacionario**.
- Posee dos grados de libertad para el ajuste de la etapa transitoria por la presencia de los dos ceros de su FT.
- Presenta un muy buen rechazo a las perturbaciones.

*Criterio de Diseño: Es una de las formas de realizarlo*

Diseñar **primero el PI** para que elimine el error en estado estacionario,

Luego se **añade el PD** para cumplir con las especificaciones de régimen transitorio.

También por cancelación polo-cero.

• A pesar de que estamos estudiando sistemas lineales, es importante analizar el efecto de las no linealidades que pueden aparecer en un sistema de control en lazo cerrado.

• Las no linealidades surgen de los límites físicos de los actuadores, los cuales manipulan la variable física de entrada al proceso:

- Una válvula puede estar totalmente abierta o totalmente cerrada;
- $\triangleright$  Un motor tiene una velocidad limite;
- El circuito magnético de una máquina eléctrica puede saturarse;
- Los convertidores electrónicos de potencia tienen limites de operación máximos de tensión y/o corriente;
- Los mismos amplificadores operacionales que producen la acción de control, tienen límites impuestos por sus tensiones de alimentación.

• Aunque el sistema de control posea un amplio rango de operación en condiciones lineales, puede darse alguna situación anormal en la cual la acción de control impuesta, alcance los límites físicos del actuador.

• Cuando esto sucede, el lazo de realimentación queda sin efecto y el sistema pasa a operar como si estuviera a lazo abierto.

- **El problema mayor surge cuando existe una acción integral como parte de la acción de control:**
	- **1. El error continúa siendo integrado provocando un aumento de toda la acción de control**

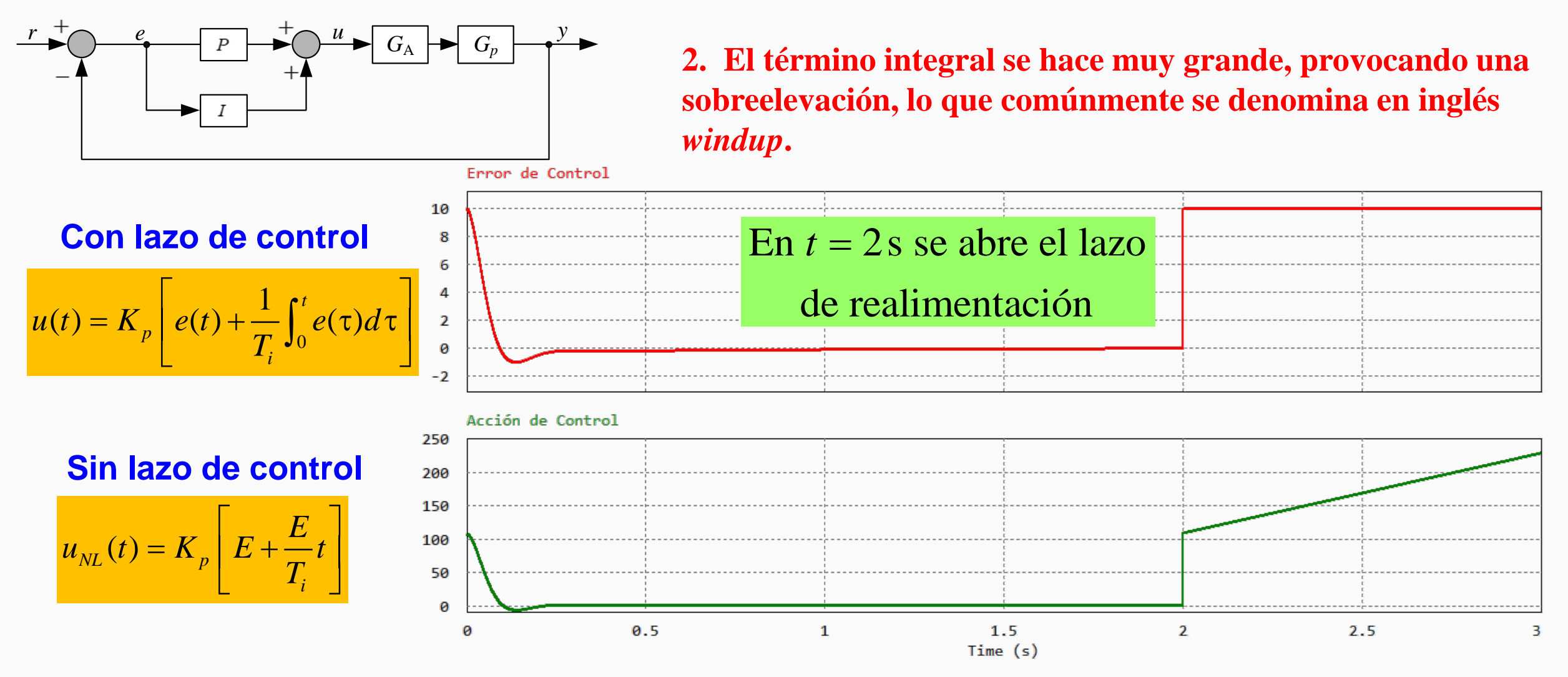

#### **Análisis de la saturación de la acción de control**

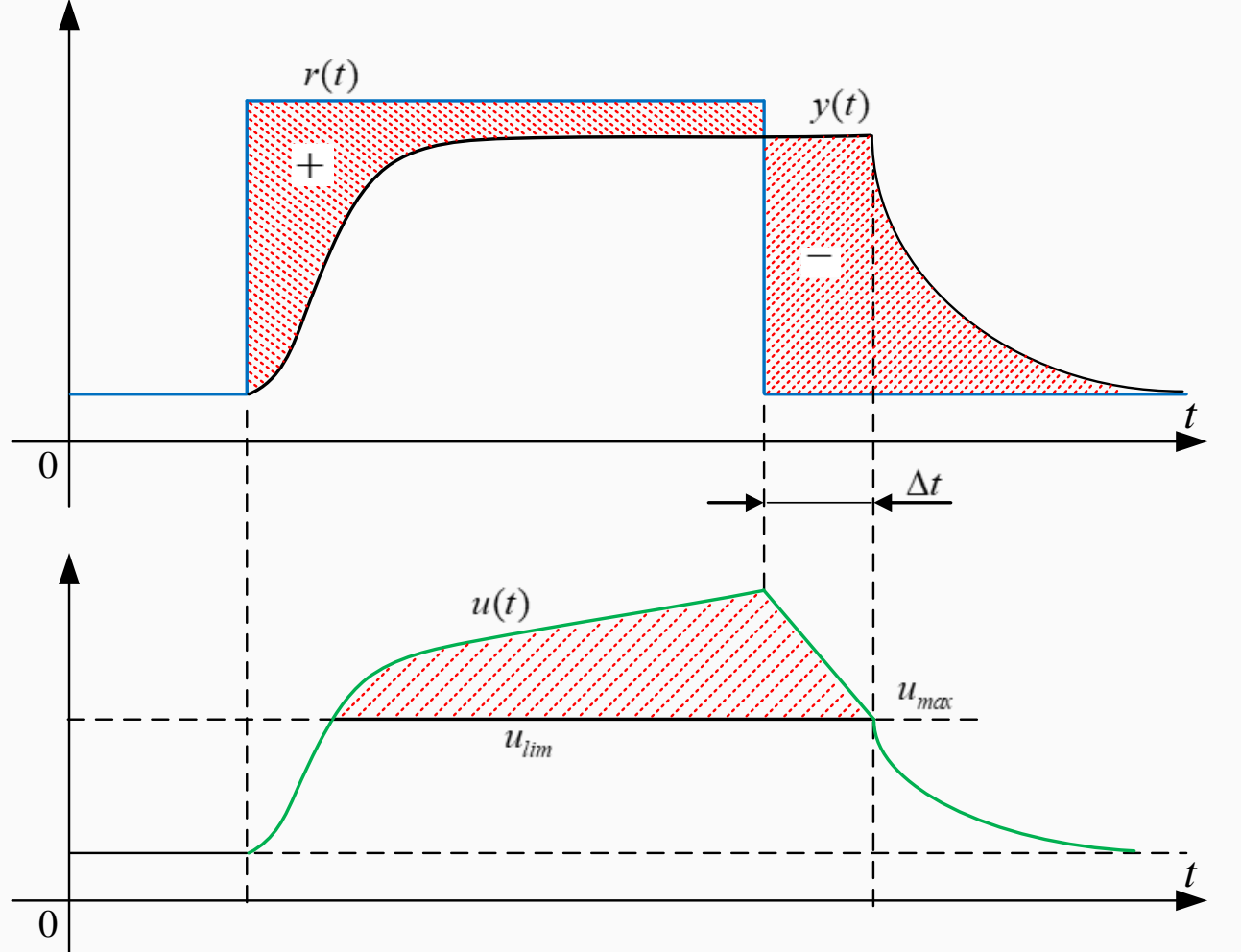

- 1. Después del cambio de referencia, la acción de control aumenta hasta un valor límite, *umax*.
- 2. Al limitarse la acción de control, la misma no es suficiente para reducir el error de control.
- 3. Esto hace que la acción integral continúe aumentando para conseguir reducir aún más el error. Este aumento por encima del límite genera un error entre la acción de control que se desea imponer y la verdadera aplicada,  $u_{lim}$ .
- 4. Cuando  $r(t) < y(t)$ , el error es negativo y con esto, la acción de control empieza a disminuir, pero como aún está por encima del valor máximo, el valor limite  $u_{lim}$ , se continua aplicando por un lapso de tiempo, provocando un retardo de la respuesta en un valor ∆*t*.

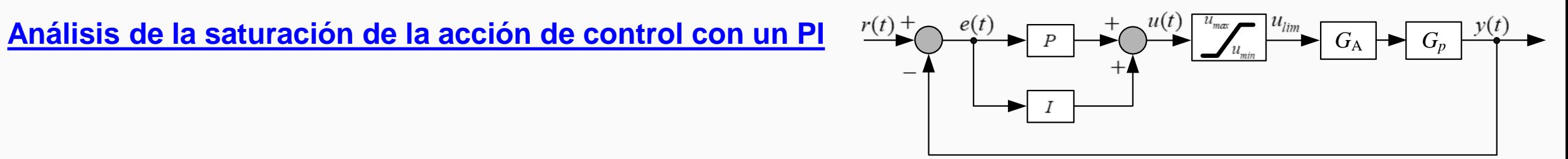

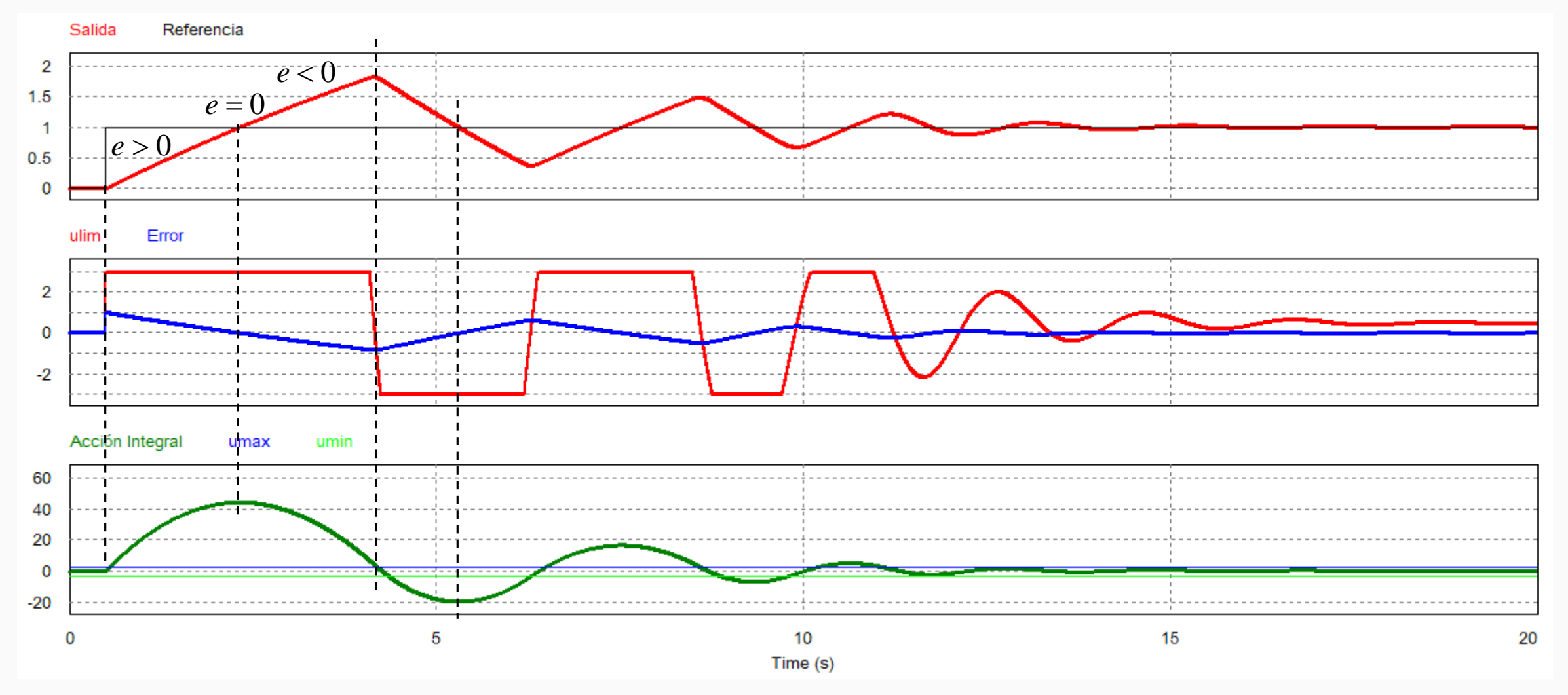

## **Recálculo y Seguimiento: Cómo opera Alivio de la sobrecarga de la acción integral: Anti-Windup**

término integral, reseteando de forma  $r(t)$  +  $e(t)$   $\longrightarrow$   $K_p$ Cuando la salida se satura, se recalcula el dinámica el integrador con una constante de tiempo  $T_t$ .

Aparece un camino extra de realimentación formado a partir del error de saturación *esat*.

Este error de saturación, se aplica a la entrada del integrador mediante una ganancia  $1/T_t$ .

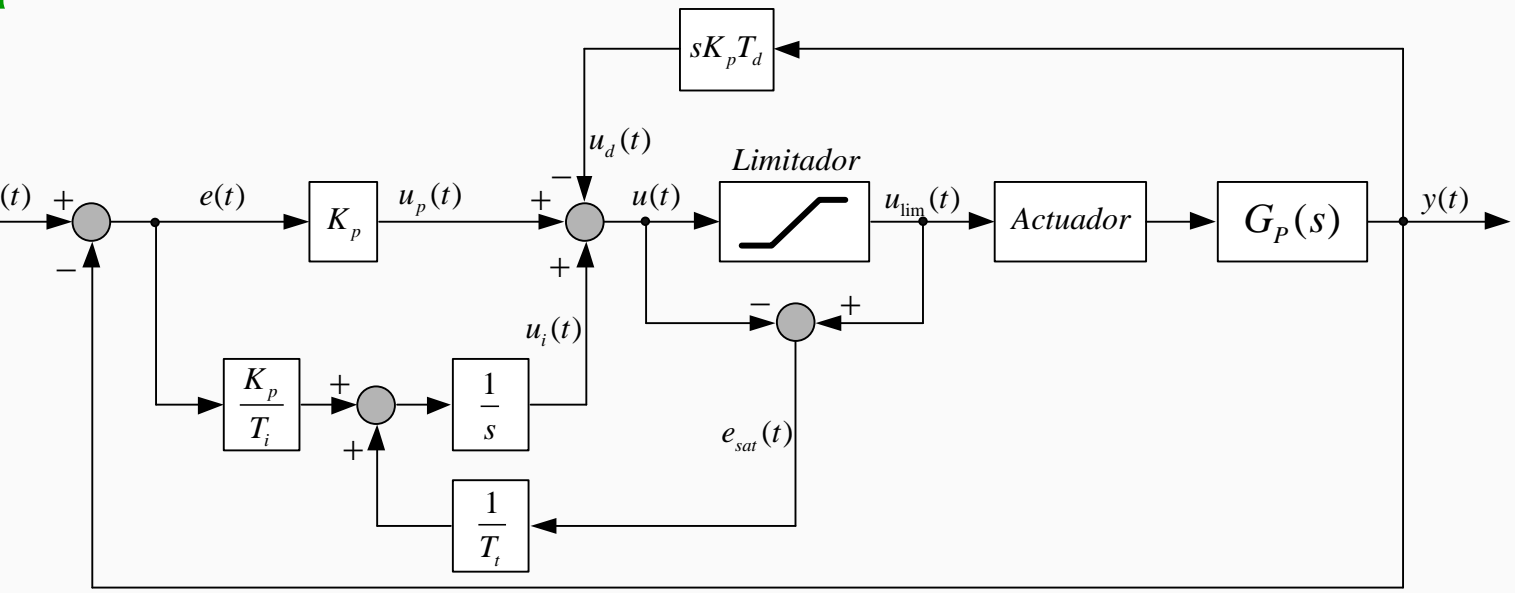

Al producirse la saturación, como ya se dijo, se rompe el camino de realimentación normal. Entonces, por el nuevo camino de realimentación en torno al integrador, la salida de este se mueve a un valor tal, que la entrada del bloque I se hace cero, reseteándose su efecto.

## **Alivio de la sobrecarga de la acción integral: Recálculo y Seguimiento**

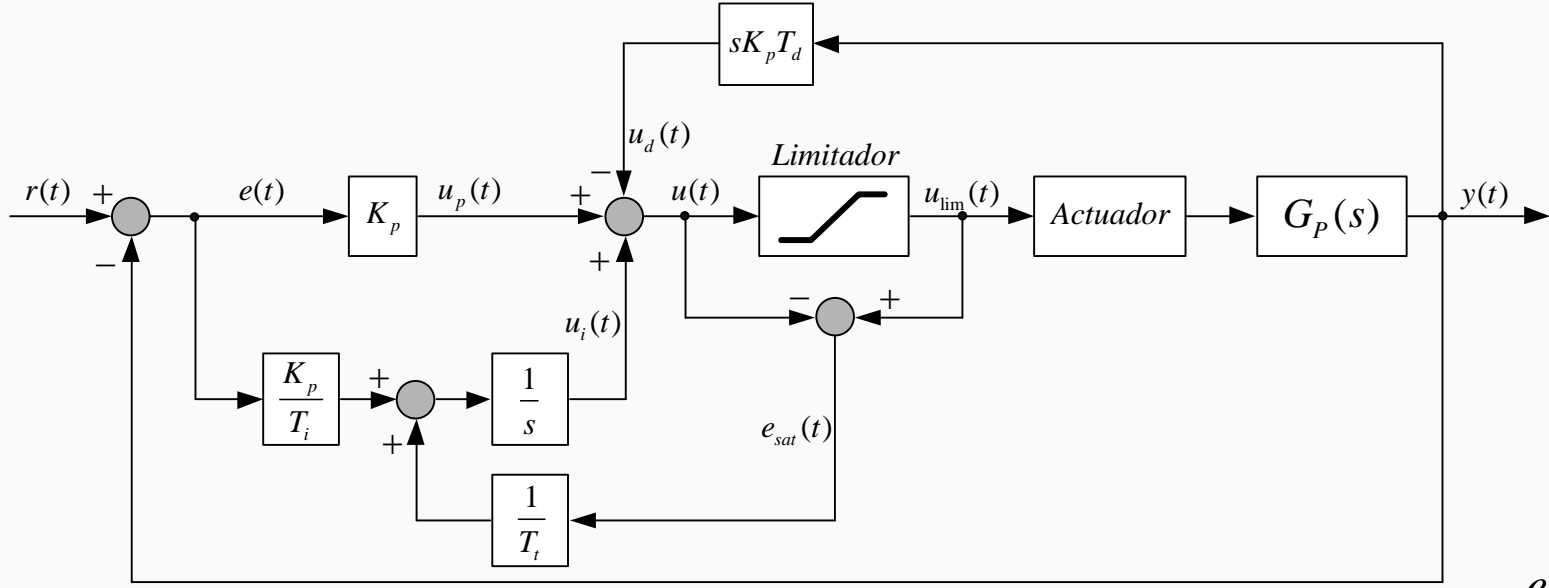

La entrada del I es:

$$
\frac{K_p}{T_i}e(t) + \frac{1}{T_t}e_{sat}(t) = 0
$$

$$
e_{sat}(t) = -\frac{K_p}{T_i}T_t e(t)
$$

Dado que el error de saturación es:

$$
e_{sat}(t) = u_{lim} - u(t) \implies u(t) = u_{lim} - e_{sat}(t)
$$

Finalmente, la acción de control resulta:

$$
u(t) = u_{\lim} + \frac{K_p}{T_i} T_t e(t)
$$

- Como las señales *e*(*t*) y *ulim* tienen el mismo signo, *u*(*t*) es siempre mayor que *ulim* en magnitud, lo que previene al integrador de sobrecargarse o que se produzca lo que se llama el *windup* de la acción integral.
- La velocidad con la que se resetea la acción integral, está dada por la ganancia  $1/T_t$ ; siendo  $T_t$  la constante de tiempo de reseteo.
- A  $T<sub>t</sub>$  se le llama constante de tiempo de seguimiento.

## **Recálculo y Seguimiento: Cómo opera Alivio de la sobrecarga de la acción integral: Anti-Windup**

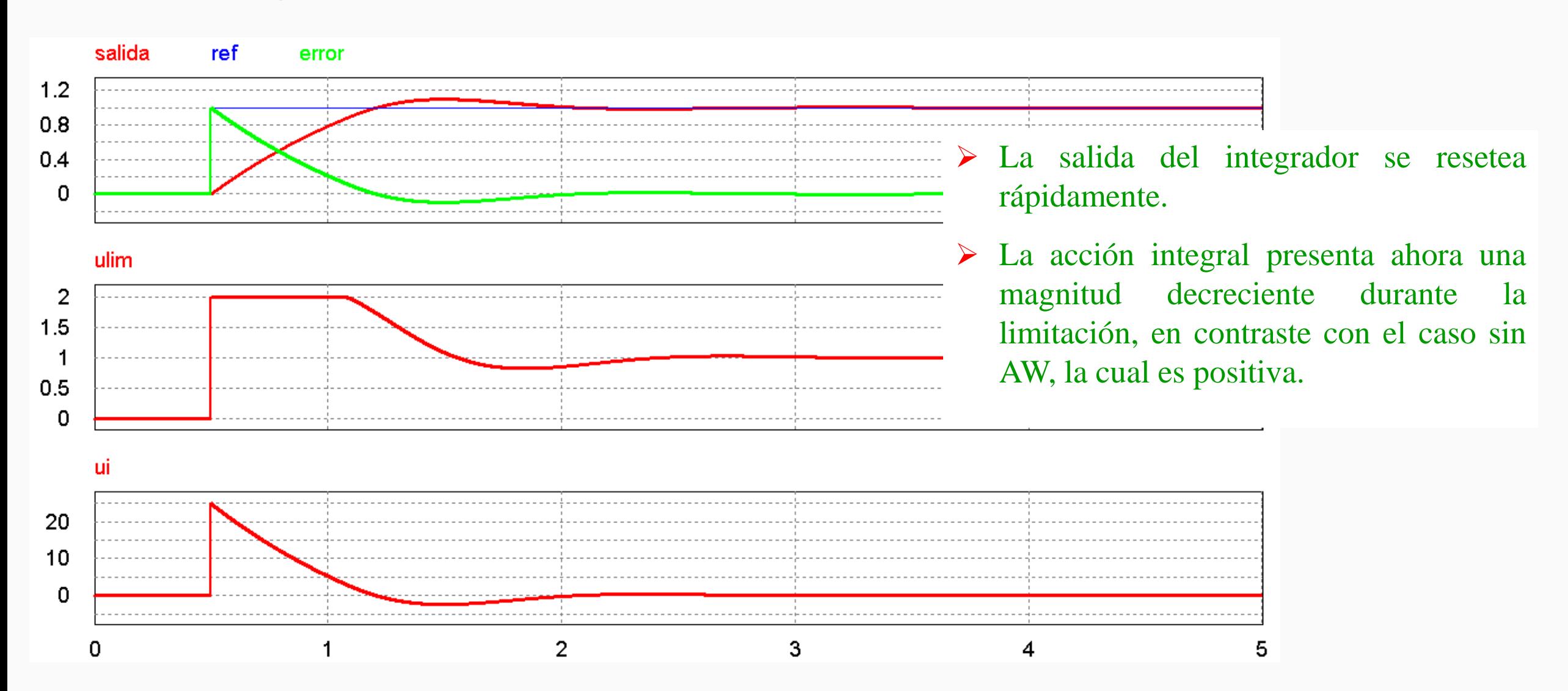

## **Recálculo y Seguimiento: Cómo opera Alivio de la sobrecarga de la acción integral: Anti-Windup**

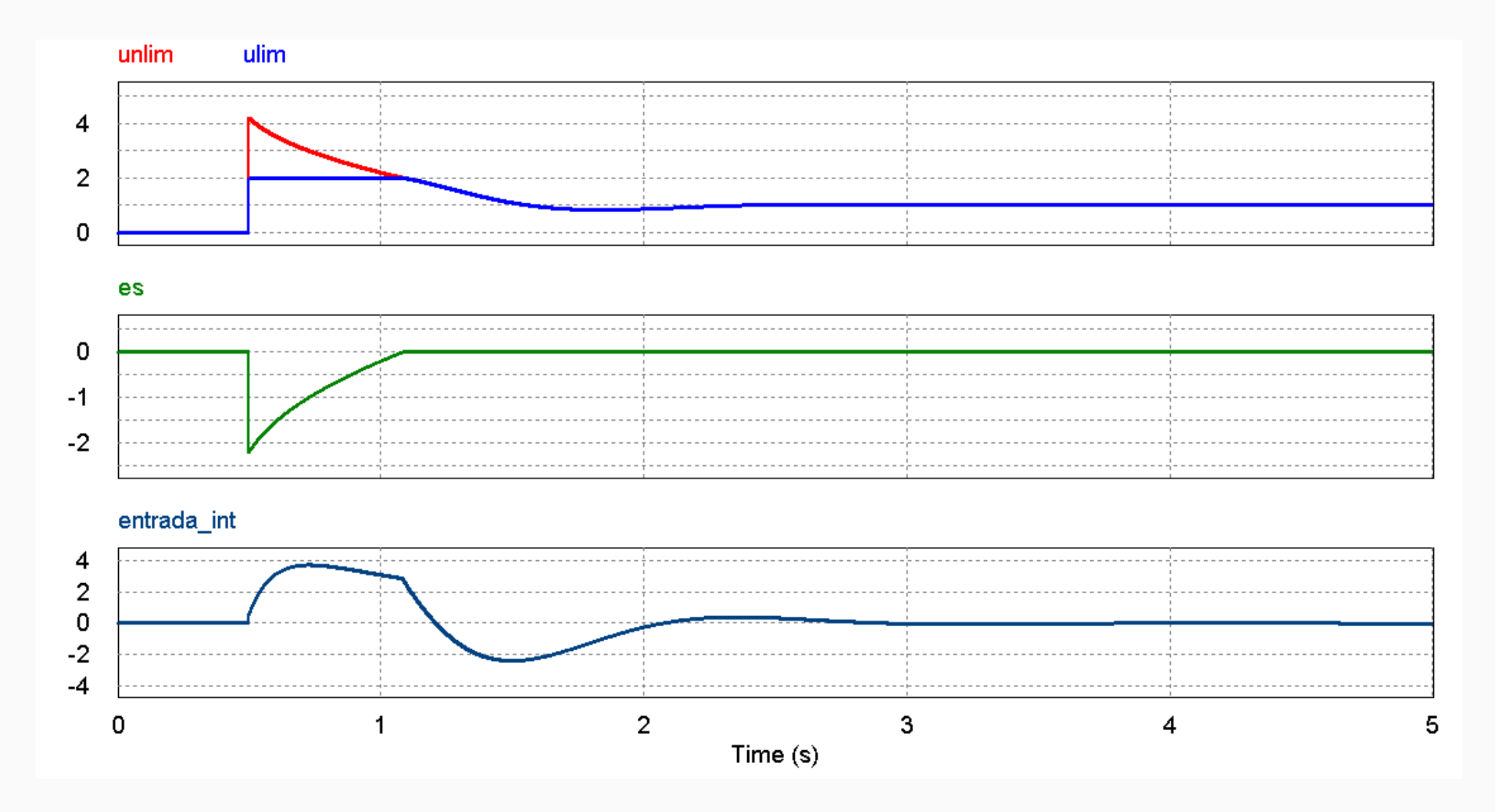

#### **Alivio de la sobrecarga de la acción integral: Anti-Windup**

- 1. Respecto a la constante de tiempo de seguimiento  $T<sub>t</sub>$ , intuitivamente parece que debe ser pequeña, para resetear lo más rápido posible el efecto desmedido del bloque I.
- 2. Pero, deben tomarse recaudos cuando se introduce una acción *antiwindup* cuando el sistema de control posee una acción derivativa. Si T<sub>t</sub> es muy pequeña, errores espurios pueden causar fácilmente la saturación de la acción de control y provoca reseteos accidentales de la acción I.

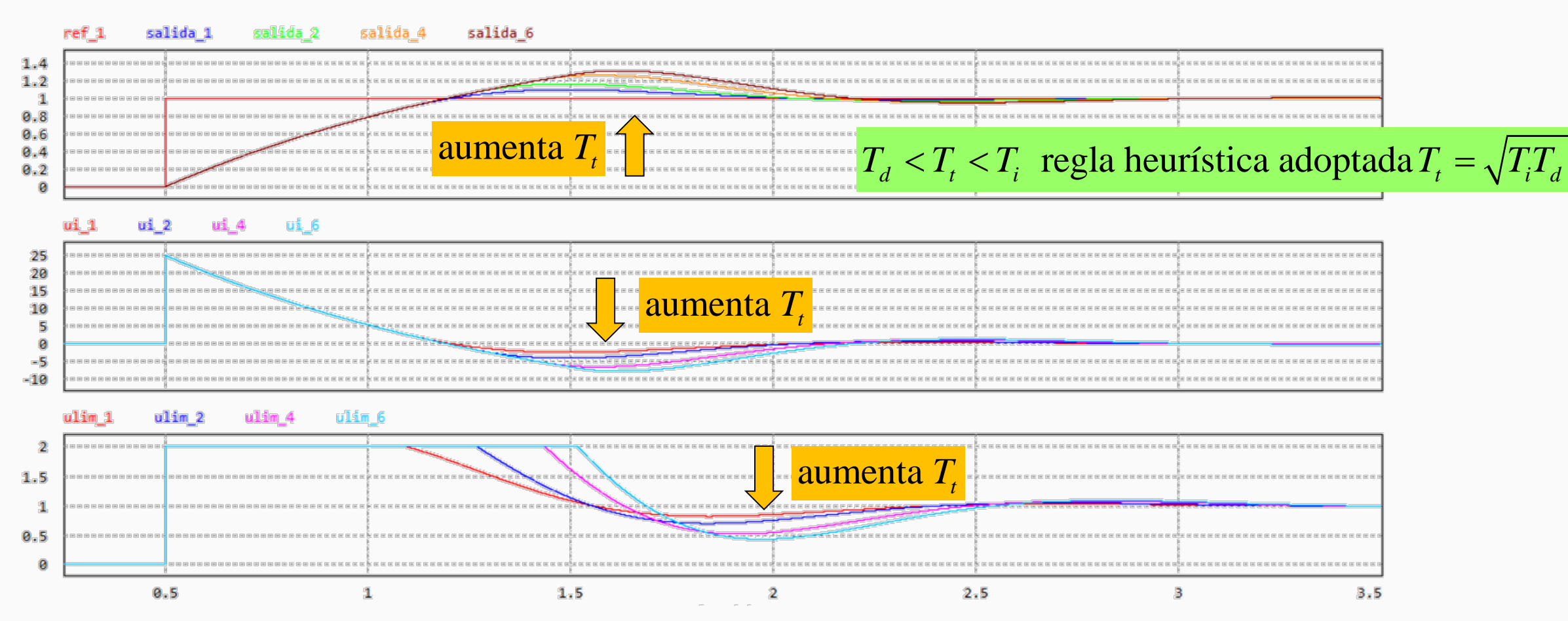

#### **Filtrado de la acción derivativa**

• La desventaja práctica que presenta la acción derivativa ideal, como ya se vio, es que presenta una ganancia alta para las señales de frecuencias elevadas.

• Este inconvenientes implica que si la señal medida presenta un ruido de alta frecuencia, según sea la amplitud del mismo, puede provocar variaciones importantes de la señal de control.

Sea la señal medida dada por:  $y(t) = \text{sen}(t) + a_n \text{sen}(\omega_n t)$  Señal útil:  $S = \text{sen}(t)$  Ruido:  $R = a_n \text{sen}(\omega_n t)$ La relación señal/ruido *S*/*R* = 1 *n a* La derivada primera de la señal medida resulta:  $\frac{dy(t)}{dt} = \cos(t) + a_n \omega_n \cos(\omega_n t)$ *dt*  $= cos(t) + a<sub>n</sub> \omega<sub>n</sub> cos(\omega)$ La acción derivativa ideal resulta:  $u_d(t) = K_p T_d \frac{dy(t)}{dt} = K_p T_d [\cos(t) + a_n \omega_n \cos(\omega_n t)]$ *dt*  $= K_n T_d \frac{dy(t)}{dt} = K_n T_d [\cos(t) + a_n \omega_n \cos(\omega t)]$ La amplitud de la acción útil es:  $K_p T_d$  Y la amplitud del ruido acoplado a la acción de control es:  $K_p T_d a_n \omega_n$ La relación señal/ruido *S*/*R* = 1  $a_n \omega_n$ La relación ruido/señal será  $a_n \omega_n$ 

#### **Filtrado de la acción derivativa**

• El efecto del ruido de medida puede reducirse, como se vio en la implementación clásica, mediante un efecto de filtrado:

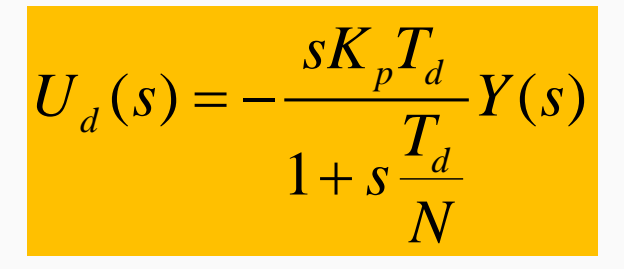

Para  $N = 1$  y  $K_p = 1$ , la expresión se convierte en la expresión clásica, con la diferencia de que la señal de entrada es la señal de error.  $(s) = \frac{3I_d}{1 + sT_d}E(s)$  $U_{d}(s) = \frac{sT_{d}}{1 - \pi} E(s)$ =

- Esta expresión es una acción derivativa ideal que se filtra con un sistema de primer orden con constante de tiempo  $T_{d}/N$ .
- ◆ Para bajas frecuencias,  $U_d(s) \approx -sK_pT_d$ . Para frecuencias elevadas,  $U_d(s) \approx K_pN$ .
- En resumen: esta aproximación se comporta como una derivada para las señales de baja frecuencia y la ganancia de alta frecuencia queda limitada a *KpN*.
- Valores típicos de *N,* de 2 a 20.

$$
G_c(s) = \frac{U_{PID}(s)}{E(s)} = K_p \left( 1 + \frac{1}{sT_i} + \frac{sT_d}{1 + s\frac{T_d}{N}} \right) \Rightarrow \text{ Para } s \text{ elevados, } |G_c| \approx K_p (1 + N)
$$

*d*

*d*

*sT*

+

#### **Filtrado de la acción derivativa**

#### **Respuestas en frecuencia para acción derivativa con filtrado**

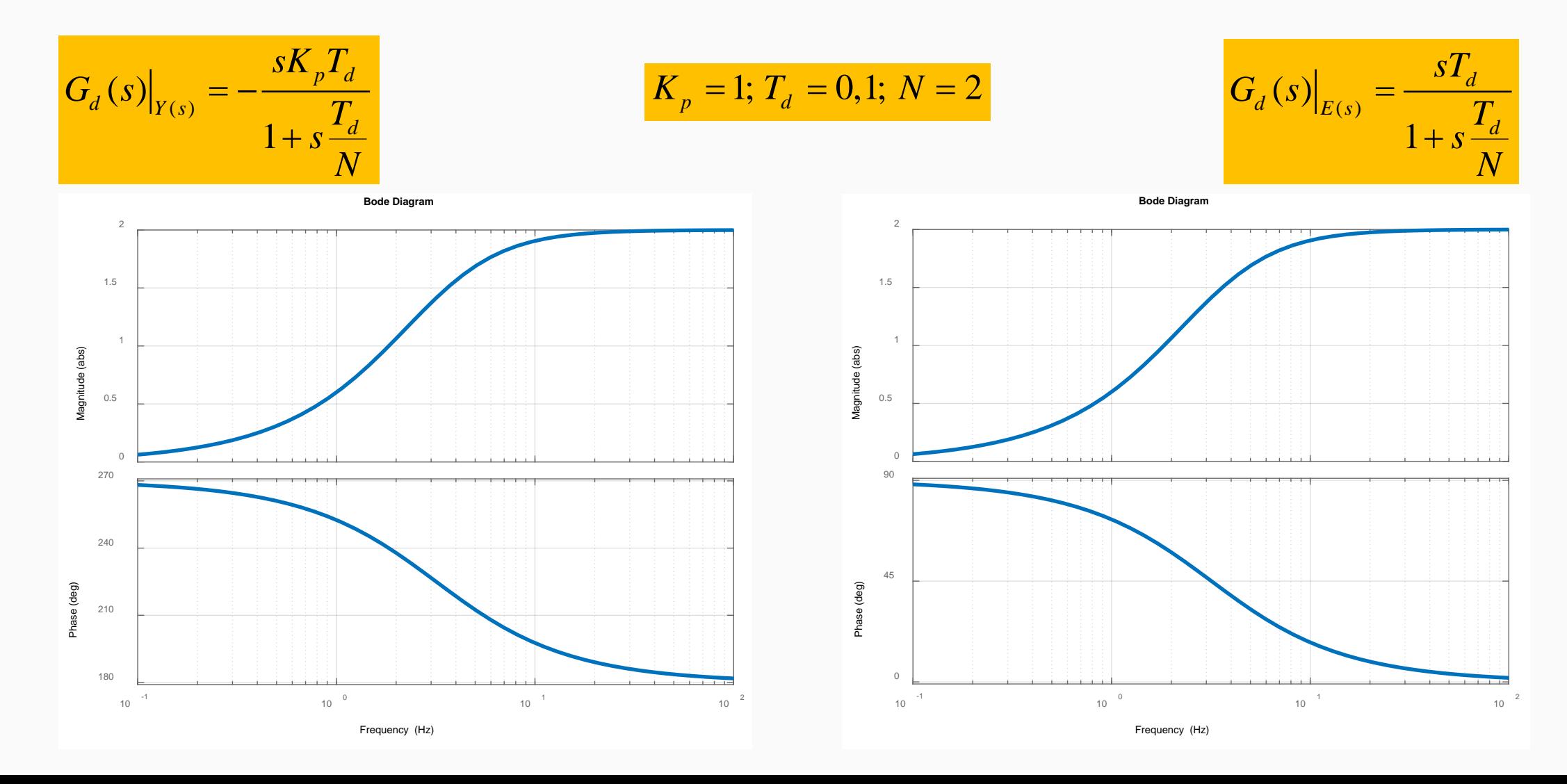

• En vez de filtrarse la acción derivativa, puede filtrarse primero la señal medida, aplicándose la señal filtrada al controlador PID no interactuante ideal:

$$
G_{ceq}(s) = G_f(s)G_c(s) = \frac{1}{(sT_f)^2 + sT_f + 1} \left(K_p + \frac{K_p}{sT_i} + sK_pT_d\right)
$$

Se utiliza un filtro de segunda orden con factor de amortiguamiento relativo 0,707 y la constante de filtrado se elige típicamente como

$$
T_f = \frac{T_i}{N}
$$
 si el control es un PI 
$$
T_f = \frac{T_d}{N}
$$
 si el control es un PID, con N de 2 a 20

- En la expresión anterior, la ganancia del controlador tiende a cero para las altas frecuencias, lo que garantiza que el ruido de medida con componentes de alta frecuencia no genere señales de control elevadas.
- Esta atenuación de la ganancia de alta frecuencia, aumenta la robustez del sistema en lazo cerrado.

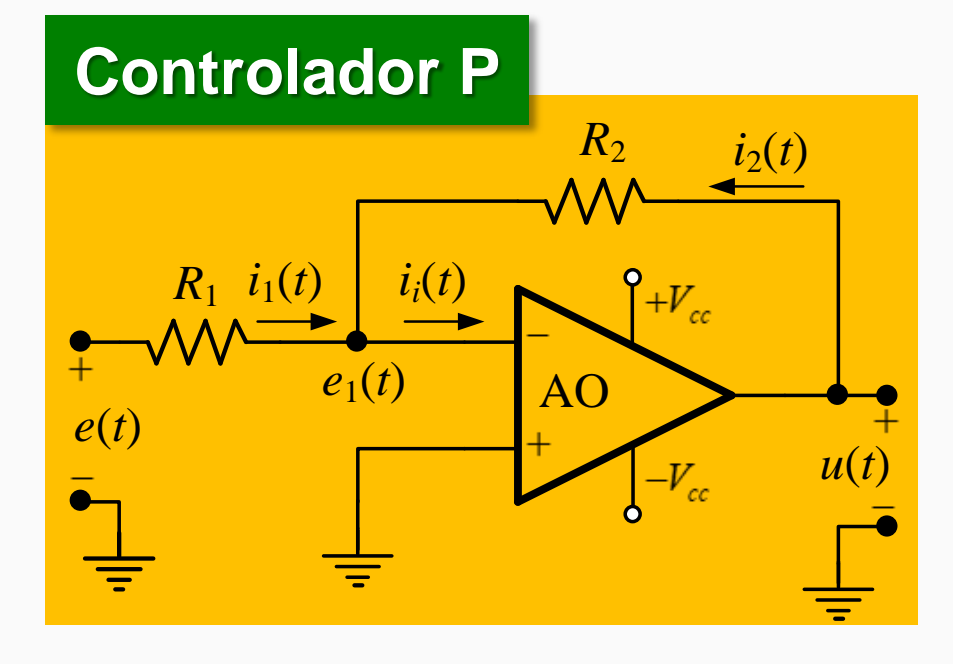

## **Amplificador Inversor**

Las corrientes a través de las resistencias están dadas por:

Debido a la alta impedancia de entrada del AO,  $i_i \approx 0 \Rightarrow i_1 = -i_2$ :

Considerando la "tierra virtual", para este circuito  $e_1(t) \approx 0$ , entonces:

 $1^{(i)}$   $\cdot$   $i$   $\frac{\mu(i)}{2}$   $C_1$  $\mathbf{v}_1$   $\mathbf{v}_2$   $\mathbf{v}_3$  $1 \t1 \t2$  $i_1 = \frac{e(t) - e_1(t)}{R}$ ;  $i_2 = \frac{u(t) - e_1(t)}{R}$  $R_1$ ,  $R_2$   $R_3$  $=\frac{e(t)-e_1(t)}{2}; i_2=\frac{u(t)-1}{2}$ 

> $1^{(i)} - \frac{\mu(i)}{i}$  $\mathbf{R}_2$  $e(t) - e_1(t)$   $u(t) - e_1(t)$  $R_1$  R  $-\frac{e_1(t)}{2} = -\frac{u(t)-v}{2}$  $e(t)$   $u(t)$  $R_{1}$   $R$ = −

#### **Aplicando TL (con CI = 0), la relación entrada-salida resulta:** <sup>2</sup>

$$
G_c(s) = \frac{U(s)}{E(s)} = -\frac{R_2}{R_1} = -K_p
$$

**Generalizando queda:** <sup>2</sup>

$$
G_c(s) = \frac{U(s)}{E(s)} = -\frac{Z_2(s)}{Z_1(s)}
$$

# **Controlador P**

# **Amplificador No Inversor**

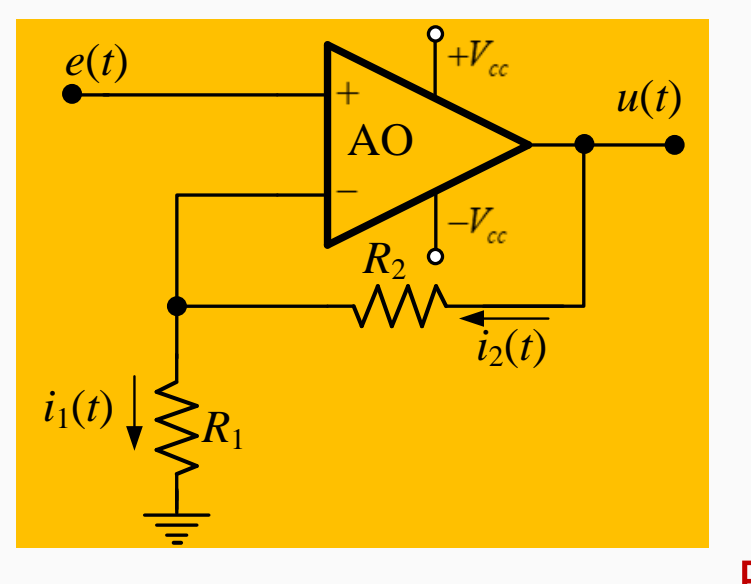

La señal de salida *u*(*t*) está en fase con la señal de entrada *e*(*t*), y genera una corriente  $i_2$  a través de  $R_2$  como se indica.

Por el cortocircuito virtual en la entrada del AO, la señal de entrada *e*(*t*) se refleja en la entrada inversora, por lo tanto:

 $i_1(t) = \frac{e(t)}{R}$ 1 *R*  $R_1$   $i_1(t) = \frac{e(t)}{t_1(t)}$  Como la corriente en el terminal (-) es igual a 0  $i_1(t) = i_2(t)$ Por lo tanto,  $u(t) = (R_1 + R_2)i_1(t) \implies u(t) = \frac{R_1 + R_2}{R_1}$  $u(t) = (R_1 + R_2)i_1(t) \implies u(t) = \frac{R_1 + R_2}{R_1}e(t)$ *R* +  $=(R_1 + R_2)i_1(t) \Rightarrow u(t) =$ 

1

**Aplicándose TL:** 
$$
G_c(s) = \frac{U(s)}{E(s)} = \frac{R_1 + R_2}{R_1} = 1 + \frac{R_2}{R_1}
$$
  $R(s) + C(s)$   $t(s) + C_p$   $G_p$   $G_p$   $H(s) + C_s$   $G_p$   $H(s) + C_s$ 

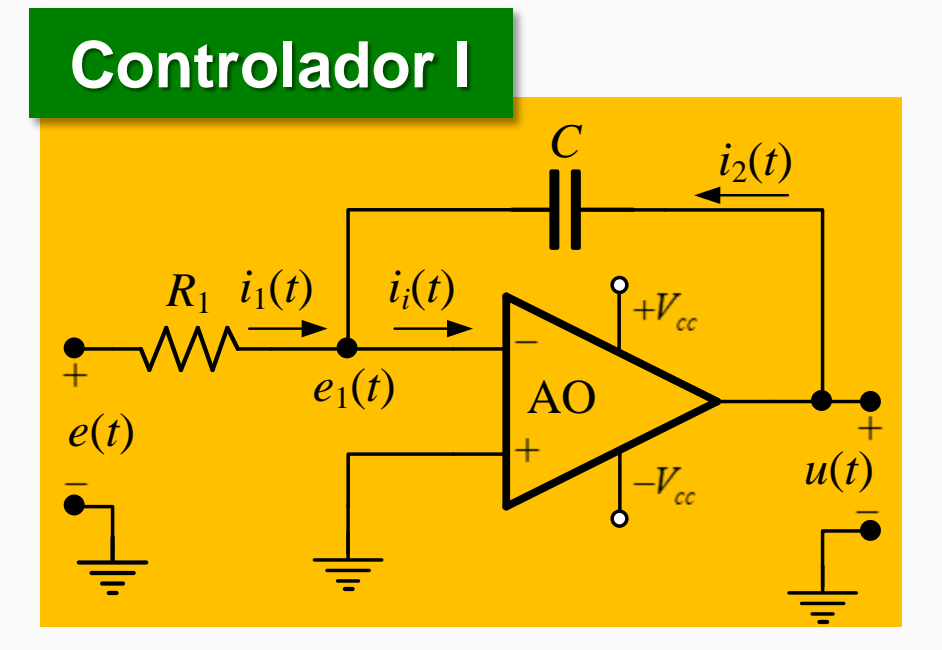

Obteniéndose las expresiones de las impedancias de entrada y de realimentación en cada caso, podemos obtener las FT de los siguientes controladores:

$$
Z_1(s) = R_1 ; Z_2(s) = \frac{1}{sC}
$$

$$
G_c(s) = \frac{U(s)}{E(s)} = -\frac{Z_2(s)}{Z_1(s)} = -\frac{1}{sR_1C}
$$

La constante de tiempo integral es

 $T_i = R_1 C$ 

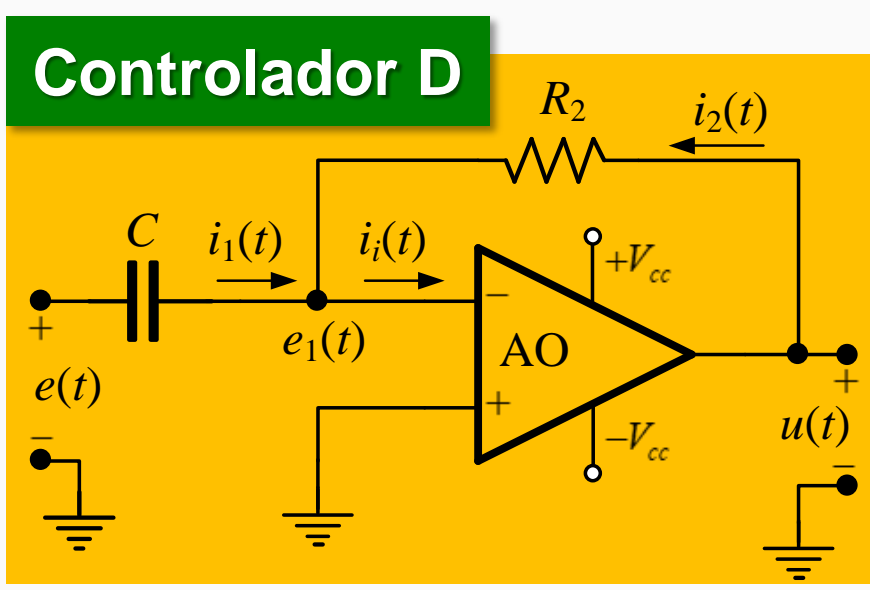

$$
Z_1(s) = \frac{1}{sC} \; ; Z_2(s) = R_2
$$

$$
G_c(s) = \frac{U(s)}{E(s)} = -\frac{Z_2(s)}{Z_1(s)} = -sR_2C
$$

La constante de tiempo derivativa es

$$
T_d = R_2 C
$$

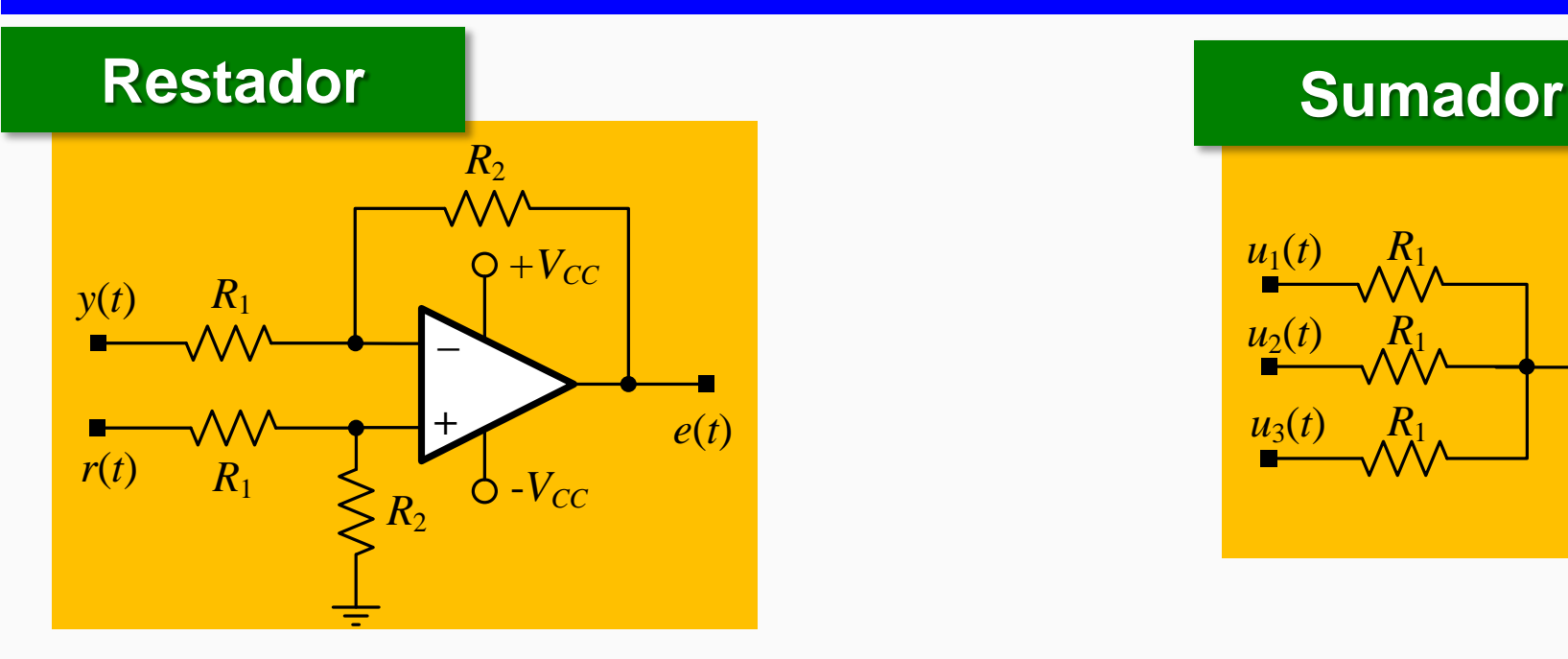

# **Amplificador Diferencial**

Permite restar la salida de la referencia y obtener la señal de error.

$$
e(t) = \frac{R_2}{R_1} [r(t) - y(t)]
$$
  
Si  $R_1 = R_2 \Rightarrow e(t) = [r(t) - y(t)]$ 

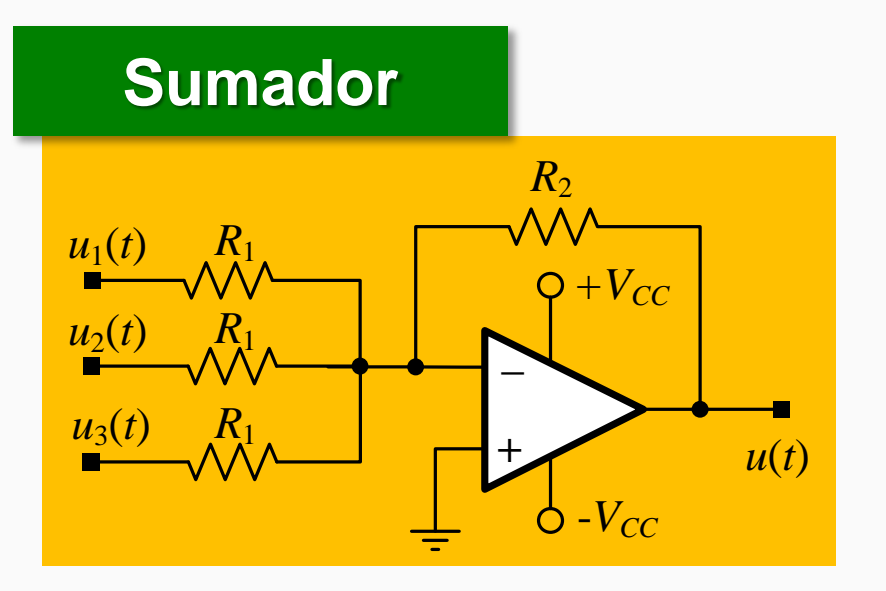

# **Amplificador Sumador**

Permite sumar las acciones de control individuales

$$
u(t) = -\frac{R_2}{R_1} [u_1(t) + u_2(t) + u_3(t)]
$$
  
Si  $R_1 = R_2 \implies u(t) = -[u_1(t) + u_2(t) + u_3(t)]$ 

#### **Controlador PID No Interactuante**

La TL de cada acción de control es:

4

3

 $1\mathbf{V}$ 

*i*

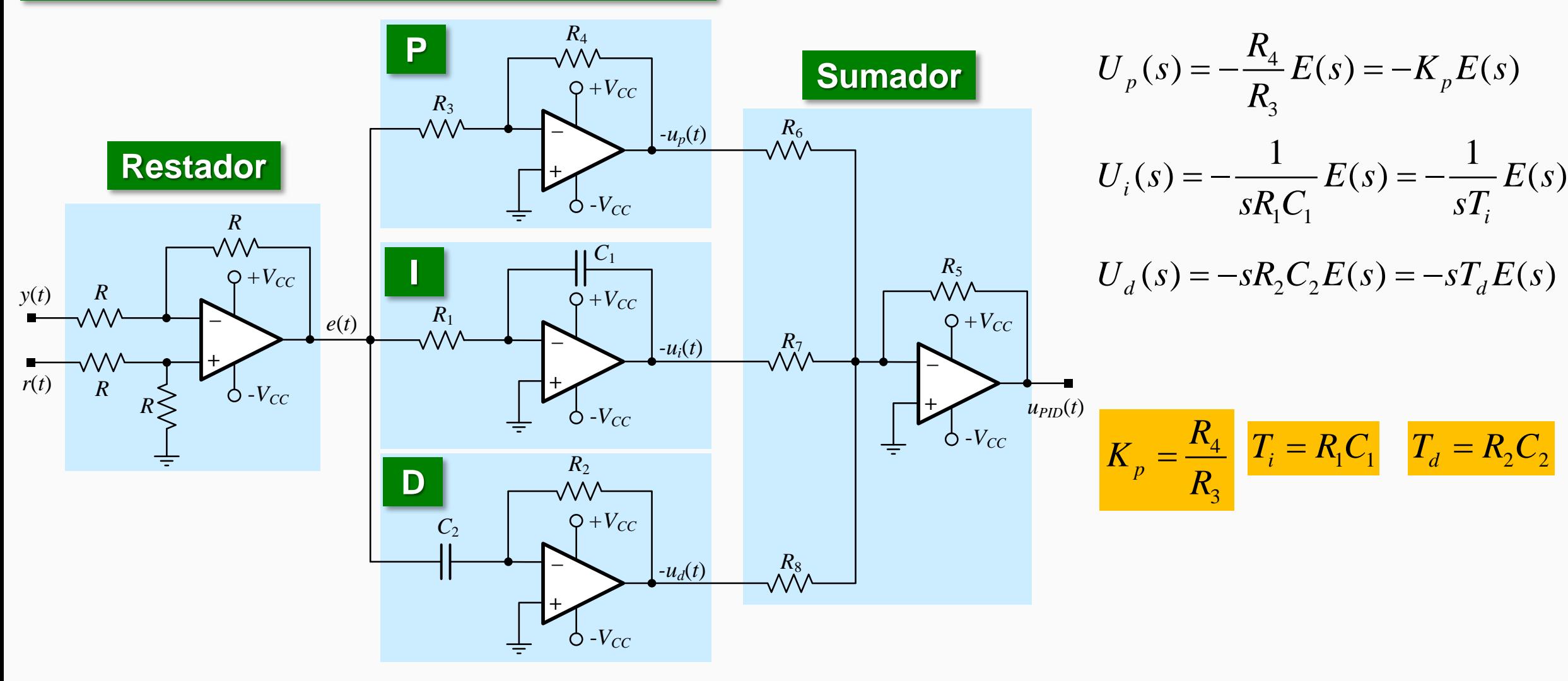

### **Controlador PID No Interactuante**

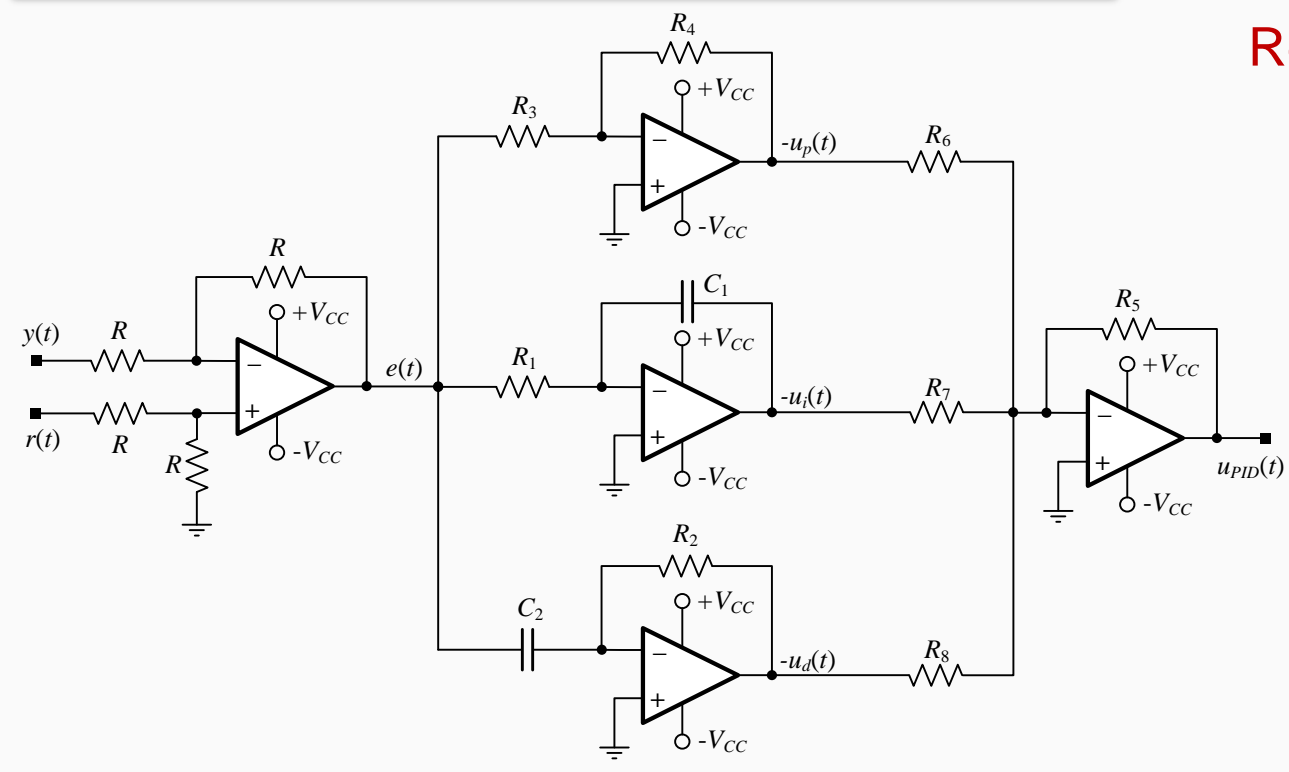

$$
= \frac{R_4}{R_3} \quad T_i = R_1 C_1 \quad T_d = R_2 C_2
$$

*p <sup>R</sup> <sup>K</sup>*

 $R_{\rm s} =$ 

$$
= R_6 \qquad R_7 = \frac{R_5}{K_p} \qquad R_8 = \frac{R_5}{K_p}
$$

Recordando la expresión del PID no interactuante:

$$
U_{PID}(s) = K_p \left[ E(s) + \frac{1}{T_i s} E(s) + sT_d E(s) \right]
$$

Para tener en cuenta la ganancia proporcional que multiplica a cada término dentro del corchete, esta ganancia puede aplicarse a través del sumador, que a la vez invierte la fase de la acción de control para ser aplicada a la planta.

$$
\frac{C_2}{U_{PID}(s)} = \left[ \left( -\frac{R_4}{R_3} \right) \left( -\frac{R_5}{R_6} \right) + \left( -\frac{1}{sR_1C_1} \right) \left( -\frac{R_5}{R_7} \right) + \left( -sR_2C_2 \right) \left( -\frac{R_5}{R_8} \right) \right] E(s)
$$
\n
$$
U_{PID}(s) = \frac{R_4}{R_3} E(s) + \frac{1}{sR_1C_1} \frac{R_5}{R_7} E(s) + sR_2C_2 \frac{R_5}{R_8} E(s)
$$

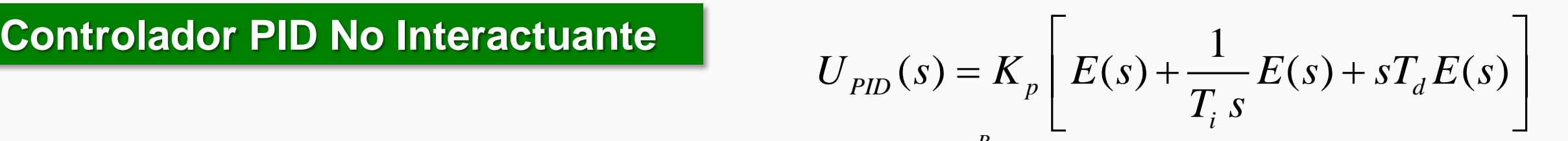

4

 $T_i = R_1 C_1$ 

 $T_d = R_2 C_2$ 

3

*R*

=

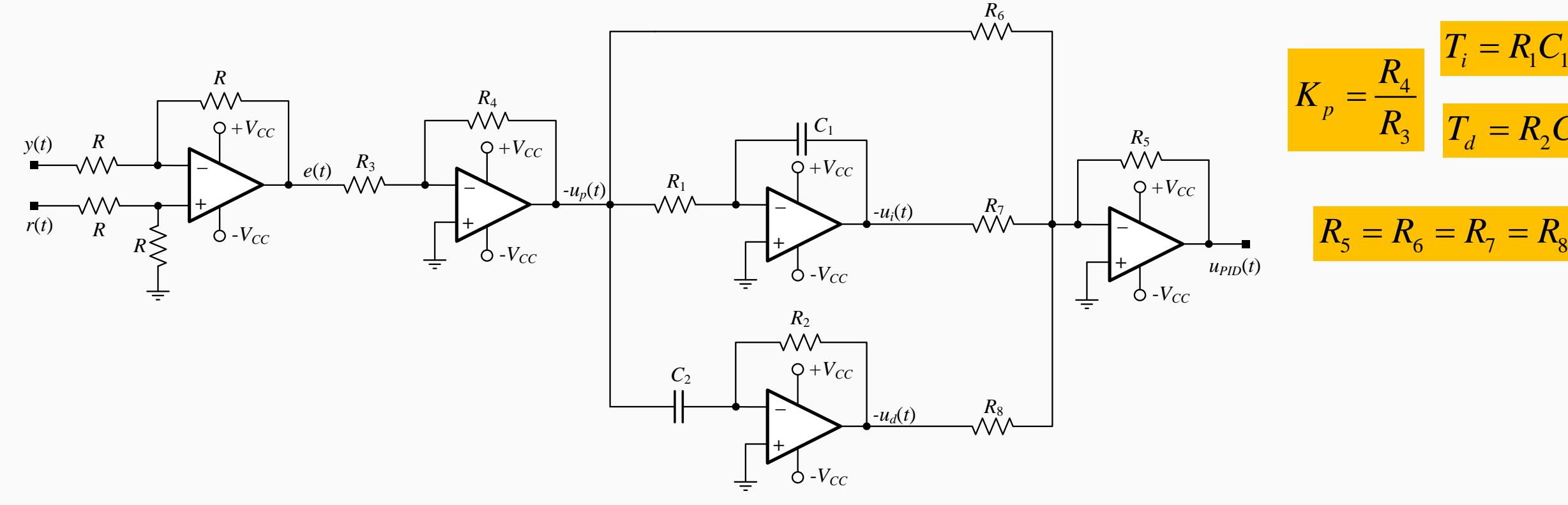

 $\frac{4}{4}F(s)+\frac{1}{s+1}F(s)+sR C$  $2^{\scriptstyle \vee}2$ 3  $\mathbf{M}_1 \mathbf{C}_1 \mathbf{M}_3$   $\mathbf{M}_3$  $U_{PID}(s) = \frac{R_4}{R_2}E(s) + \frac{1}{2R_2}E(s) + sR_2C_2\frac{R_4}{R_2}E(s)$  $R_3$   $sR_1C_1$   $R_3$   $sR_1C_2$   $R_3$  $=\frac{R_4}{R_5}E(s)+\frac{1}{R_5}E(s)+$ 

# **Controlador PI**

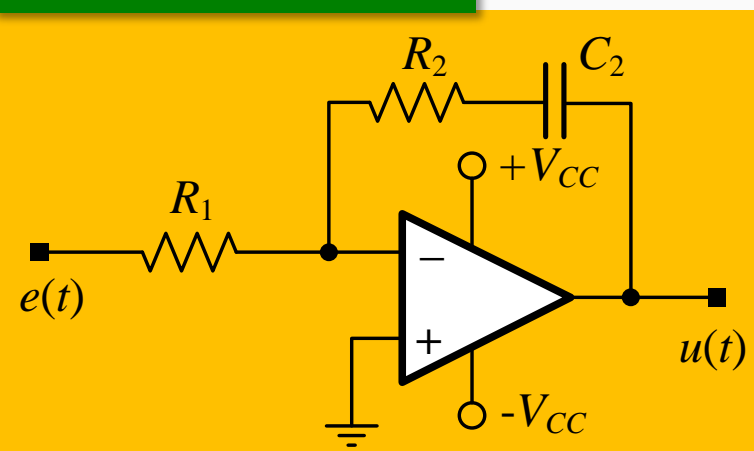

$$
Z_1(s) = R_1 ; Z_2(s) = R_2 + \frac{1}{sC_2} = \frac{sR_2C_2 + 1}{sC_2}
$$

$$
G_c(s) = \frac{U(s)}{E(s)} = -\frac{Z_2(s)}{Z_1(s)} = -\frac{sR_2C_2 + 1}{sR_1C_2}
$$

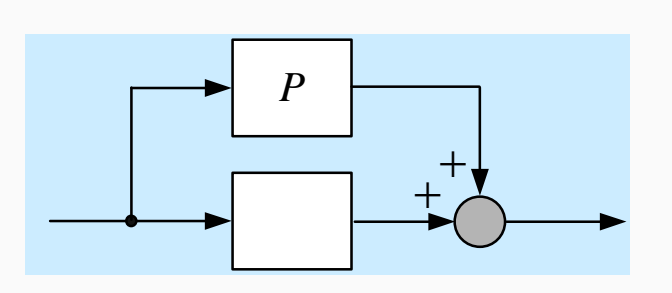

$$
G_c(s) = -\frac{R_2}{R_1} \left( 1 + \frac{1}{sR_2C_2} \right) = -K_p \left( 1 + \frac{1}{sT_i} \right) \qquad \frac{K_p = R_2/R_1}{T_i = R_2C_2}
$$

## **Controlador PD**

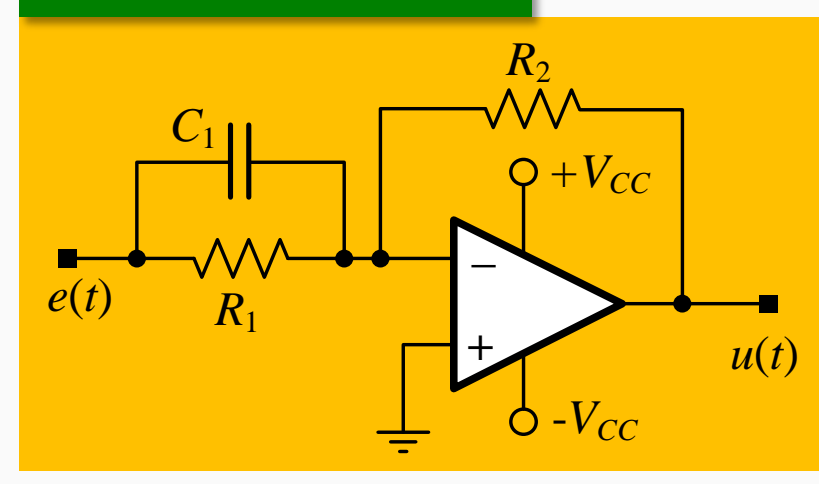

$$
Z_1(s) = \frac{R_1}{1 + sR_1C_1} \, ; Z_2(s) = R_2
$$

$$
G_c(s) = -\frac{R_2}{R_1} (1 + sR_1C_1) \equiv -K_p (1 + sT_d)
$$

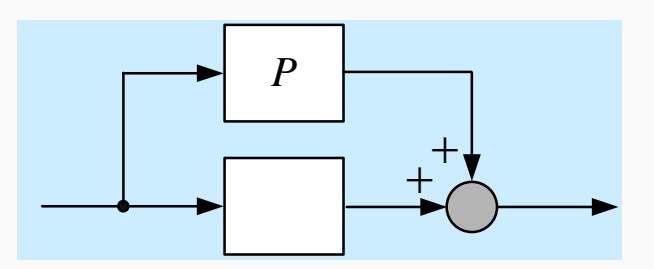

$$
K_p = R_2 / R_1
$$
  

$$
T_d = R_1 C_1
$$

**Controlador PID**\n
$$
Z_{1}(s) = \frac{R_{1}}{1 + sR_{1}C_{1}}; Z_{2}(s) = \frac{sR_{2}C_{2} + 1}{sC_{2}}; G_{e}(s) = \frac{U(s)}{E(s)} = -\frac{Z_{2}(s)}{Z_{1}(s)} = -\frac{(sR_{2}C_{2} + 1)(sR_{1}C_{1} + 1)}{sR_{1}C_{2}} \quad (1)
$$
\nSacando factor común las constantes de tiempo, tenemos la forma de ganancia, ceros y polo del controlador:  
\n
$$
G_{e}(s) = -\frac{R_{1}C_{1}R_{2}C_{2}}{R_{1}C_{2}} \quad s = -K_{e} \frac{(s + z_{1})(s + z_{2})}{s} \quad (2)
$$
\nDistribuyendo términos en 
$$
G_{e}(s) = -\frac{s^{2}(R_{1}C_{1}R_{2}C_{2}) + s(R_{1}C_{1} + R_{2}C_{2}) + 1}{sR_{1}C_{2}} = -K_{e} \frac{(s + z_{1})(s + z_{2})}{s} \quad (2)
$$
\n
$$
L_{1} = \frac{1}{sC_{1}C_{1}C_{2}} \quad \text{Distribuyendo términos en}
$$
\n
$$
G_{e}(s) = -\frac{s^{2}(R_{1}C_{1}R_{2}C_{2}) + s(R_{1}C_{1} + R_{2}C_{2}) + 1}{sR_{1}C_{2}} = -K_{e} \frac{(s + z_{1})(s + z_{2})}{sR_{1}C_{2}} \quad (3)
$$
\n
$$
L_{2} = \frac{1}{sC_{1}C_{1}C_{1}C_{2}} \quad \text{Distribuyendo términos en}
$$
\n
$$
G_{e}(s) = -\frac{1}{sC_{1}C_{1}C_{1}C_{2}} \quad \text{Distribuyendo términos en}
$$
\n
$$
G_{e}(s) = -\frac{1}{sC_{1}C_{1}C_{2}} \quad \text{E}(s) = \frac{1}{sC_{1}C_{1}C_{1}C_{2}} \quad \text{E}(s) = \frac{1}{sC_{1}C_{1}C_{2}} \quad \text{E}(s) = \frac{1}{sC_{1}C_{1}C_{2}} \quad \text{E}(s) = \frac{1}{sC
$$

#### **Controlador I con Detector de Error**

Debido a la alta impedancia de entrada del AO,  $i_r \approx 0$ **e**  $i($ - $)$  ≅  $0$  ⇒  $i_1$  =  $-i_0$ 

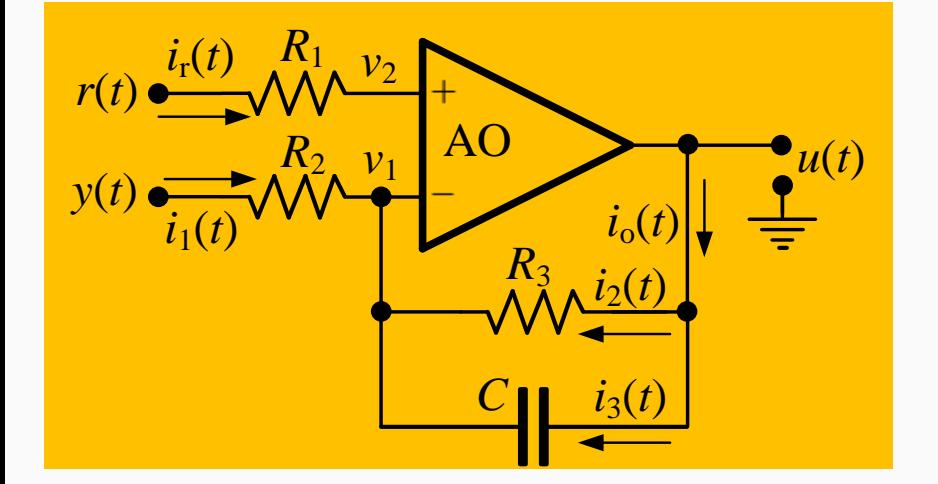

$$
i_1 = \frac{y(t) - v_1(t)}{R_2}
$$
  $i_0 = i_2 + i_3 = \frac{u - v_1}{R_3} + C \frac{d(u - v_1)}{dt}$ 

Por el cortocircuito virtual en la entrada del AO,  $v_2 \approx v_1$  y como además,  $i_r \approx 0$ ,  $v_1 \approx r$ . Con esto, la corriente  $i_1$  resulta:

$$
i_1 = \frac{y(t) - r(t)}{R_2} = -\frac{e(t)}{R_2}
$$

siendo 
$$
i_1 = -i_0
$$
  $-\frac{e(t)}{R_2} = -\left[\frac{u - v_1}{R_3} + C\frac{d(u - v_1)}{dt}\right] \implies e(t) = R_2 \left[\frac{u - r}{R_3} + C\frac{d(u - r)}{dt}\right]$ siendo  $r = c$   $t$   $t$   $e$ ,  $\frac{dr}{dt} = 0$ 

Además, en este circuito,  $R_{\overline{3}}$  es elevado y >> que  $R_{\overline{2}}$ , por lo que:  $\frac{r}{\sqrt{r}} \rightarrow 0$ *R*  $\rightarrow$ 

$$
e(t) = \frac{R_2}{R_3}u + R_2C\frac{du}{dt}
$$
 Aplicando TL:  $E(s) = \left(\frac{R_2}{R_3} + sR_2C\right)U(s) \implies G_c(s) = \frac{U(s)}{E(s)} = \frac{1}{\frac{R_2}{R_3} + sR_2C}$ 

## **Controlador I con Detector de Error**  $\bullet$  **Como**  $R_3$  **es elevado y >> que**  $R_2$ **, se tiene que:**

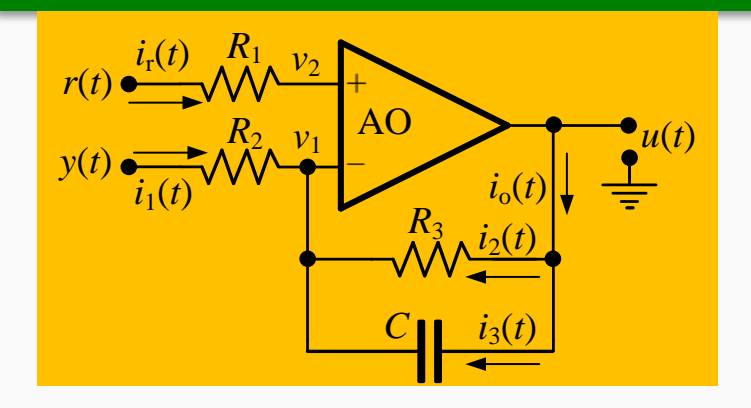

 $R_2 = 5 \,\mathrm{k}\Omega$ 

 $T_i = 0, 5 \,\mu s$ 

 $C = 0,1$  nF

$$
G_c(s) = \frac{U(s)}{E(s)} \approx \frac{1}{sR_2C} \qquad G_c(s) = \frac{U(s)}{E(s)} \approx \frac{1}{sT_i}
$$

**Ventaja: Implemento el cálculo del error y el compensador en un solo AO.**

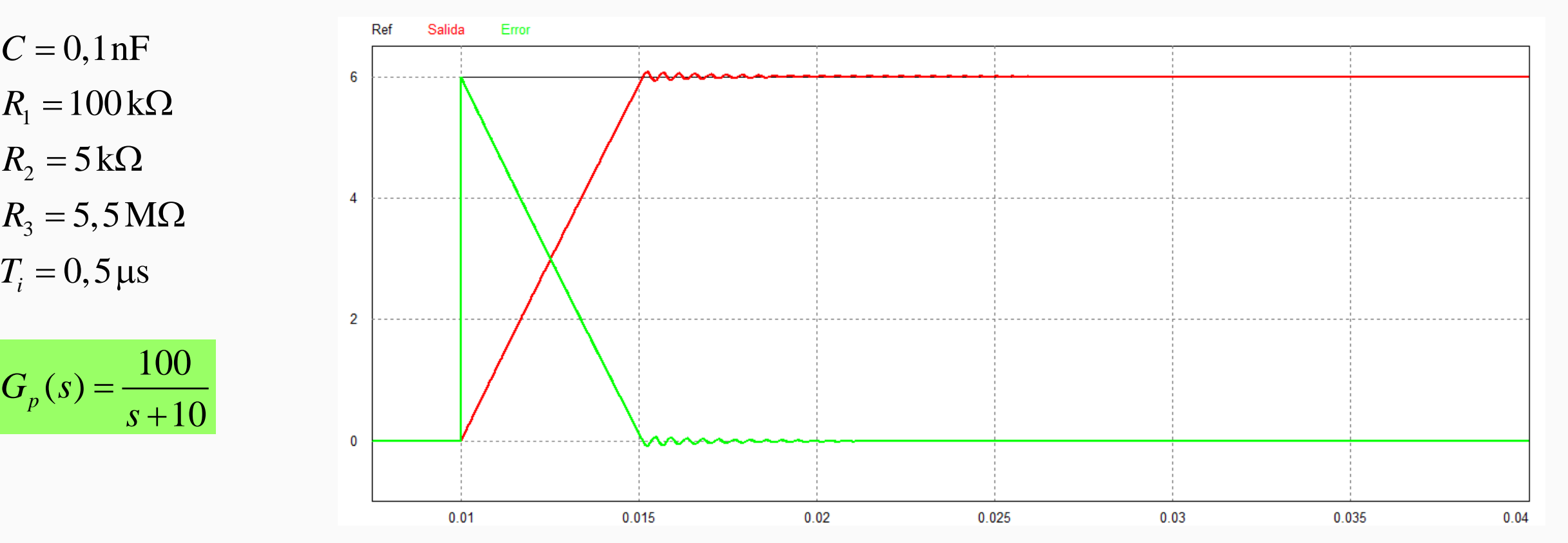

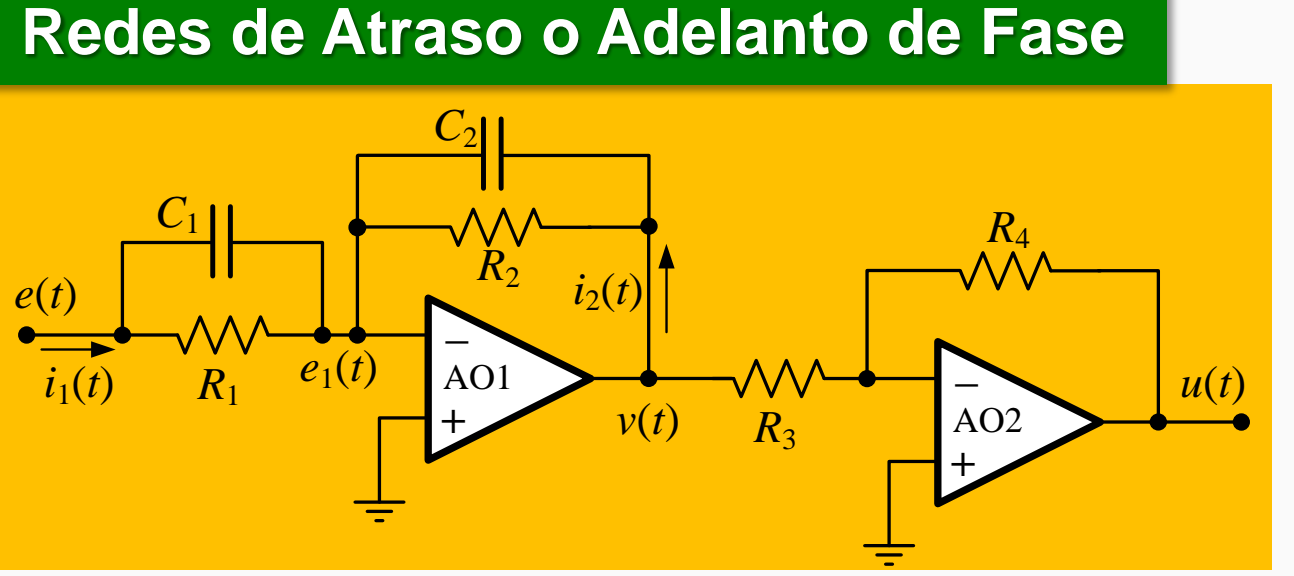

1) Etapa AO1: siendo  $e_1 = 0$ 

$$
i_1 = C_1 \frac{de}{dt} + \frac{e}{R_1} \qquad i_2 = C_2 \frac{dv}{dt} + \frac{v}{R_2}
$$

 $\frac{4}{12}$   $\sqrt{\frac{3}{12}}$ 

+

+

 $G_c(s) = \frac{U(s)}{E(s)} = \frac{R_4}{R_3} \frac{R_2}{R_1} \times \frac{sR_1C_1 + 1}{sR_2C_2 + 1}$ 

 $=\frac{U(3)}{U(3)}=\frac{N_4}{N_2}X$ 

 $E(s)$   $R_3$   $R_1$   $sR_2C$ 

siendo  $i_1 = -i_2$ 

$$
C_1 \frac{de}{dt} + \frac{e}{R_1} = -\left(C_2 \frac{dv}{dt} + \frac{v}{R_2}\right)
$$

Aplicando TL:  $sC_1$ 

$$
sC_1E(s) + \frac{E(s)}{R_1} = -\left(sC_2V(s) + \frac{V(s)}{R_2}\right) \Rightarrow V(s) = -\frac{R_2}{R_1} \times \frac{sR_1C_1 + 1}{sR_2C_2 + 1}E(s)
$$

2) Etapa AO2:  $U(s) = -\frac{R_4}{s}$ 3  $U(s) = -\frac{R_4}{R}V(s)$ *R* = −

 $\frac{4}{1} \frac{R_2}{R} \times \frac{3R_1C_1+1}{R_2} E(s)$  Finalmente, la FT del compensador es:  $U(s) = \frac{R_4}{R_3} \frac{R_2}{R_1} \times \frac{sR_1C_1+1}{sR_2C_2+1} E(s)$  $R_3$   $R_1$   $sR_2C$ +  $=\frac{R_4}{R_1} \frac{R_2}{R_2} \times$ +

 $Im$ 

Re

#### **Redes de Atraso o Adelanto de Fase**

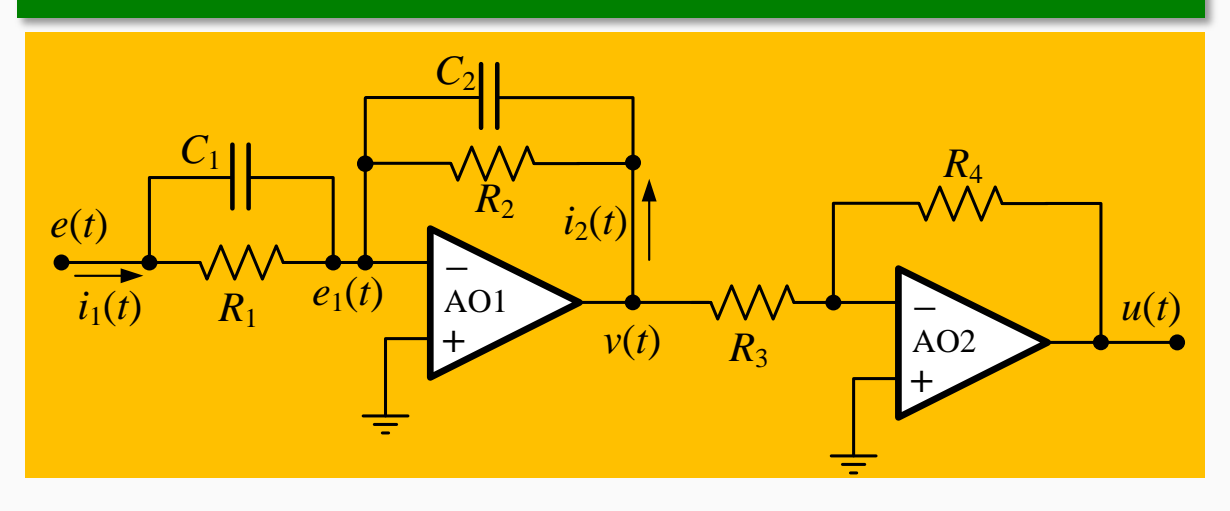

$$
G_c(s) = \frac{U(s)}{E(s)} = \frac{R_4}{R_3} \frac{R_2}{R_1} \times \frac{sR_1C_1 + 1}{sR_2C_2 + 1}
$$

#### Reescribiendo en función del polo y del cero

$$
G_c(s) = \frac{R_4 C_1}{R_3 C_2} \times \frac{s + 1/\tau_1}{s + 1/\tau_2} \quad \text{o} \quad G_c(s) = K_c \times \frac{s + z}{s + p}
$$

donde: 
$$
\tau_1 = R_1 C_1
$$
;  $\tau_2 = R_2 C_2$  y  $K_c = \frac{R_4 C_1}{R_3 C_2}$ 

#### $\text{Si } z < p \implies \tau_1 > \tau_2$  $\text{Si } z > p \implies \tau_1 < \tau_2$ Red cero-polo o  $\sqrt{\text{Im}}$ Red polo-cero o compensador de compensador de **adelanto de fase atraso de fase** Re

#### Puede escribirse también como sigue:

$$
G_c(s) = K_c \alpha \times \frac{T_s + 1}{\alpha T_s + 1} = K_c \frac{s + 1/T}{s + 1/\alpha T}
$$
  
donde:  $T = R_1 C_1$ ;  $\alpha T = R_2 C_2$   
donde:  $\alpha = \frac{R_2 C_2}{R_1 C_1}$  Separación entre el  
cero y el polo

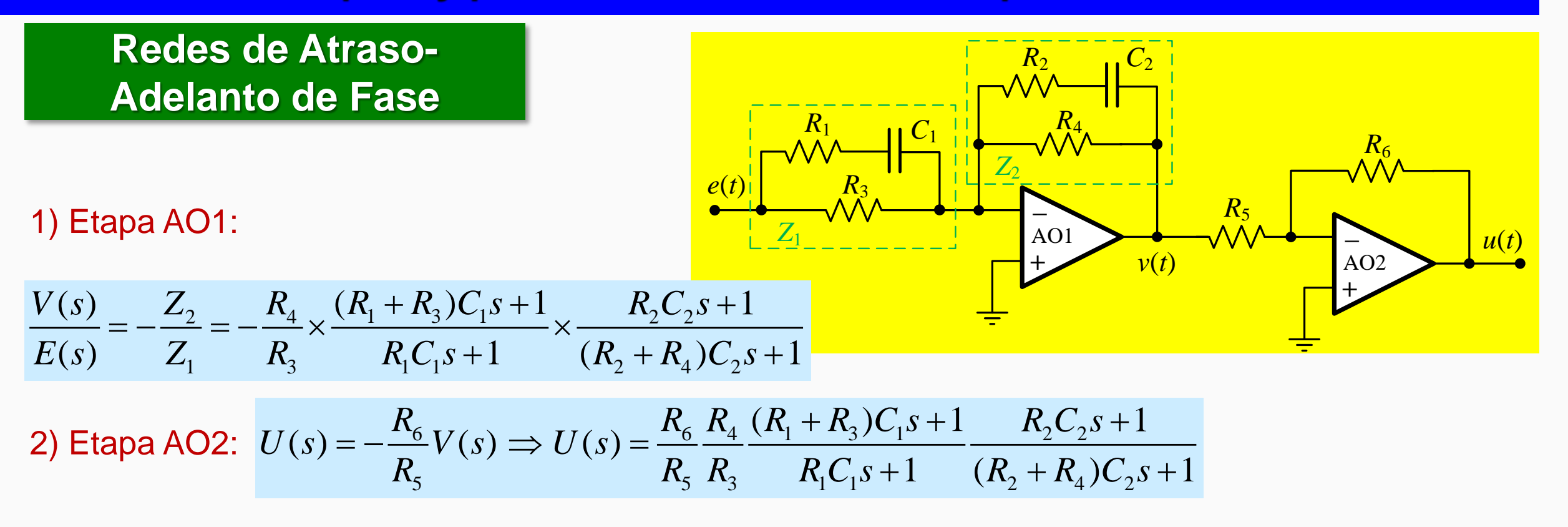

Finalmente, la FT del compensador es:

$$
G_c(s) = \frac{U(s)}{E(s)} = \frac{R_4 R_6}{R_3 R_5} \left[ \frac{(R_1 + R_3)C_1 s + 1}{R_1 C_1 s + 1} \right] \left[ \frac{R_2 C_2 s + 1}{(R_2 + R_4)C_2 s + 1} \right]
$$

## **Redes de Atraso-Adelanto de Fase**

$$
G_c(s) = \frac{U(s)}{E(s)} = \frac{R_4 R_6}{R_3 R_5} \left[ \frac{(R_1 + R_3)C_1 s + 1}{R_1 C_1 s + 1} \right] \left[ \frac{R_2 C_2 s + 1}{(R_2 + R_4)C_2 s + 1} \right]
$$

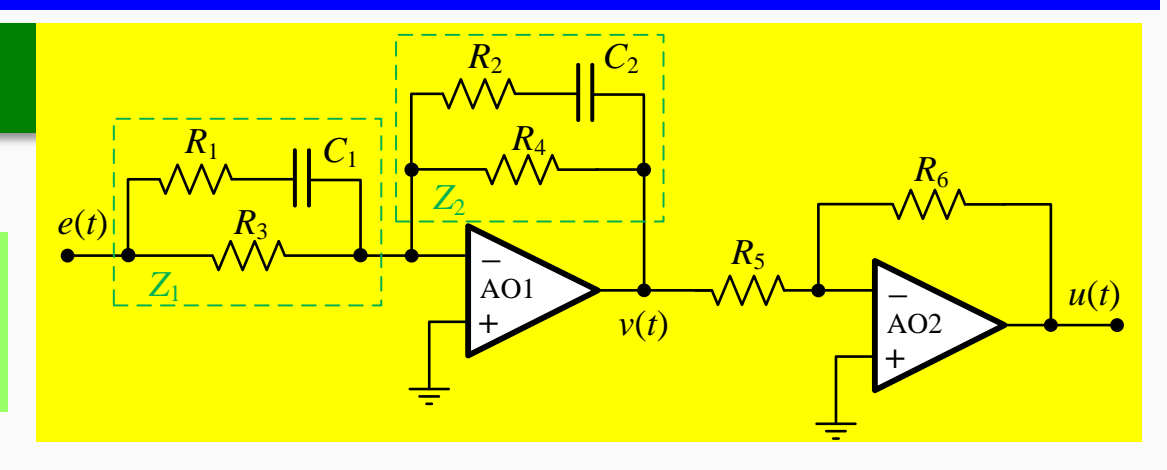

Si se definen las siguientes constantes: <sup>1</sup>

$$
T_1 = (R_1 + R_3)C_1; \frac{T_1}{\gamma} = R_1C_1; T_2 = R_2C_2 \text{ y } \beta T_2 = (R_2 + R_4)C_2
$$

$$
G_c(s) = K_c \frac{\beta}{\gamma} \times \frac{T_1 s + 1}{T_1} \times \frac{T_2 s + 1}{\beta T_2 s + 1} \qquad G_c(s) = K_c \times \frac{s + \frac{1}{T_1}}{s + \frac{\gamma}{T_1}} \times \frac{s + \frac{1}{T_2}}{s + \frac{1}{T_2}}
$$

$$
\gamma = \frac{R_1 + R_3}{R_1} > 1 \quad \beta = \frac{R_2 + R_4}{R_2} > 1 \quad y \quad K_c = \frac{R_2 R_4 R_6}{R_1 R_3 R_5} \times \frac{R_1 + R_3}{R_2 + R_4}
$$

# **Sintonía de Controladores PID: Ziegler-Nichols**

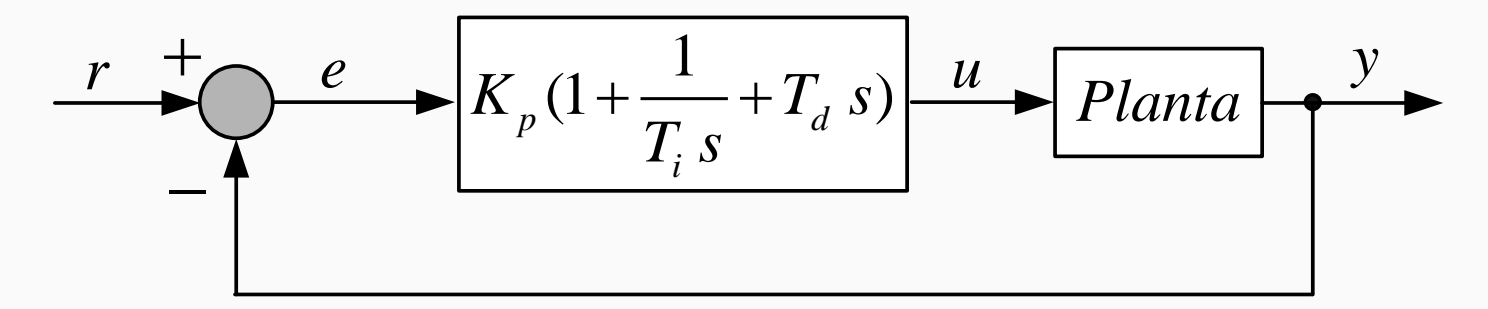

**Métodos de Ziegler Nichols Aplicable a:**

- **- Plantas Complejas**
- **- Modelos matemáticos difíciles de obtener**
	- **- Plantas Desconocidas**

**Estos Métodos determinan:**

- $\mathcal{L}$  **Permiten obtener**  $K_p$ ,  $T_i$  y  $T_d$  con base a características **de la respuesta al escalón obtenida en forma experimental o por simulación**
- $\mathscr{A}$  **Permiten obtener**  $K_p$ ,  $T_i$  y  $T_d$  con el valor crítico de  $K_p$
- **Puede ser efectuado** *in-situ* **sobre ensayos en la planta**
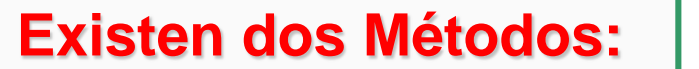

**Existen dos Métodos: Primer Método: En Lazo Abierto**

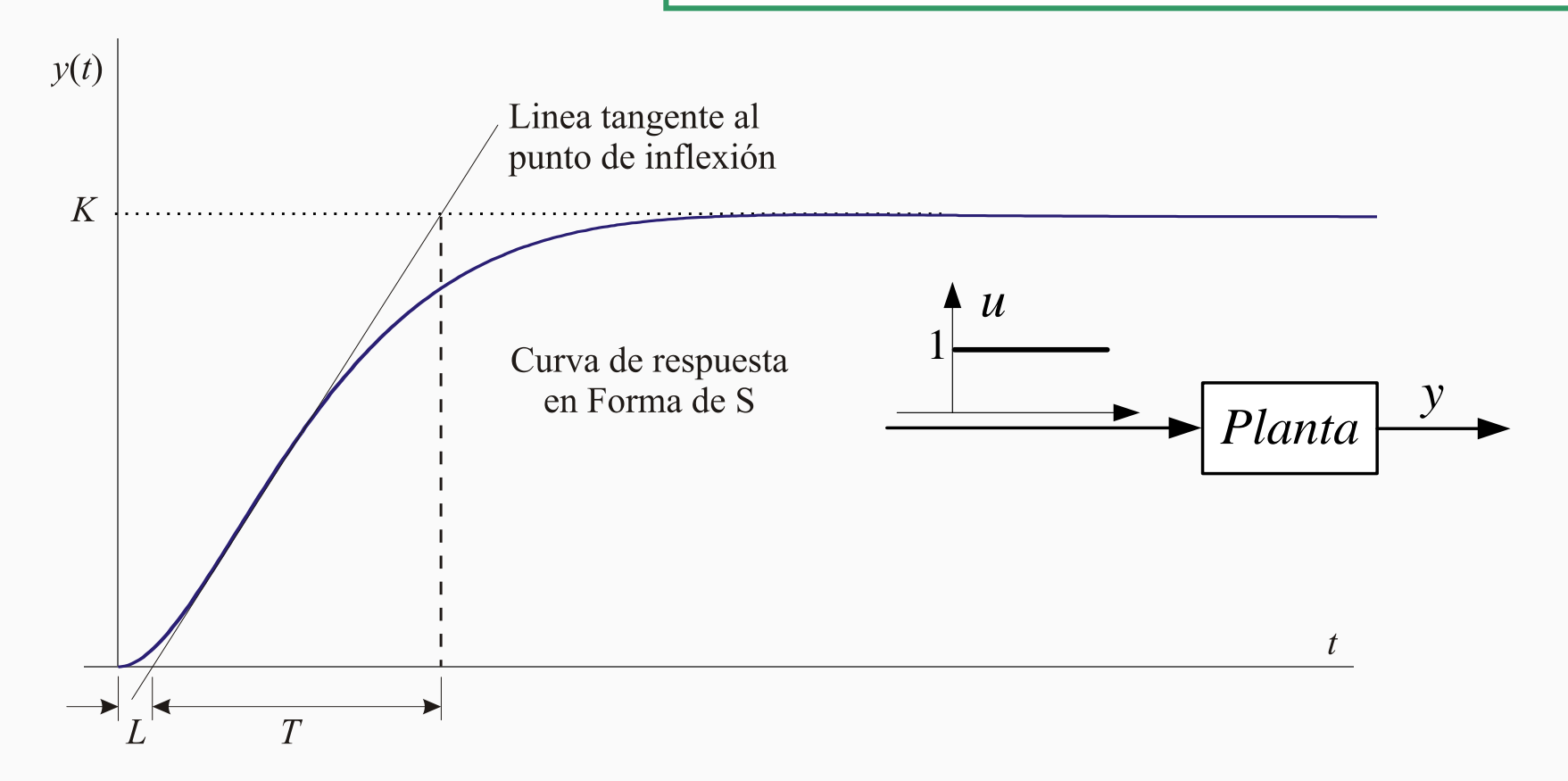

**En la mayoría de las respuestas óptimas, la amplitud de las oscilaciones de la respuesta obtenida luego de la compensación, debe reducirse a un 25% en el primer periodo.**

## **Primer Método: En Lazo Abierto**

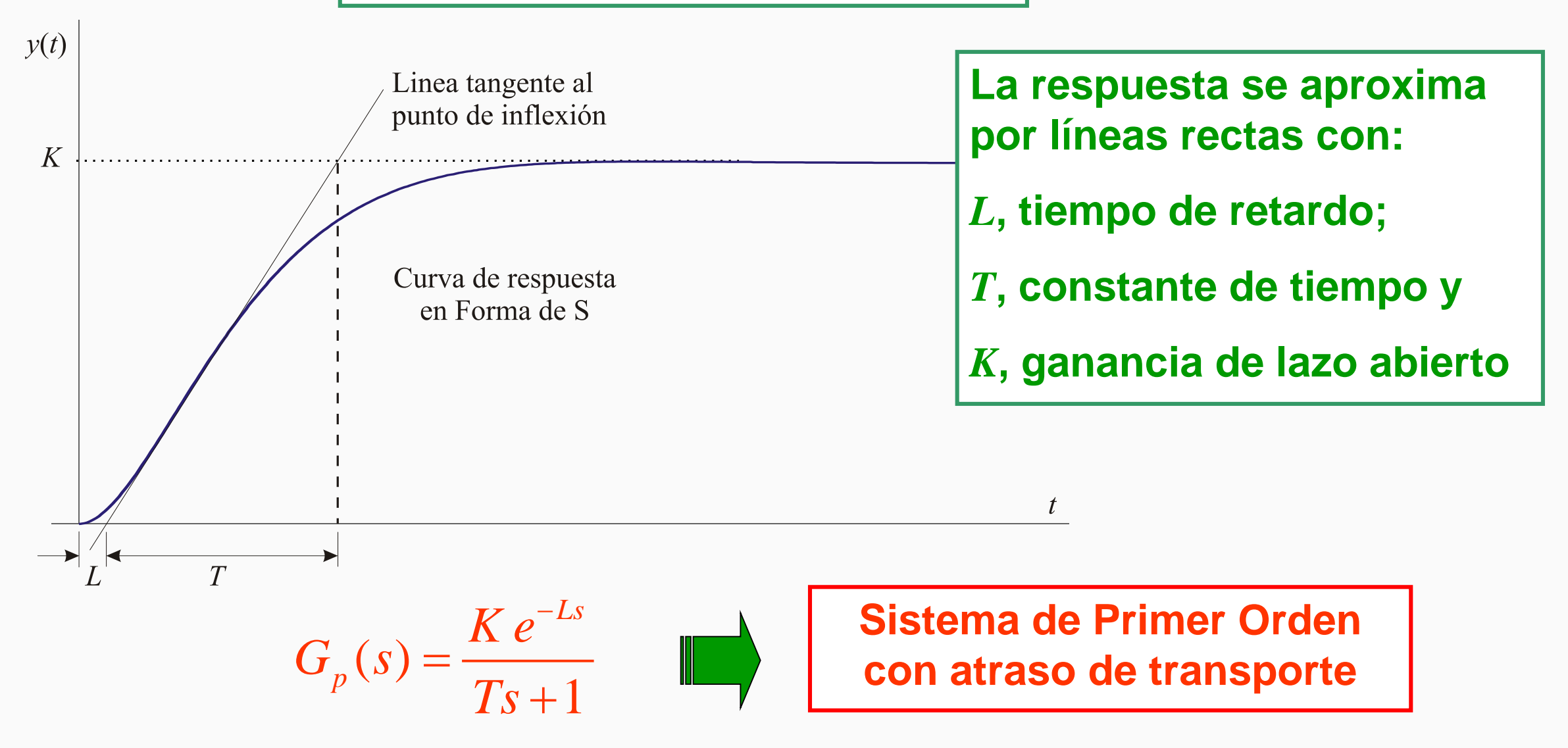

### **Primer Método: En Lazo Abierto**

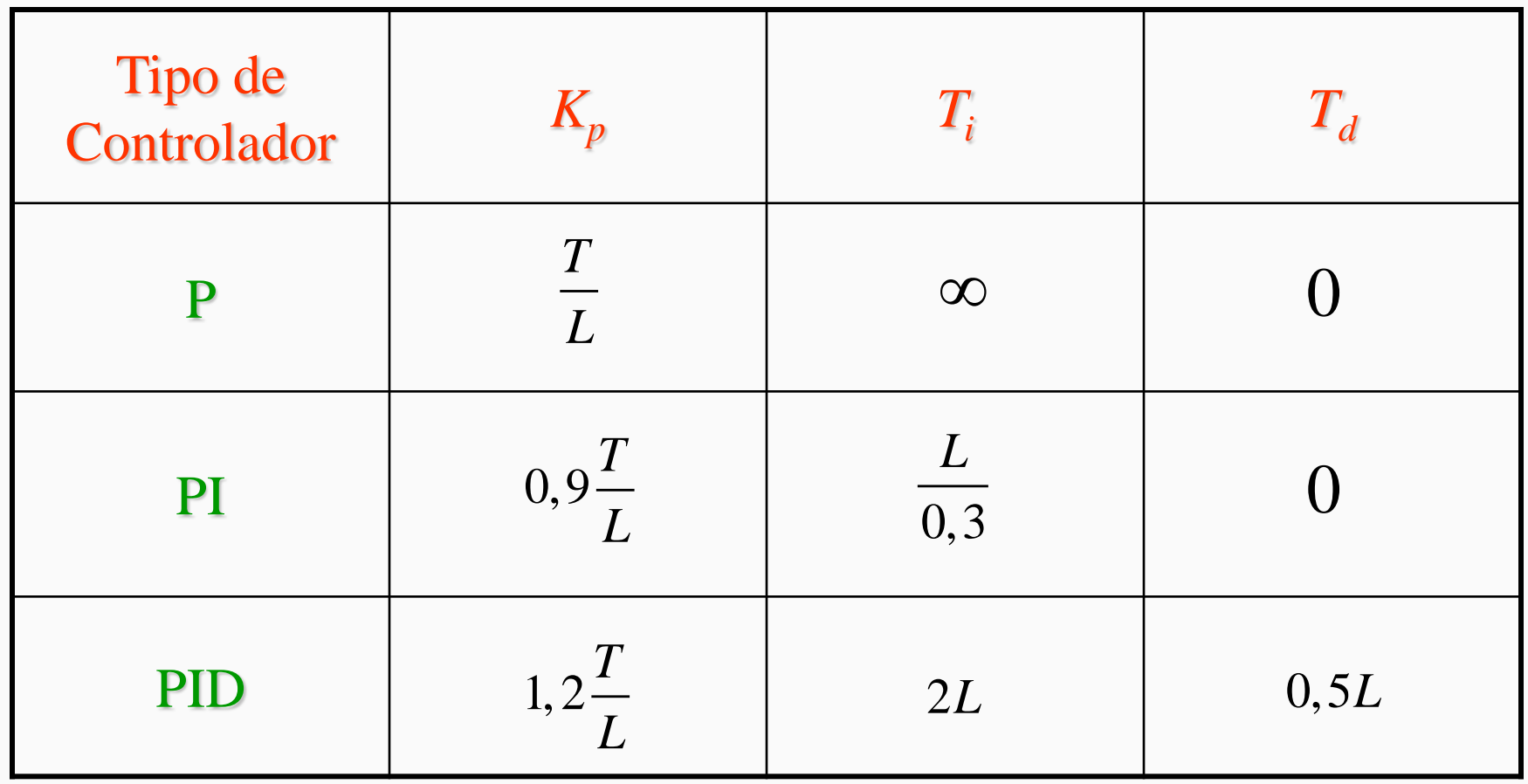

#### **Sintonía de Controladores PID: Ejemplo**

 $L = 0.04$  *S*  $T = 2.3$  *K*  $= 0.6$ 

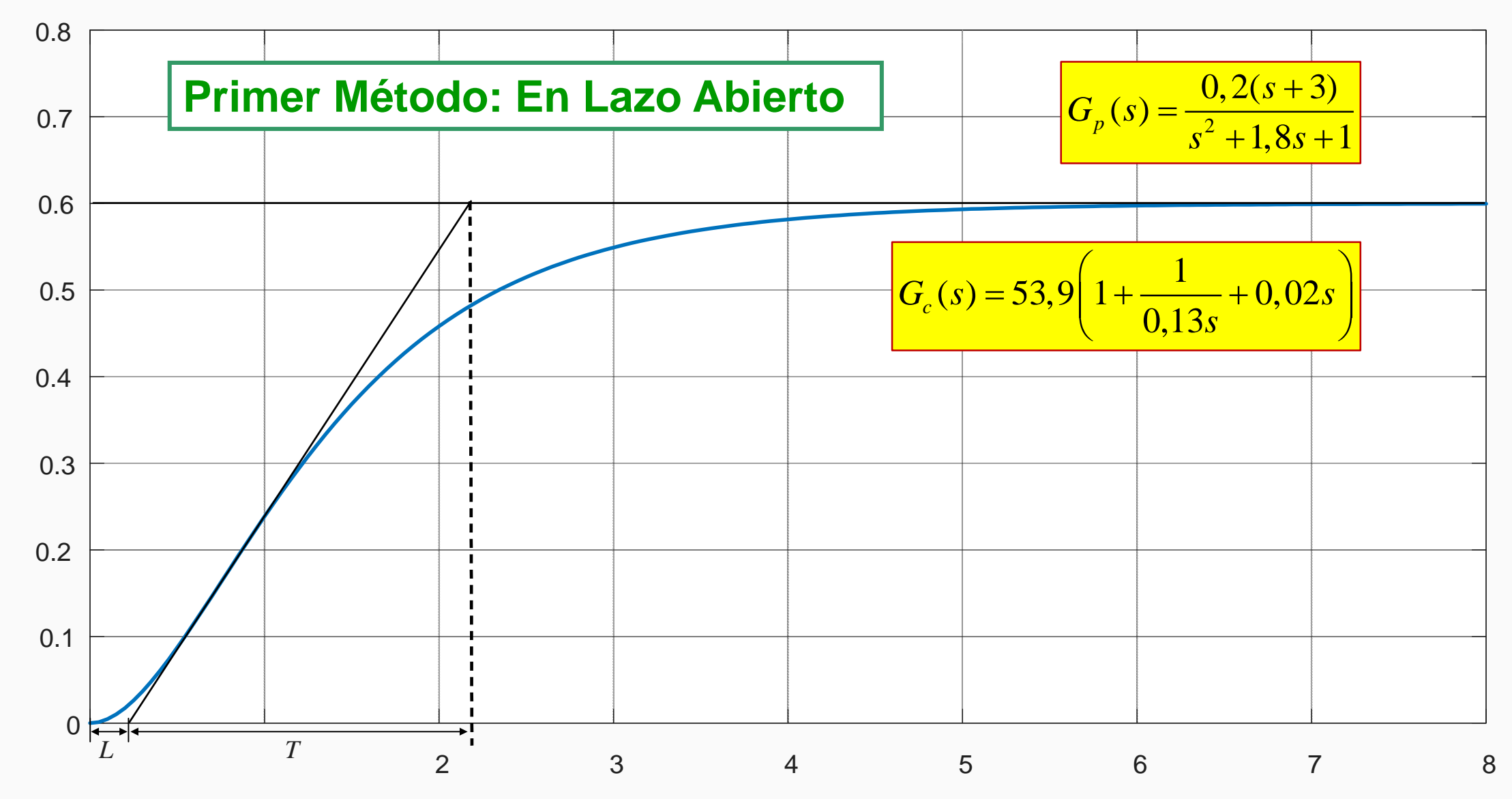

#### **Sintonía de Controladores PID: Ejemplo**

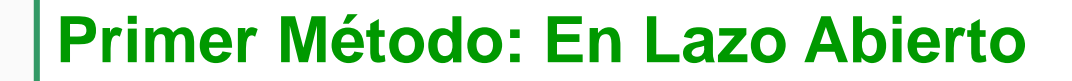

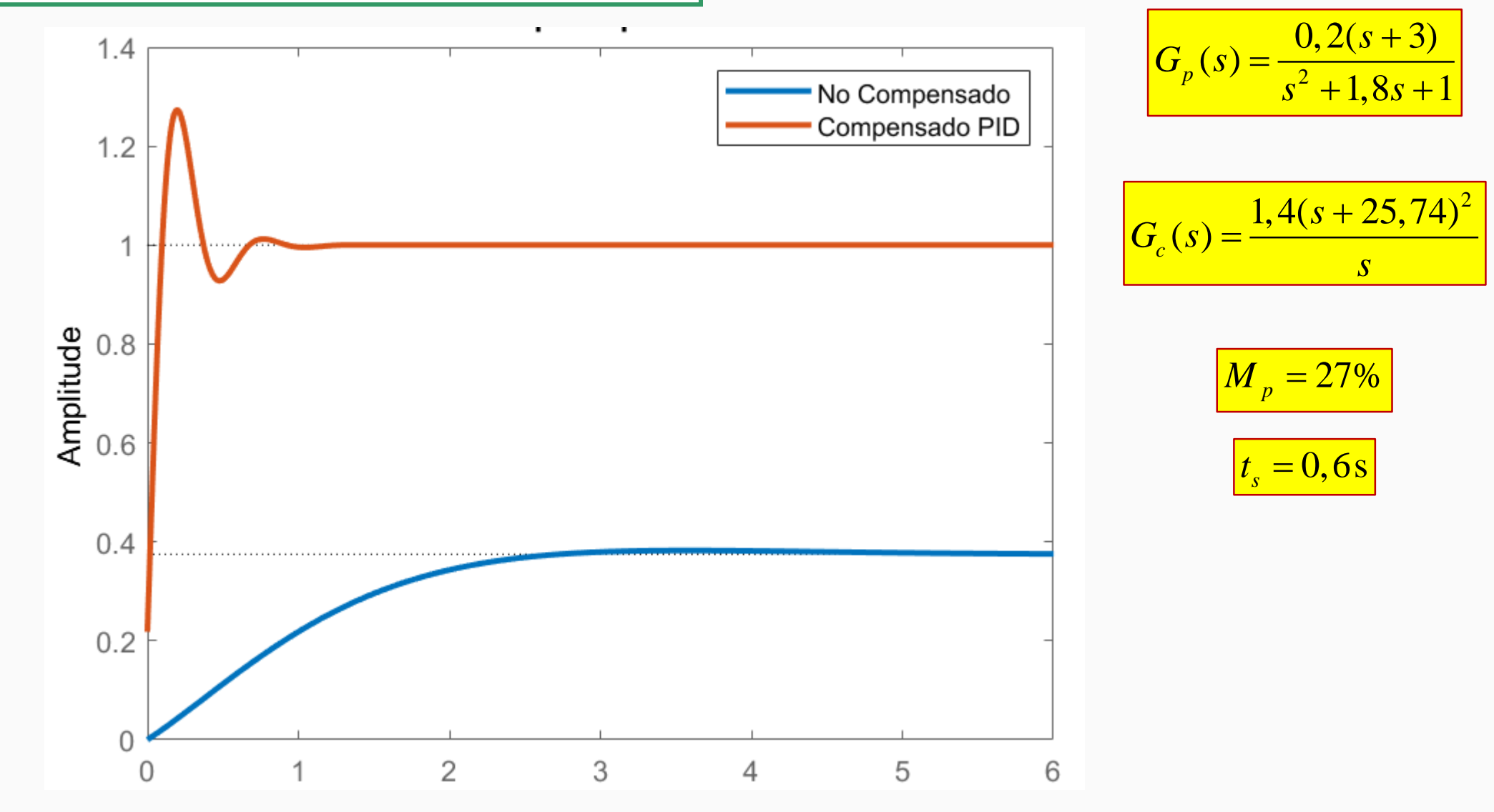

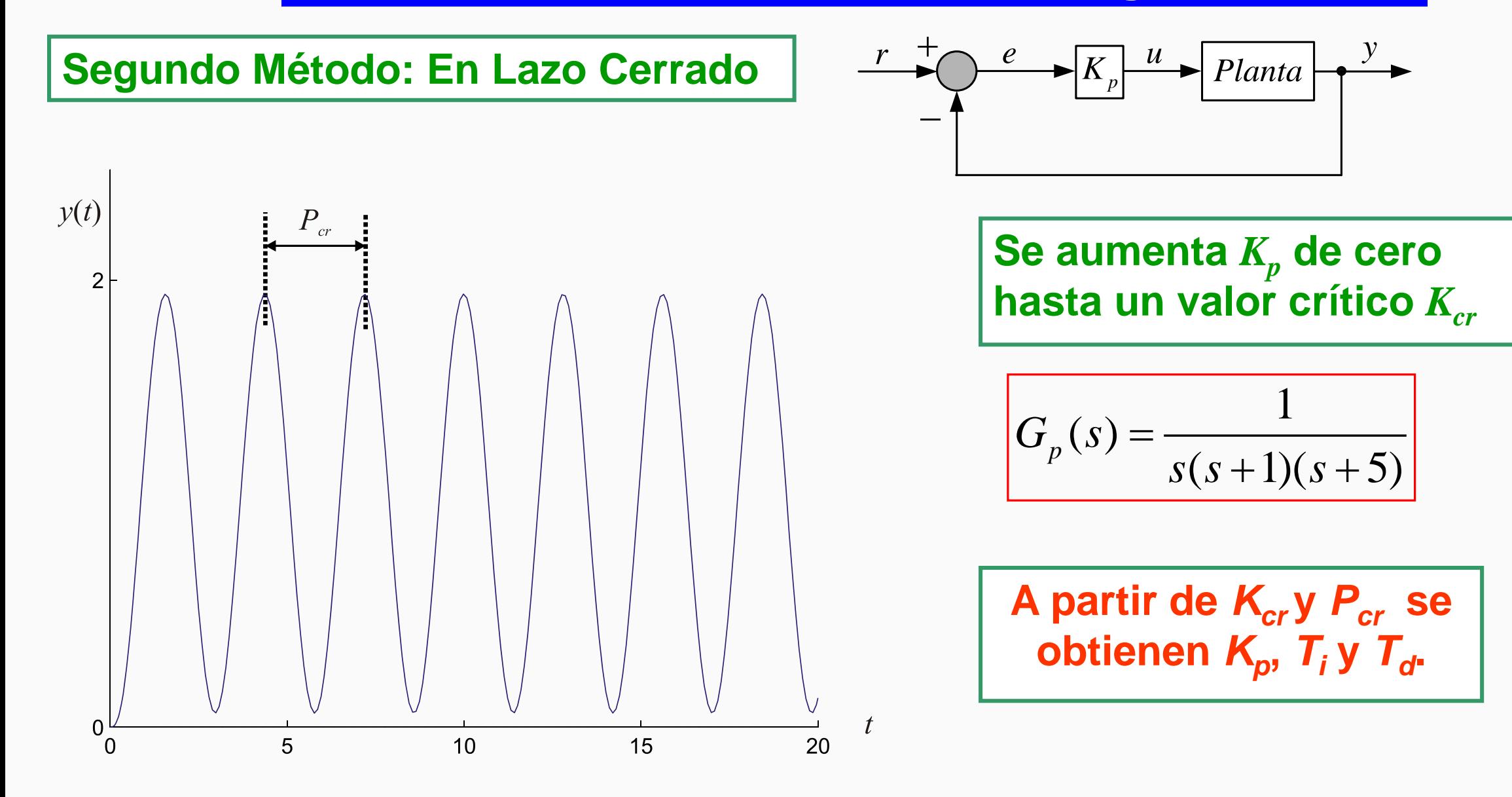

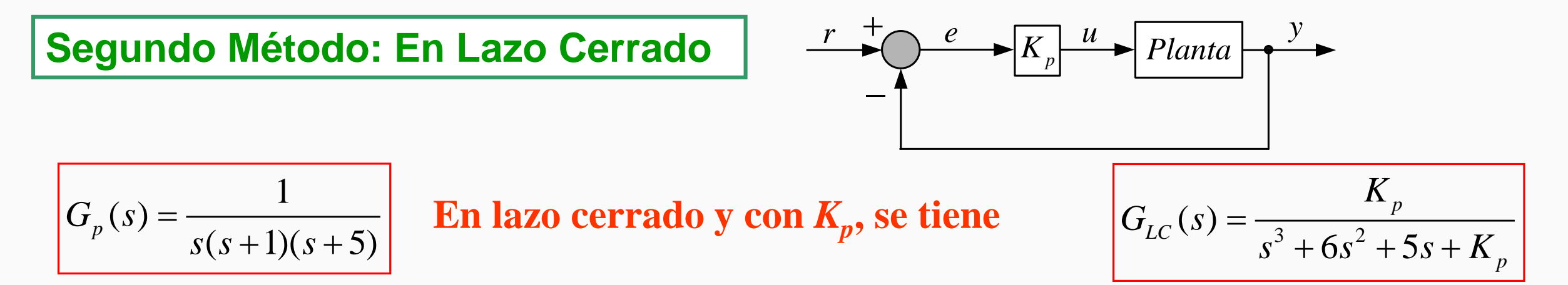

**Con** *s* **=** *j*ω **en el polinomio característico e igualando las partes real e imaginaria a cero, pueden hallarse los valores de**  $K_p = K_{cr}$  **y la frecuencia de los polos sobre el eje** *j***ω** 

*cr*

$$
P_C(s) = (j\omega)^3 + 6(j\omega)^2 + 5(j\omega) + K_{cr} \implies -j\omega^3 - 6\omega^2 + 5j\omega + K_{cr} = 0
$$
  

$$
-j\omega^3 + 5j\omega = 0 \quad y \quad -6\omega^2 + K_{cr} = 0
$$
  
**De la parte imaginaria = 0, se tiene**  $\omega = \sqrt{5} \approx 2,24 \text{ r/s}$   
**De la parte imaginaria = 0, se tiene**  $K_{cr} = 6 \times 5 = 30$ 

## **Segundo Método: En Lazo Cerrado**

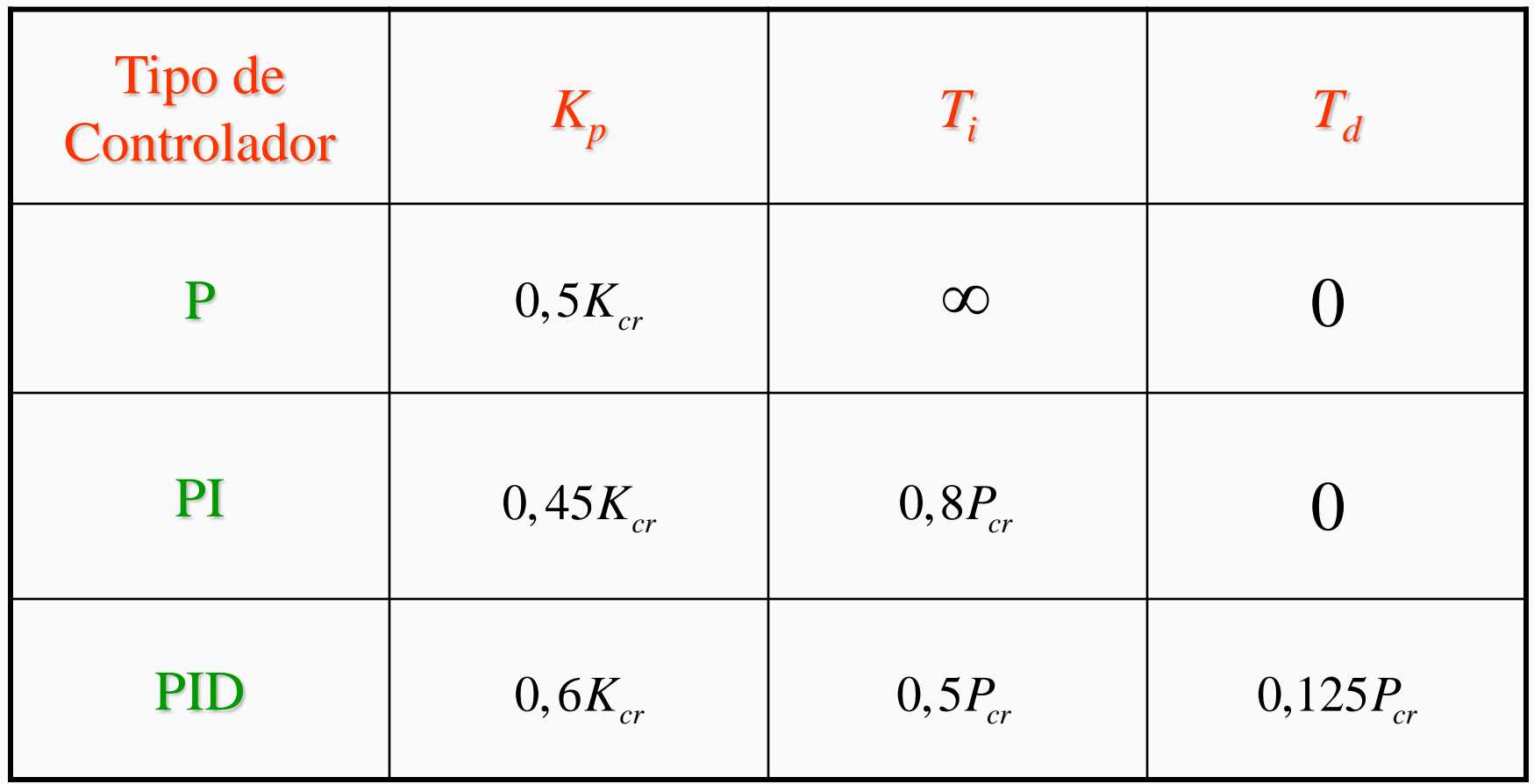

### **Segundo Método: En Lazo Cerrado**

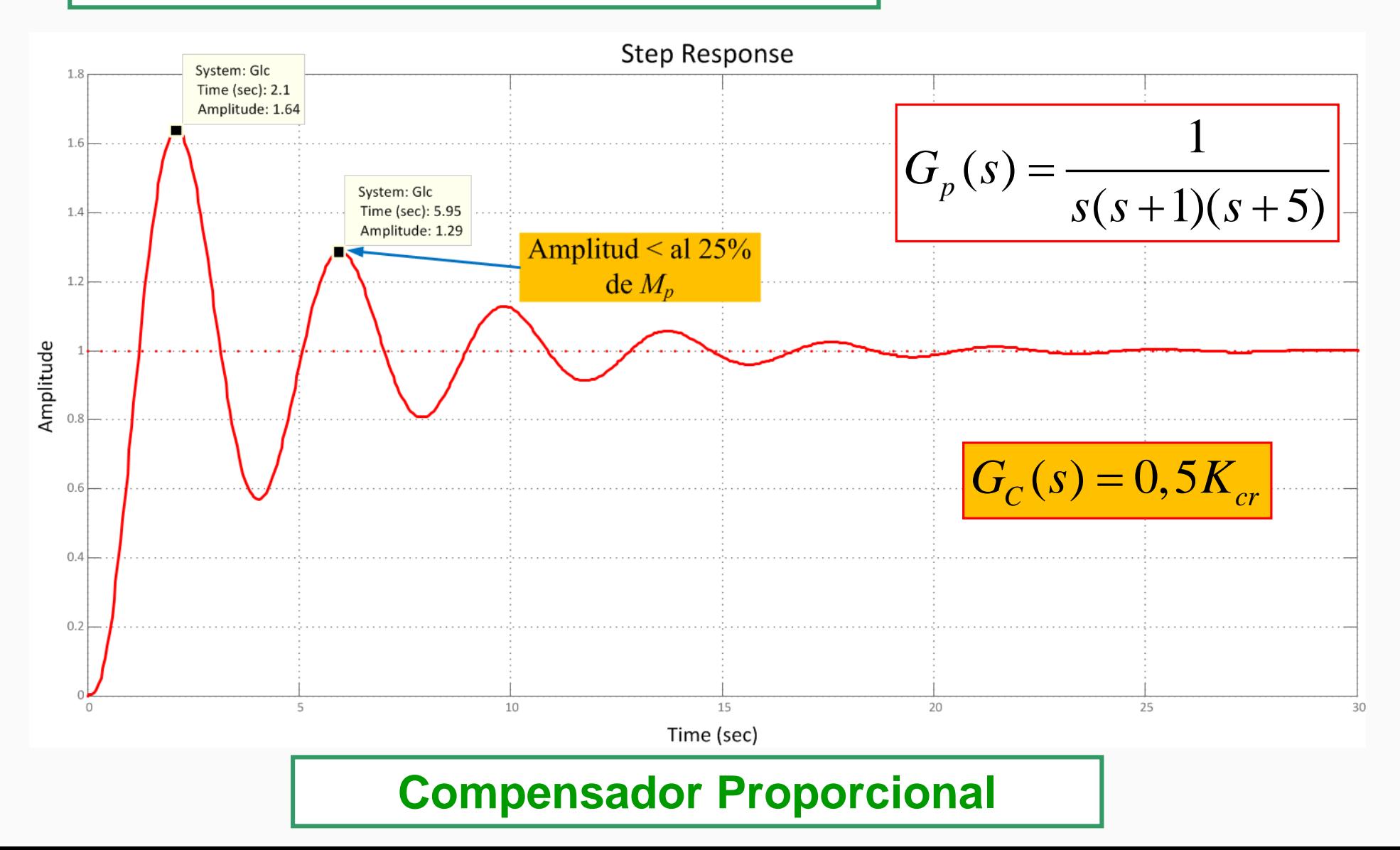

### **Segundo Método: En Lazo Cerrado**

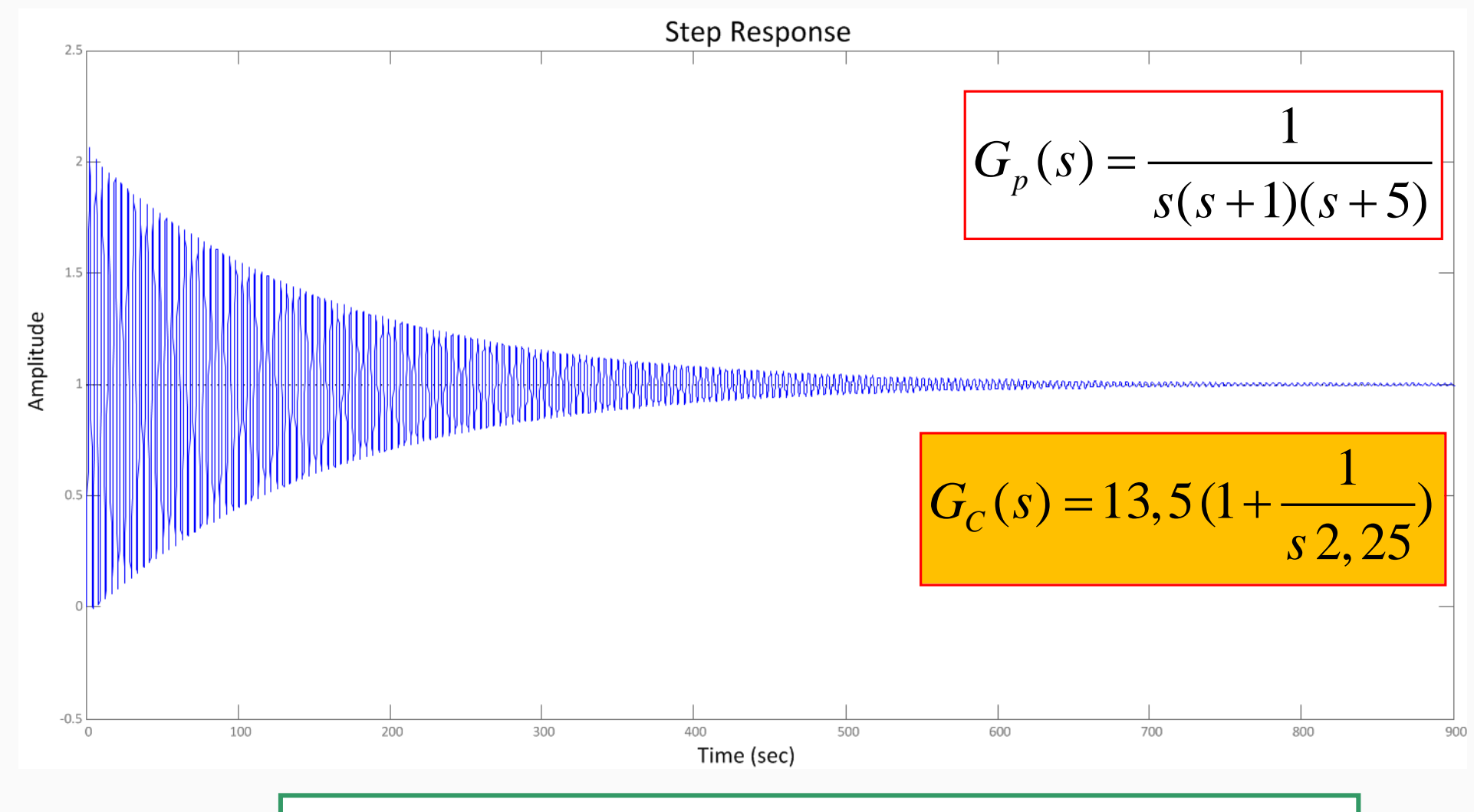

#### **Compensador Proporcional-Integral**

### **Segundo Método: En Lazo Cerrado**

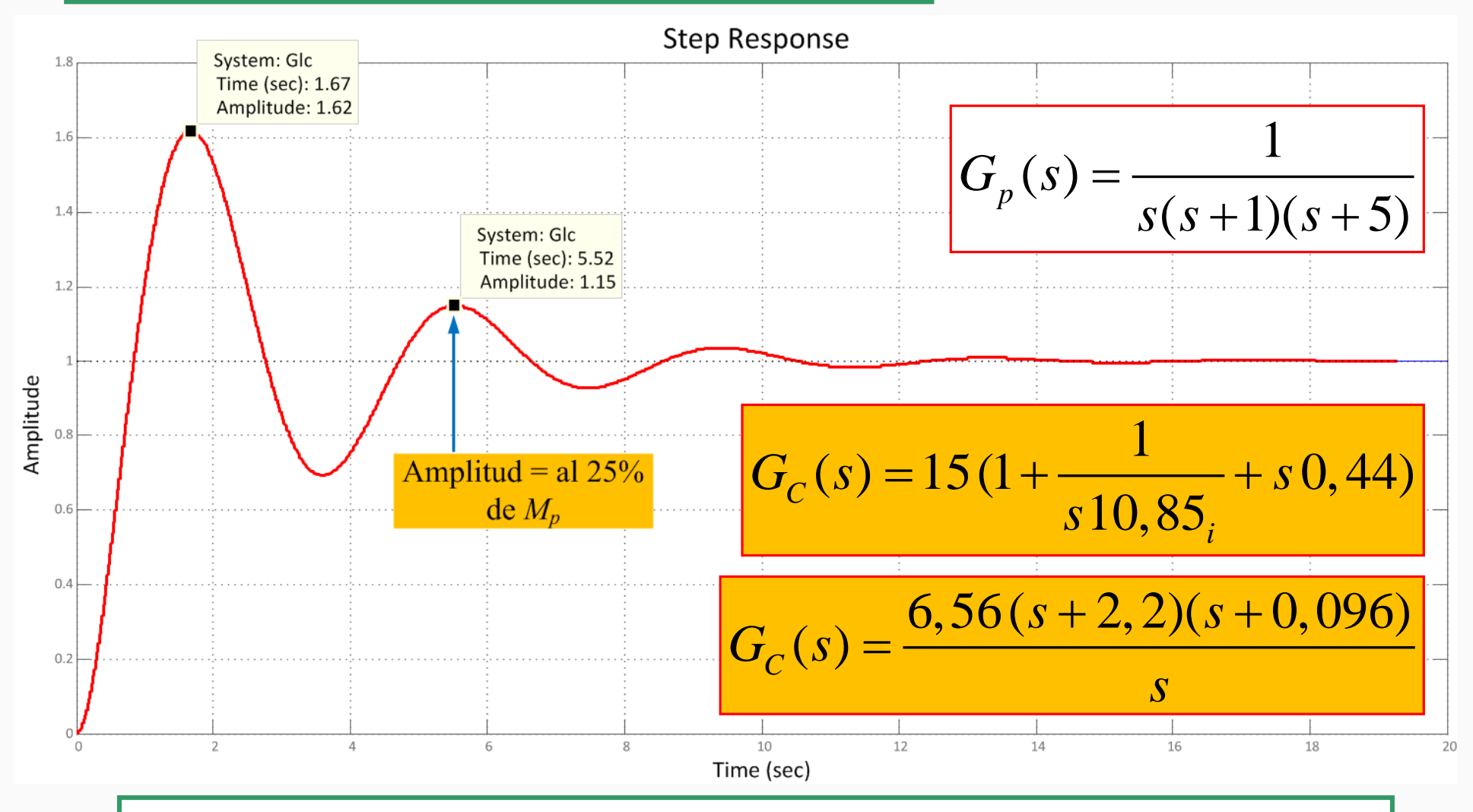

#### **Compensador Proporcional-Integral-Derivativo**

#### **Referencias Bibliográficas**

- **[1] Ogata, Katsuhiko. "Ingeniería de Control Moderna".**
- **[2] Kuo, Benjamín C. "Sistemas de Control Automático".**
- **[3] Chi-Tsong Chen. "Analog and Digital Control System Design".**
- **[4] Karl J. Astrom and Tore Hagglund. "Control PID Avanzado".**
- **[5] Robert F. Coughlin and Frederick F. Driscoll. "Amplificadores Operacionales y Circuitos Integrados Lineales"**
- **[6] Manuel Torres Portero. "Circuitos Integrados Lineales: Sus aplicaciones"**

#### **Controlador ON-OFF No Inversor con tensión de referencia externa y alimentación asimétrica**

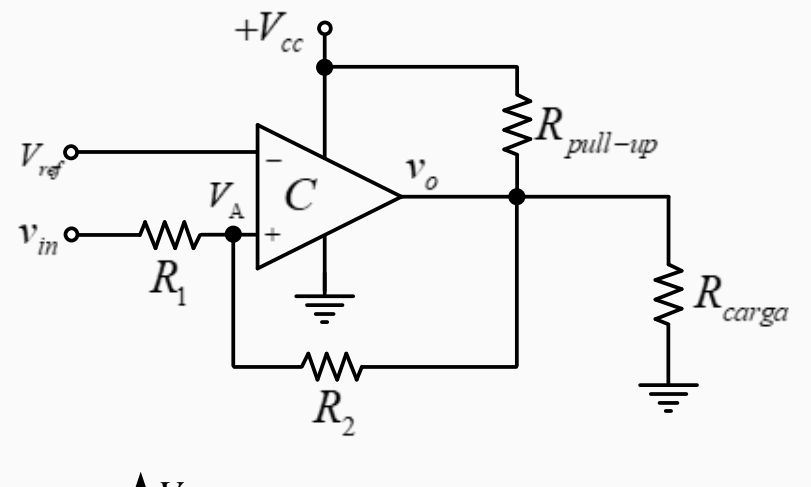

- En este caso, el circuito necesita una tensión de referencia externa en el terminal inversor
- La tensión de cambio  $V_A$ , en el terminal  $(+)$ , se desplaza en torno a  $V_{ref}$  a medida que  $V_0$  cambia de GND a  $+V_{cc}$  y viceversa.
- **A)** Cuando se inicia,  $v_{in} < V_A$  ( $V_A = V_{ref}$ )  $v_o = 0$  V (GND)

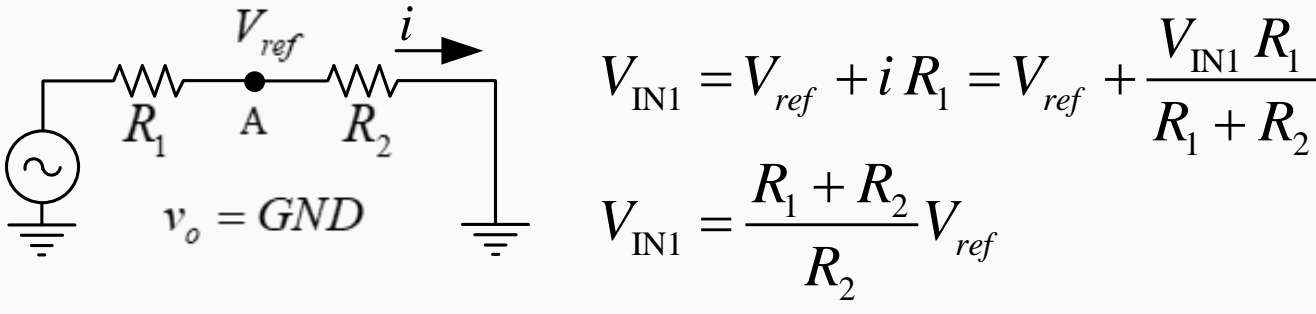

• Para que la salida pase a  $+V_{cc}$ ,  $v_{in}$  debe aumentar hasta superar el valor de  $V_{\text{IN1}}$ . Cuando  $V_o$  = +  $V_{cc}$ ,  $V_A$  toma un valor mayor a  $V_{ref}$ , o sea:

$$
V_{A} = v_{in} + \frac{(V_{cc} - V_{IN1})R_{1}}{R_{1} + R_{2}}
$$

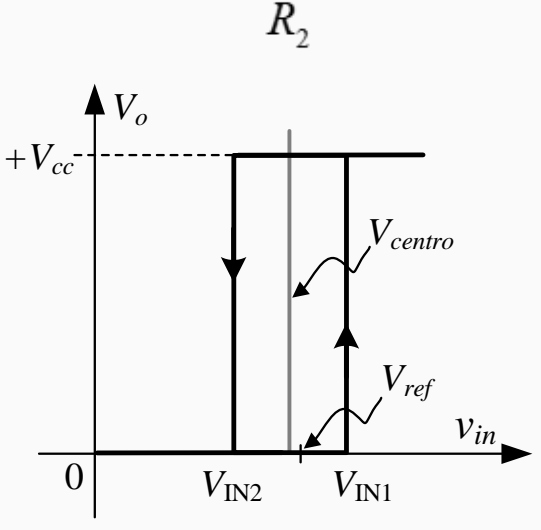

#### **Controlador ON-OFF No Inversor con tensión de referencia externa y alimentación asimétrica**

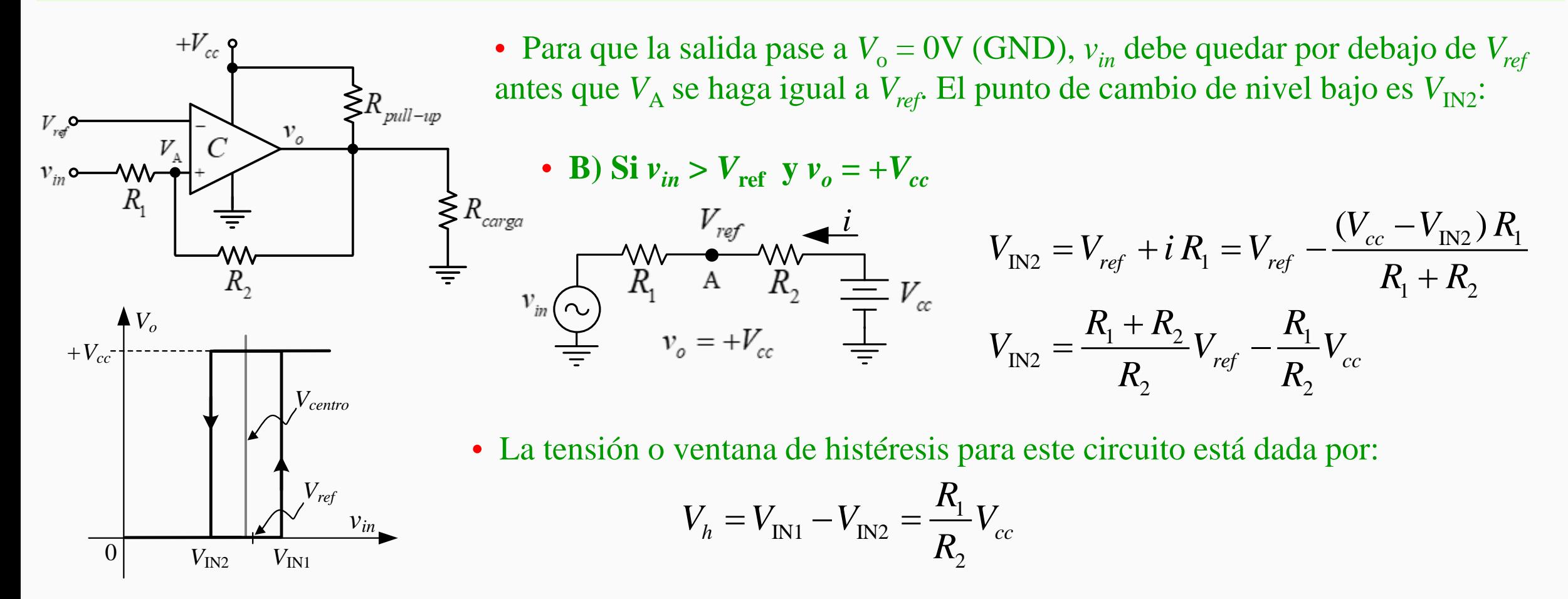

• La tensión en la cual se centra la ventana de histéresis para este circuito está dada por:

$$
V_{centro} = \frac{V_{\text{IN1}} + V_{\text{IN2}}}{2} = \frac{R_{1} + R_{2}}{R_{2}} V_{ref} - \frac{R_{1}}{2R_{2}} V_{cc}
$$

#### **Controlador ON-OFF No Inversor con tensión de referencia externa y alimentación simétrica**

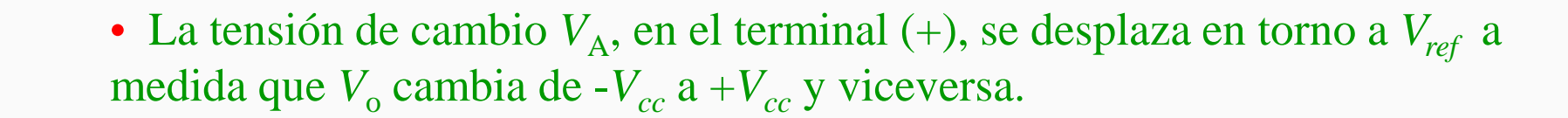

• A) Cuando se inicia,  $v_{in} < V_A$  ( $V_A = V_{ref}$ )  $v_o = -V_{cc}$ 

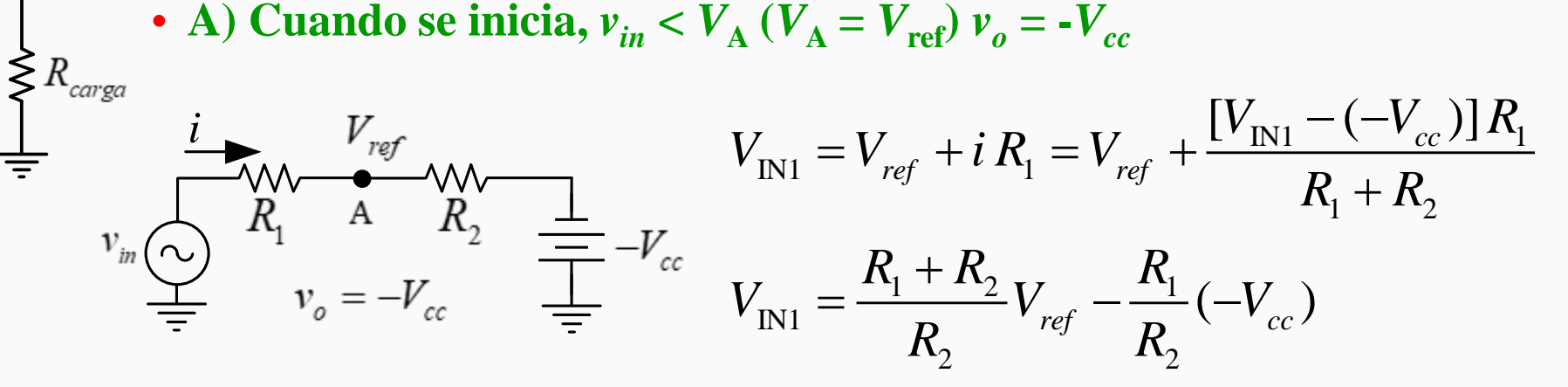

• **B**) El análisis es igual al caso anterior, por lo que la expresión de  $V_{IN2}$  no varía.

• La tensión o ventana de histéresis para este circuito está dada por:

$$
V_h = V_{IN1} - V_{IN2} = \frac{R_1}{R_2} [ +V_{cc} - (-V_{cc})]
$$

• La tensión en la cual se centra la ventana de histéresis para este circuito está dada por:

*Vo*

*V*IN2

*vin*

 $\lessgtr R_{pull-up}$ 

*Vcentro*

 $v_{o}$ 

*Vref*

 $V_{\text{IN1}}$ 

 $+V_{cc}$ 

0

$$
V_{centro} = \frac{V_{\text{IN1}} + V_{\text{IN2}}}{2} = \frac{R_{1} + R_{2}}{R_{2}} V_{ref}
$$

#### **Controlador ON-OFF No Inversor con tensión de referencia externa: alimentación simétrica o asimétrica**

• Encontremos las expresiones genéricas en función de la relación de  $R_1 y R_2$ .

Siendo, 
$$
R_2 = n \times R_1
$$
 Si  $R_1 = R \Rightarrow R_2 = nR$   
\n
$$
V_{IN1} = \frac{n+1}{n} V_{ref} \text{ para } +V_{cc} \text{ y GND} \qquad V_{IN1} = \frac{n+1}{n} V_{ref} - \frac{(-V_{cc})}{n} \text{ para } \pm V_{cc}
$$
\n
$$
V_{IN2} = \frac{n+1}{n} V_{ref} - \frac{+V_{cc}}{n} \text{ para ambos tipos de alimentación}
$$

• La tensión de histéresis está dada por:

$$
V_h = \frac{+V_{cc}}{n} \quad \text{para} + V_{cc} \quad \text{y} \quad \text{GND} \qquad V_h = \frac{[+V_{cc} - (-V_{cc})]}{n} \quad \text{para} \quad \pm V_{cc}
$$

• La tensión en la cual se centra la ventana de histéresis está dada por:

$$
V_{\text{centro}} = \frac{n+1}{n} V_{\text{ref}} - \frac{+V_{\text{cc}}}{2n} \quad \text{para} + V_{\text{cc}} \quad \text{y} \quad \text{GND} \qquad V_{\text{centro}} = \frac{n+1}{n} V_{\text{ref}} \quad \text{para} \quad \pm V_{\text{cc}}
$$